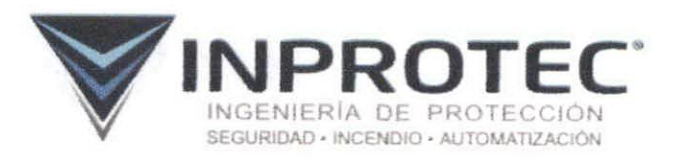

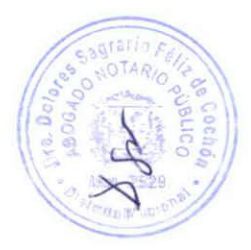

# Documentación Técnica

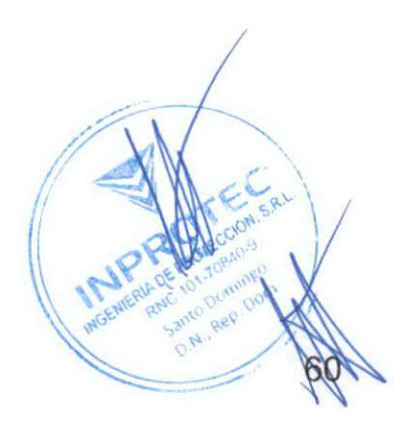

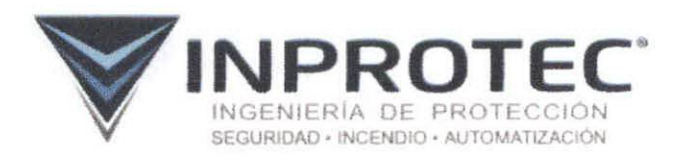

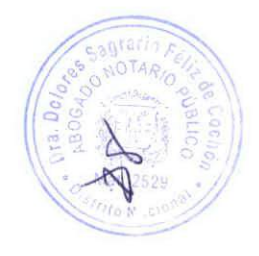

## Oferta Técnica

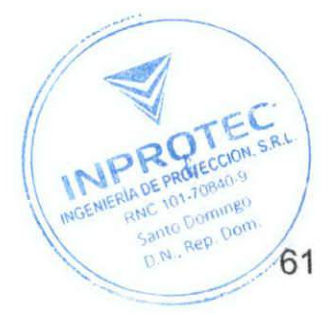

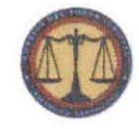

Consejo del Poder Judicial República Dominicana Comité de Compras y Licitaciones

CP-Jl-BS-005-2020

## OFERTA TÉCNICA

## NOMBRE DEL OFERENTE:

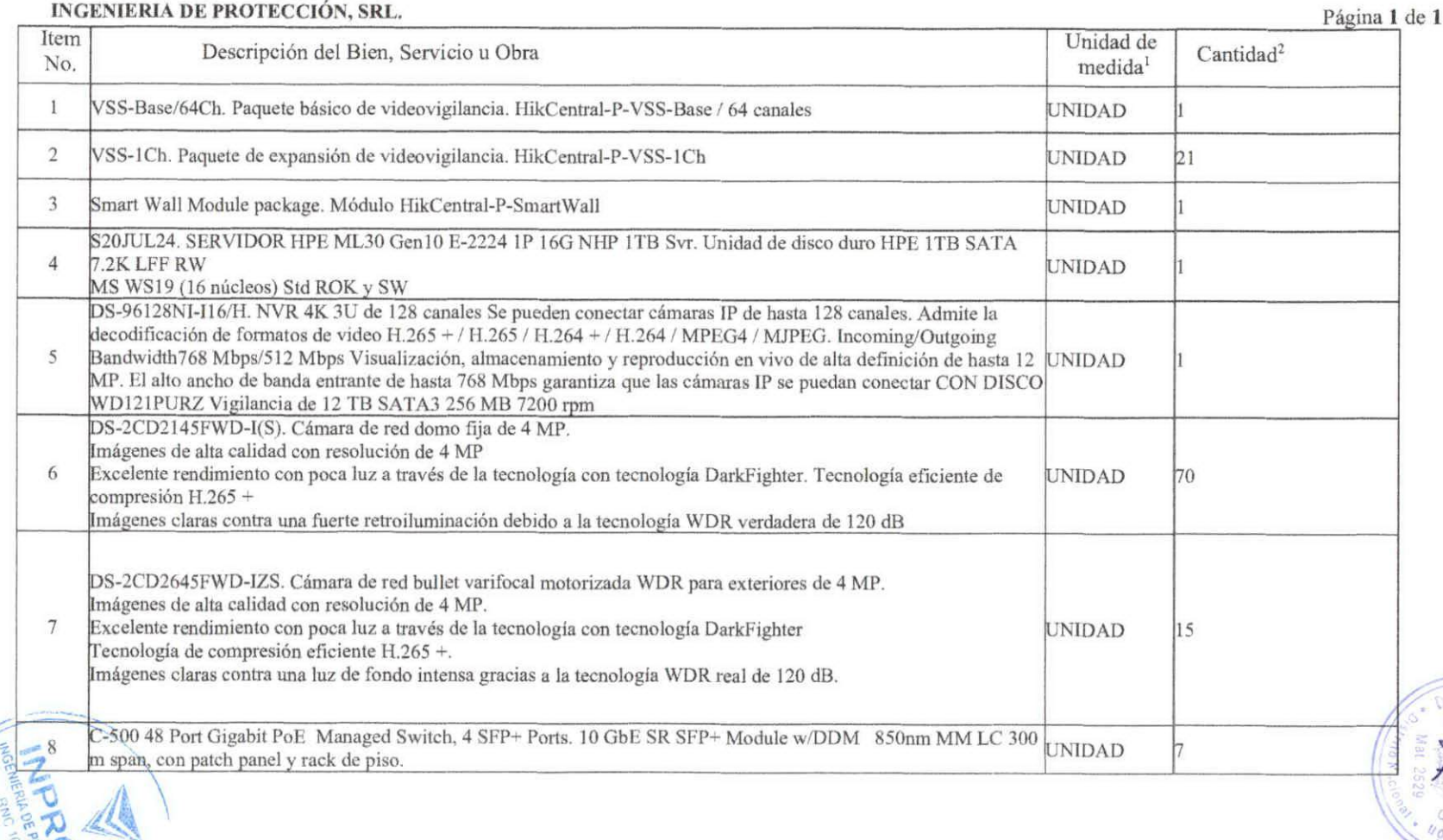

 $ra. Do/$ **BOG** 

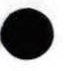

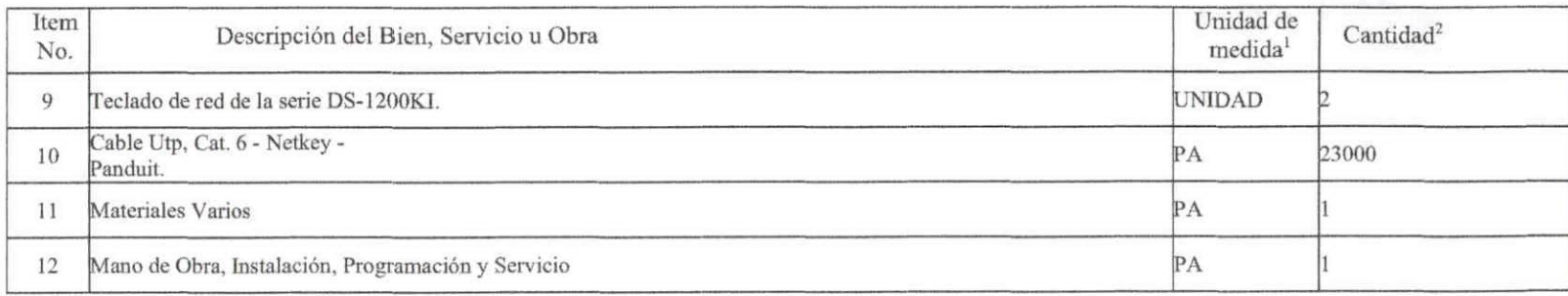

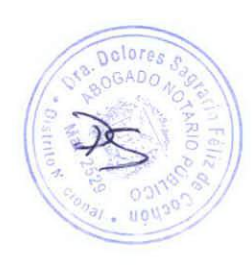

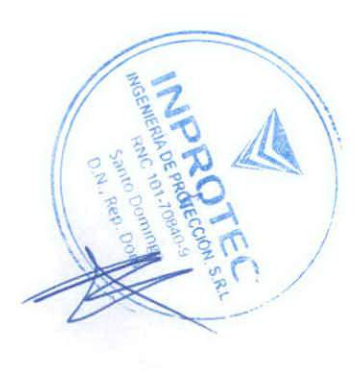

 $\sqrt{2}$ 

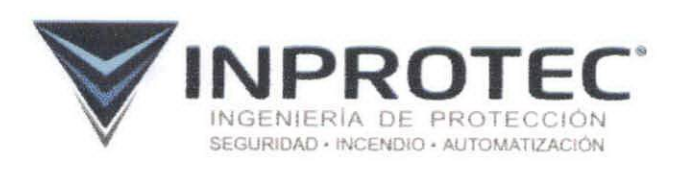

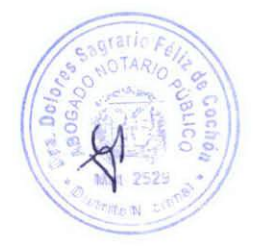

## Experiencia

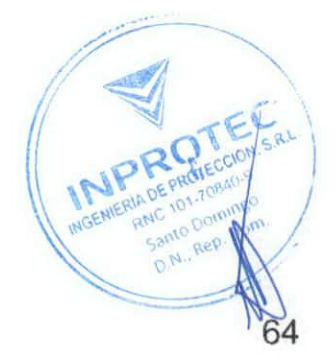

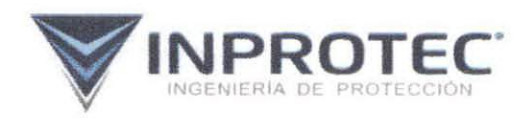

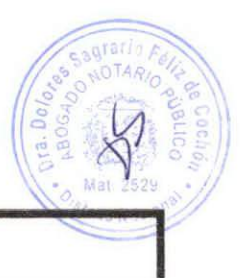

## Experiencia Técnica

- 1. Brentang del Caribe. SISTEMA DE CCTV IP HAINA I Y II. Capacidad 43 cámaras.
- 2. Constructora Yunes Srl Sistema CCTV IP HD - CAID del Este. Capacidad 46 cámaras.
- 3. Hageco SRL Sistema CCTV - Nuevo Edif. INFOTEP. Capacidad 42 cámaras.
- 4. Grupo Roble. Sistema CCTV - Roble Corporate Center. Capacidad 121 cámaras.
- 5. Abbott Laboratories International Lie Sistema de CCTV IP Sede Av Monumental Esq. República de Colombia. Capacidad de 41 cámaras.
- 6. COBINCASA Sistema de cctv ip parqueo Torre Cristal 2. Capacidad 65 cámaras.
- 7. Empresa Distribuidora De Electricidad Del Este S A Sistemas de CCTV localidades EDEESTE. Capacidad 205 cámaras.
- 8. Ministerio De Cultura LICITACION CULTURA-CCC-CP-2019-0009 CCTV. Capacidad 52 cámaras.

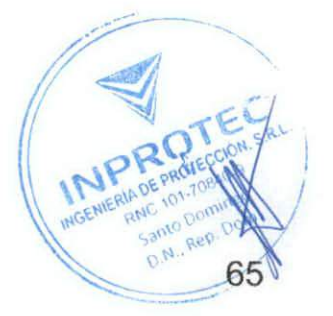

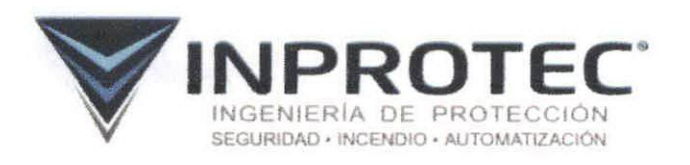

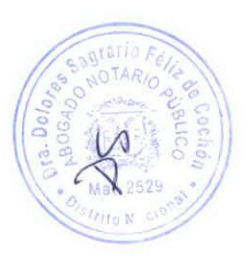

## **Capacidad Técnica**

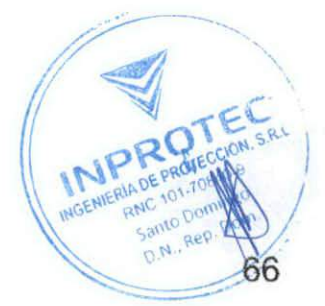

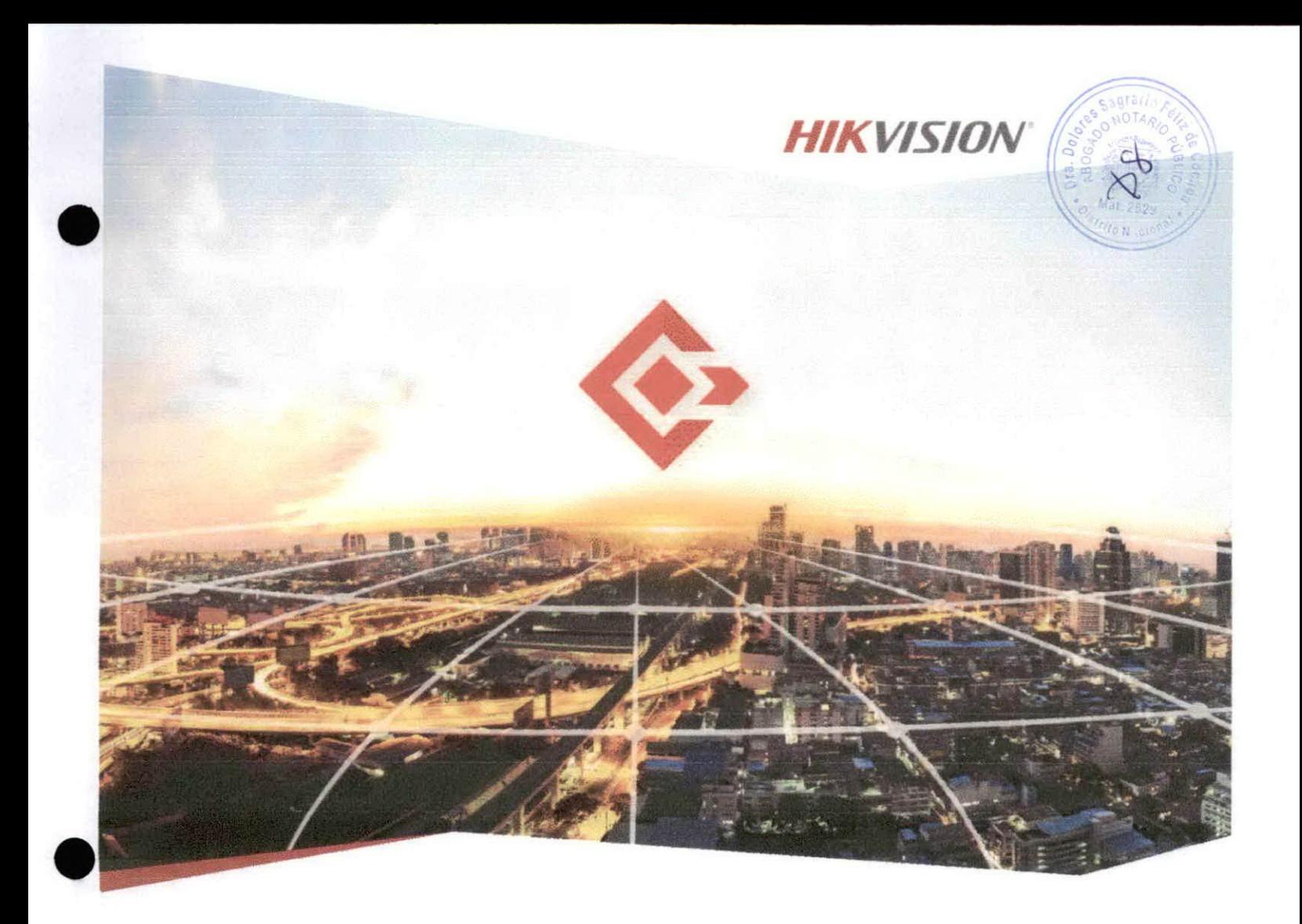

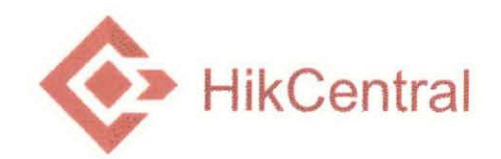

CENTRAL. COLABORATIVO. INTELIGENTE.

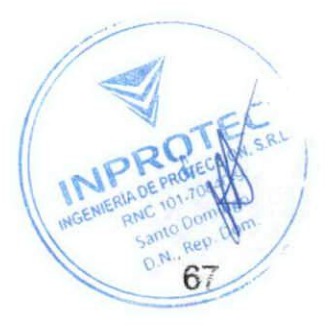

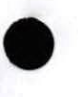

# **VISIÓN BÁSICA**

En Hikvision, desarrollamos y entregamos continuamente las mejores soluciones de extremo a extremo en la industria de la vigilancia de seguridad. Con ese espíritu, HikCentral, recientemente lanzado, es una plataforma de vigilandia integral con capacidad de inteligencia artificial que hace que la administración central fácil de usar esté disponible en cualquier lugar donde se necesite

Para proporcionar soluciones específicas para el proyecto, son esenciales funciones y servicios adicionales de socios colaboradores. Por lo tanto, nuestra plataforma de gestión de videos está diseñado para ser Central, colaborativo, y Inteligente.

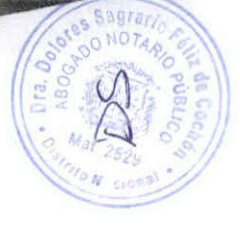

## **CENTRAL**

La plataforma HikCentral está completamente centralizada para lograr amplias capacidades de integración y ofrecer soluciones más poderosas.

Centraliza y expande su sistema y mejora el control para lograr la máxima seguridad en los próximos años.

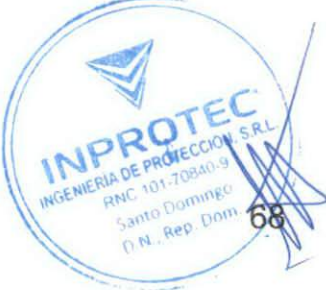

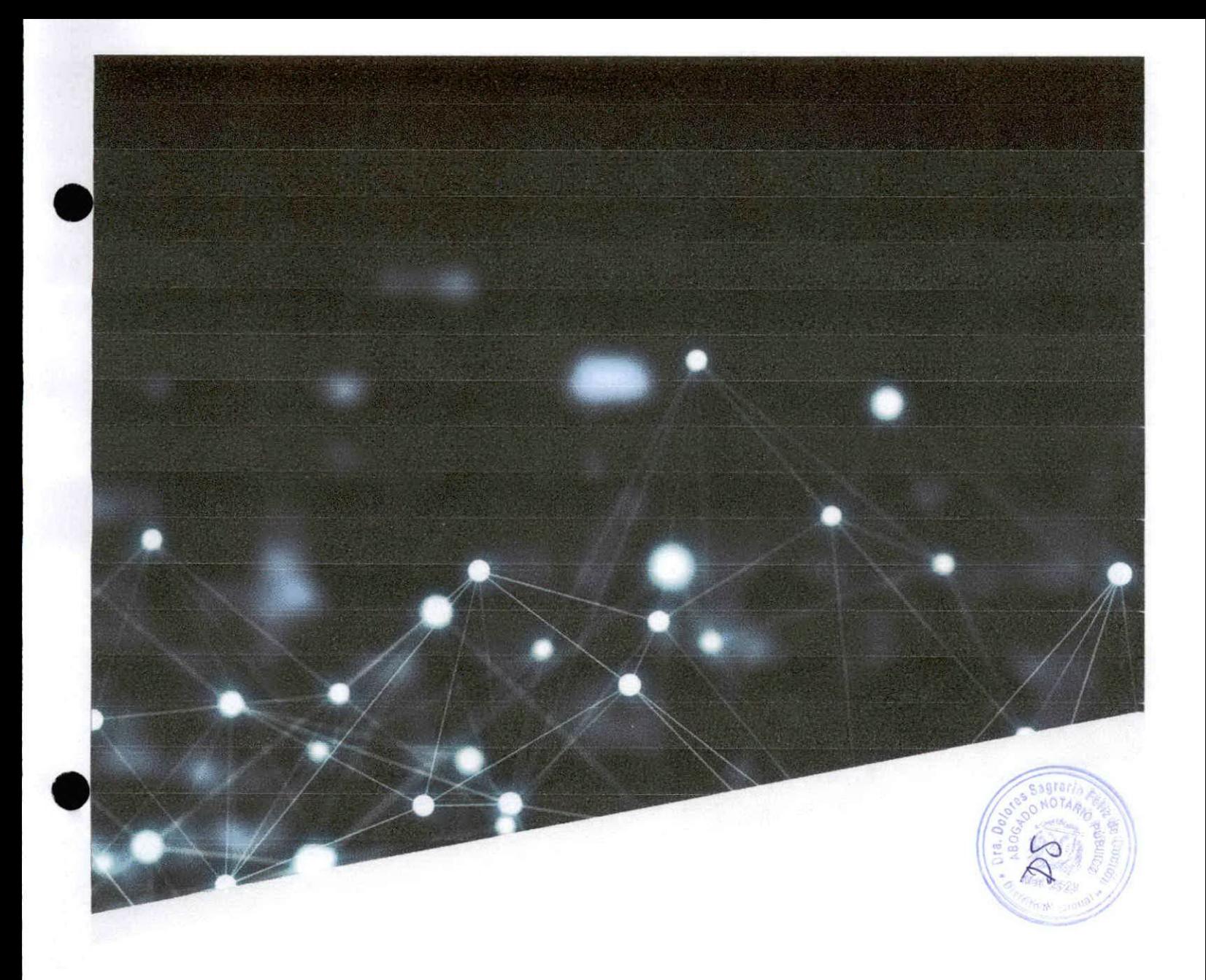

## **COLABORATIVO**

HikCentral potencia las asociaciones, mejora los beneficios para el usuario y ofrece amplios beneficios en una amplia gama de mercados verticales.

## **INTELIGENTE**

HikCentral lleva las últimas tecnologías de inteligencia artificial al siguiente paso, liderando la industria de la seguridad y las industrias de tecnología en diversas aplicaciones.

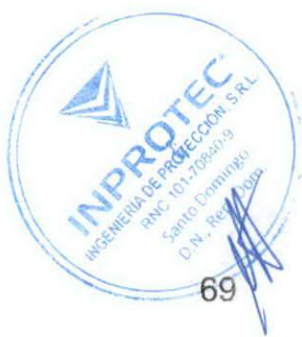

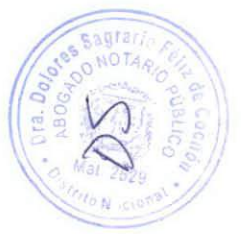

# ¿Qué es HikCentral?

La plataforma de software patentada de HikCentral fue desarrollada por Hikvision. Esta plataforma mejora los sistemas de gestión de video (VMS) centrales e integra el hardware relacionado. Esta plataforma altamente efectiva entrega datos e inteligencia a través de un VMS preinstalado en servidores estándar listos para usar.

HikCentral representa una nueva generación de componentes de videovigilancia, que ofrece a los clientes lo que necesitan para implementar cualquiera de una multitud de aplicaciones inteligentes en una amplia gama de industrias.

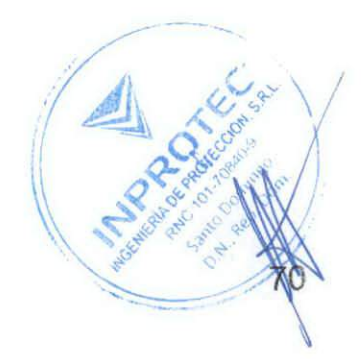

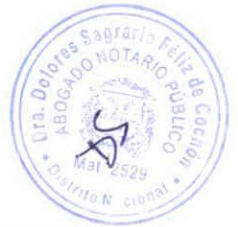

## LA FUNCIONALIDAD AVANZADA DE HikCentral

HikCentral, recientemente lanzado por Hikvision, integra productos y tecnologías más avanzados para hacer que la administración central sea más efectiva, combinando un sistema de seguridad conveniente, eficiente y unificado.

Basado en un modelo cliente-servidor, HikCentral ofrece un sistema de administración de video para que las empresas administren y ejecuten tareas de seguridad diarias. Encontrará funciones relacionadas con la vigilancia, como visualización en vivo, grabación y reproducción en la plataforma, junto con otras funciones integradas, como reconocimiento facial, control de acceso, gestión y configuración de alarmas, gestión de vehículos y más.

Todas estas funciones se combinan para crear un sistema de gestión central útil y potente.

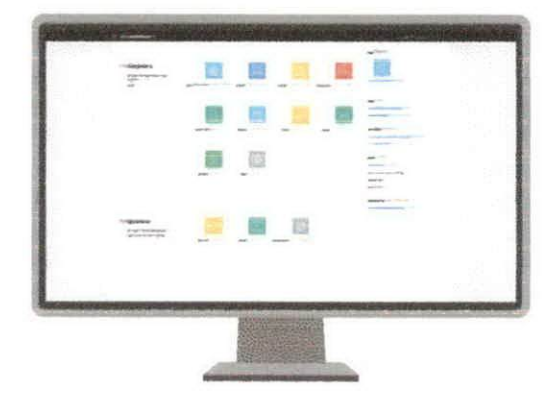

ESCALABILIDAD

Con la función RSM, HikCentral puede conectar y administrar fácilmente hasta 100,000 cámaras. También puede configurar y administrar de forma centralizada autorizaciones de usuarios, controles de acceso o alarmas de eventos.

Con una sólida protección de datos para enormes cantidades de información, un diseño a prueba de fallas y una alta escalabilidad, HikCentral es el sistema de seguridad central ideal.

AMISTOSO

Muchos paquetes de software del mercado fueron diseñados por ingenieros y para ingenieros. Este no. Se sorprenderá gratamente de la facilidad de uso de este sistema altamente sofisticado.

La interfaz de usuario es clara e intuitiva, lo que facilita la realización de tareas que van desde la gestión de vídeos hasta la gestión de autorizaciones.

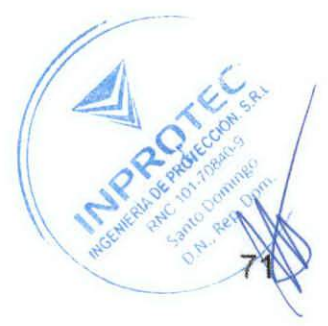

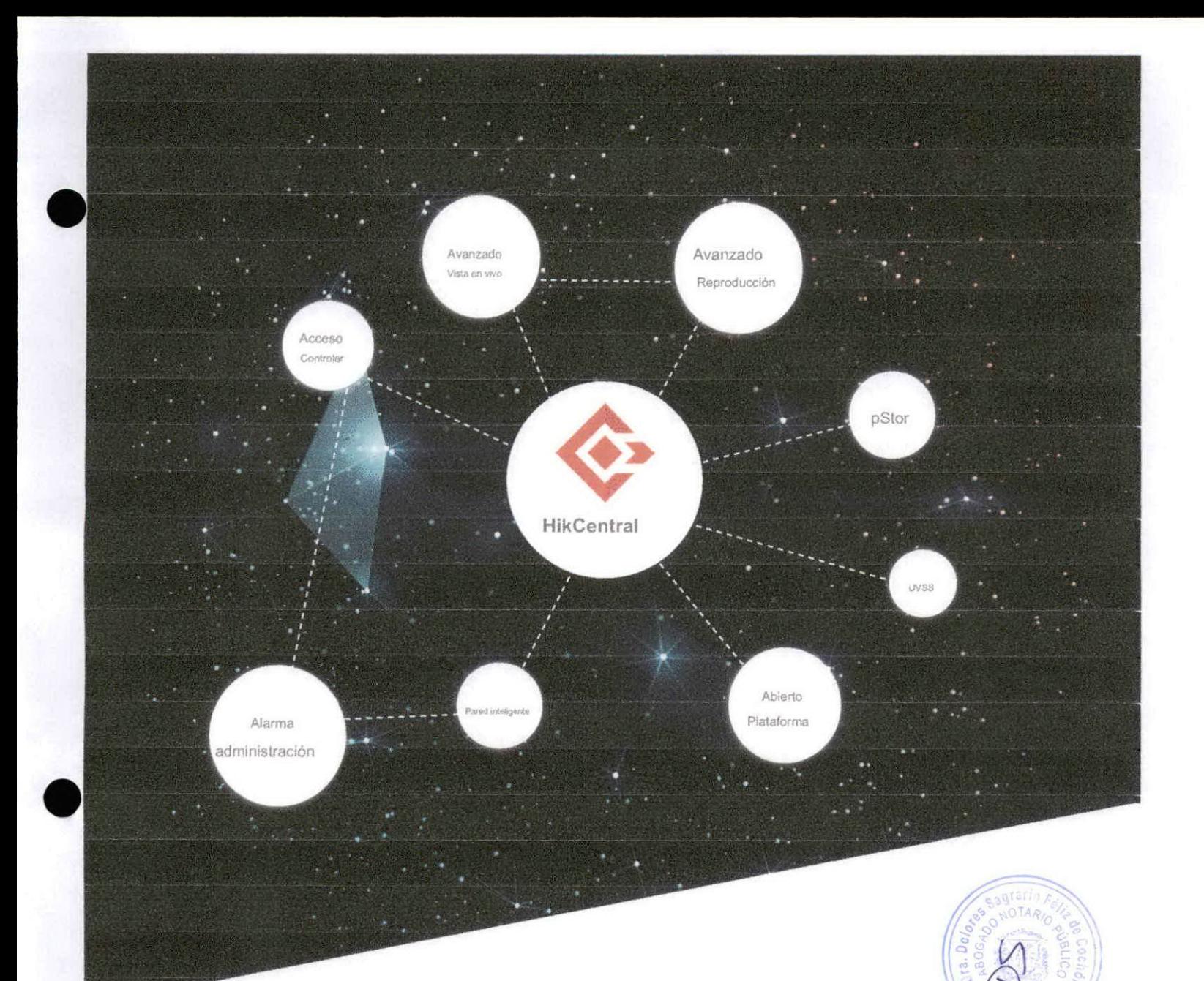

## Descripción general de HikCentral

×

El HikContral recigntemente lanzado contiene nuevas funciones avanzadas, que incluyen:

- Vista on vivo avanzada
- Reproducción avanzada
- Imágenes Térmicas
- Detección de cola
- Pared inteligente
- Adaptabilidad de ancho de banda baja
- i, pStor (NVR basado en Windows)
- . Enlace de video con control de acceso
- Gestión de alarmas mejorada ,
- UVSS profesional  $\begin{array}{c} \bullet \\ \bullet \end{array}$
- Integración de terceros bajo OpenSDK

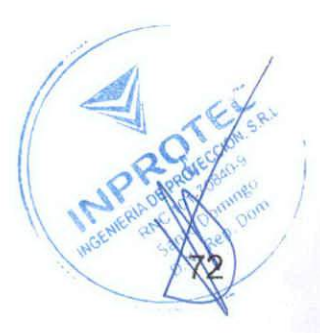

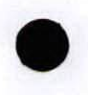

## EXPERIENCIA DE FÁCIL VISUALIZACIÓN

### Vista en vivo

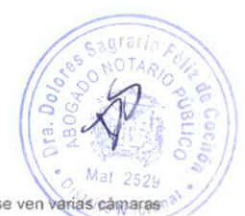

El cambio automático entre corriente principal y corriente secundaria ayuda a mantener una resolución de alta calidad cuando se ven varias cámara simultáneamente. Además, la eficiencia del ancho de banda ve una expansión bienvenida con la conmutación automática.

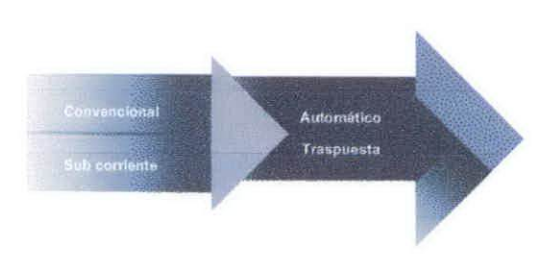

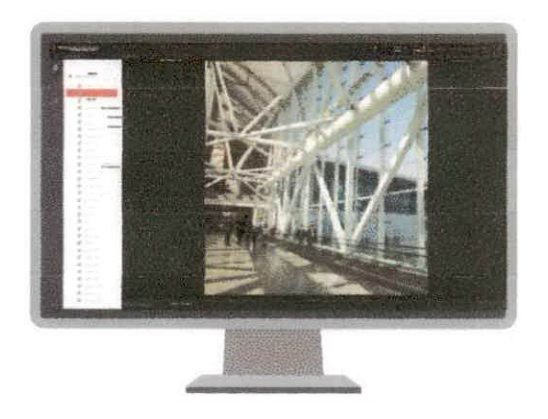

### Cámaras ojo de pez

- Operación PTZ flexible
- Zoom intuitivo y visualización ampliada Se admiten
- varias cámaras de ojo de pez

### Cámaras PTZ

Control intuitivo de los ángulos de visión de PTZ mediante cursores

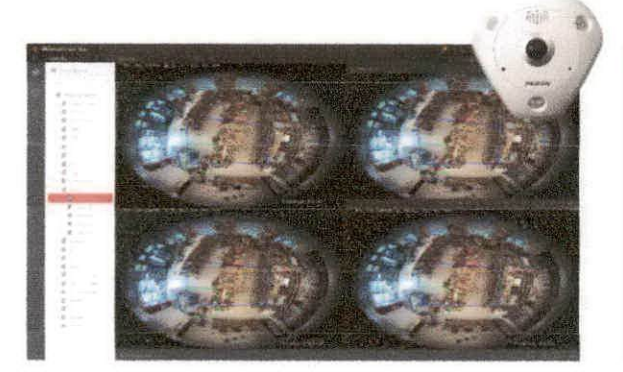

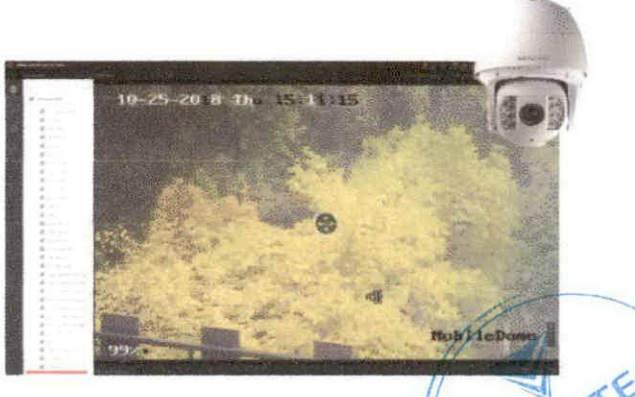

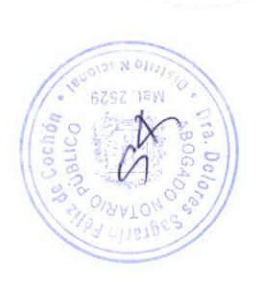

sidiated act

 $0.68 \times 200$ 

 $\leq \! \! \geq$  . iari

 $\sigma^2$  act  $\tau$ 

**FREM INSIDE SERV** 

## Adaptabilidad de red de bajo ancho de banda

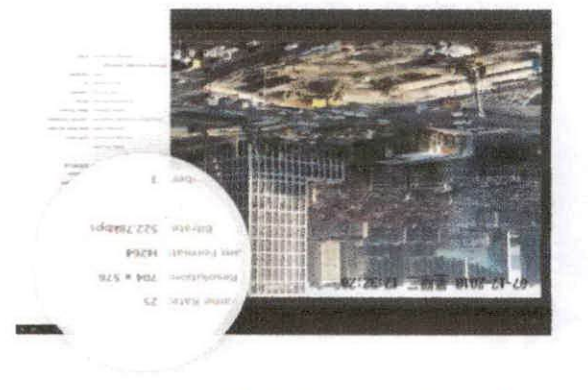

ber si eb aebsbibegeb así núges ORI \ RVV y asíneilo entre einvernabiliariotus nationeb alid eb aesel as.

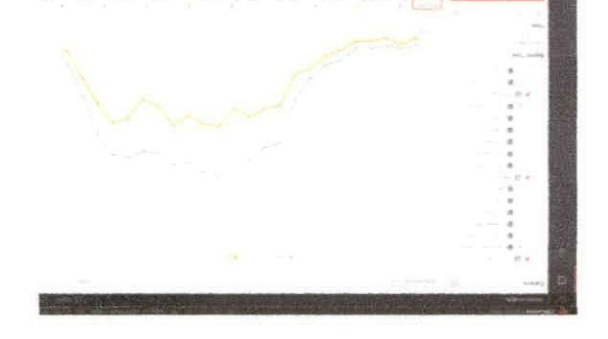

### Contando personas

- Control de multitudes en tiempo real  $\overline{\phantom{a}}$
- Estadísticas inteligentes y análisis de visitames Informes
- ecolalbatee

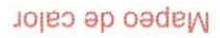

roleo ob zeqsm ob sigolonoof si ob oeu la otnsibarn tionals pueden realizar ajustes de diseño y realizar más comerciales comportamicné et l'es rémont au les tiendais y attes àreas. Los propietantes de las La plataforma HikContral puede generar un mapa de calor que revola les

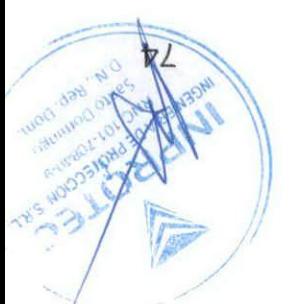

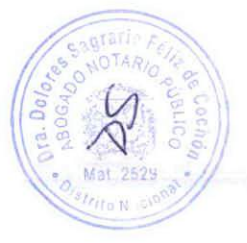

### Imágenes Térmicas

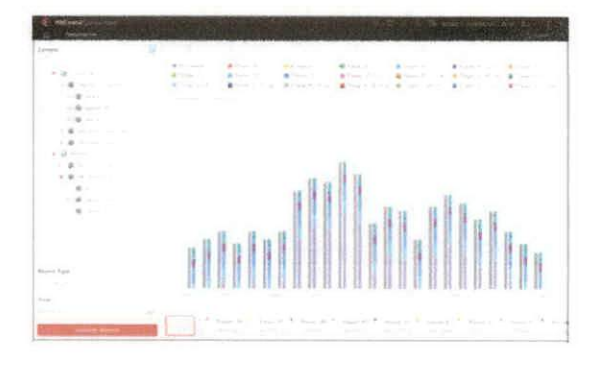

#### Estadísticas de temperatura

Las cámaras térmicas registran las temperaturas de diferentes · "puntos de medición", que son ubicaciones que requieren una atención especial al alcance de la cámara.

Las cámaras pueden registrar temperaturas máximas y minimas. luego genere estadísticas sobre eventos notables o anomalías.

Con estas estadísticas, es conveniente monitorear los cambios de temperatura de una ubicación específica o comparar temperaturas en diferentes sitios, lo que facilita la detección de situaciones anormales y evita riesgos potenciales.

Informe de cámara térmica

Gráfico de lineas para visualización de temperatura máxima y mínima

- Visualización intuitiva de histograma para el número de anomalías para cada "punto de medición"
- La visualización de estadísticas personalizable le permite elegir qué "punto de medición" se incluirá
- Muestra estadísticas de hasta 20 "puntos de medición" al mismo tiempo
- Soporte de cámara de sitio remoto

### Detección de cola

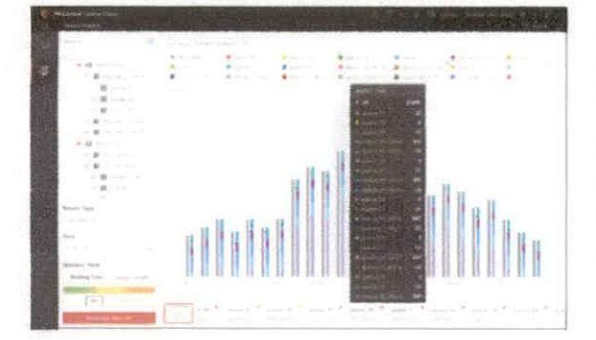

Las cámaras de detección de colas monitorean hasta tres líneas al mismo tiempo, produciendo estadísticas tanto sobre la cantidad de personas en fila como sobre el tiempo de espera.

Esto es una gran herramienta para los operadores de tiendas, ya que ahora pueden comparar las estadísticas de colas de diferentes cajeros o ver los datos de la cola durante todo el día, allanando el camino para optimizar el horario de turnos y la disposición de los empleados.

## Gestión de mapas

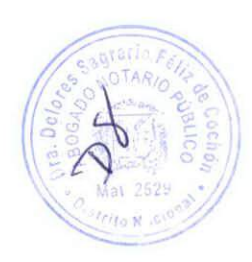

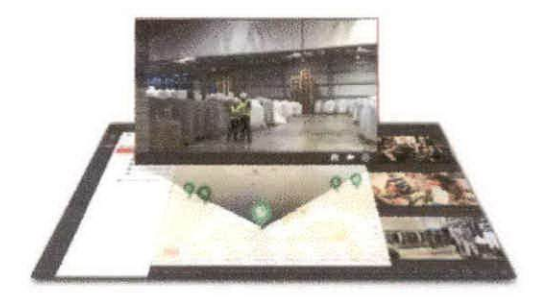

- Configura mapas para áreas específicas
- Etiqueta recursos relevantes como cámaras o puertas en el mapa
- Permite la visualización en vivo, la reproducción y otras operaciones en el mapa
	- Recibe y responde a las alarmas en tiempo real

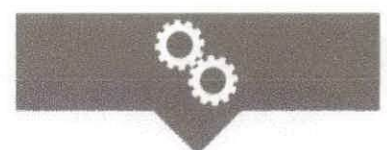

Más fácil de usar e intuitivo interfaz trae conveniente gestión de mapas al módulo de recursos. Los mapas, las cámaras y otros recursos se pueden administrar en un solo lugar.

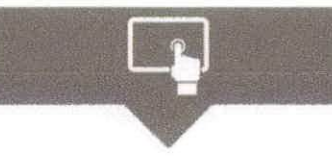

Acceda a videos en vivo y monitoree varios sitios simplemente haciendo dic en sus íconos en el mapa.

Gestión de mapas (tanto en RSM y VSM) admite recursos, como cámaras, puertas, zonas calientes, entradas / salidas de alarma, sitios remotos y UVSS. Ahora, con HikCentral, puede utilizar tanto GIS como mapas electrónicos para facilitar la visualización y el seguimiento.

### División de ventana adaptable

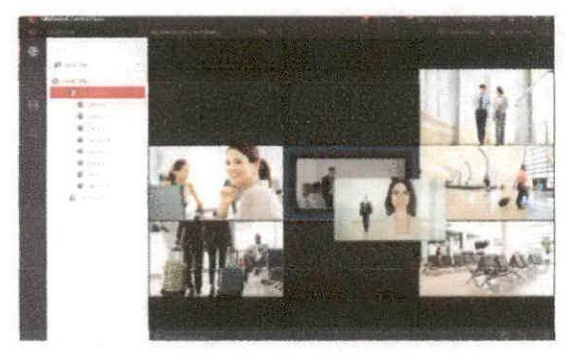

La división de ventana autoadaptable brinda una experiencia de operación

de video más intuitiva y conveniente

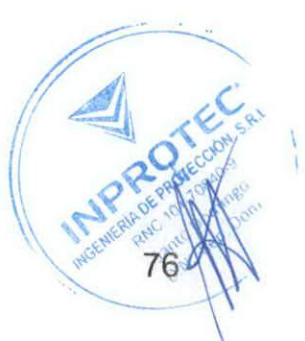

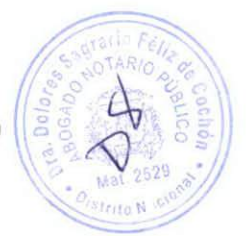

## POTENTE REPRODUCCIÓN, BÚSQUEDA Y EXPORTACIÓN DE VÍDEO

### Reproducción de miniaturas

Las miniaturas proporcionan una ubicación rápida del incidente. Utilice esta función para:

- Agregue etiquetas a eventos sospechosos para su posterior revisión
- Bioquear videos para evitar que se sobrescriban
- Descargue videos en componentes de almacenamiento local para realizar copias de seguridad

La fuerte adaptabilidad de la red garantiza una excelente calidad de video incluso con un ancho de banda bajo

Red fuerte ₫ Adaptabilidad

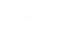

da ancha

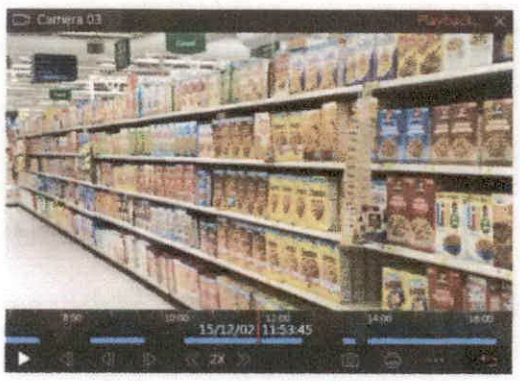

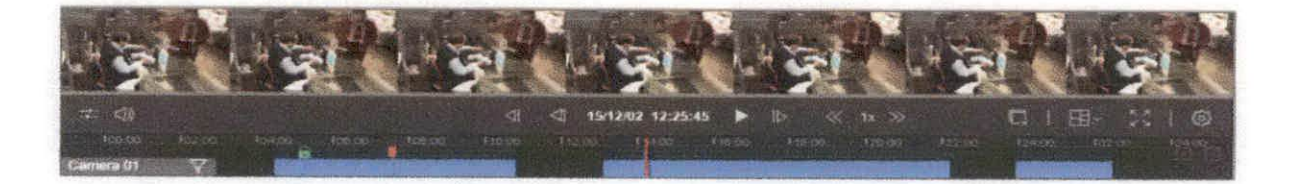

### Búsqueda de VCA

La búsqueda de VCA "después de los hechos" proporciona un análisis conveniente.

- Análisis de movimiento ٠
- Detección de oruce de linea
- Detección de intrusiones

Tiene la opción de extender las búsquedas de VCA a sitios remotos.

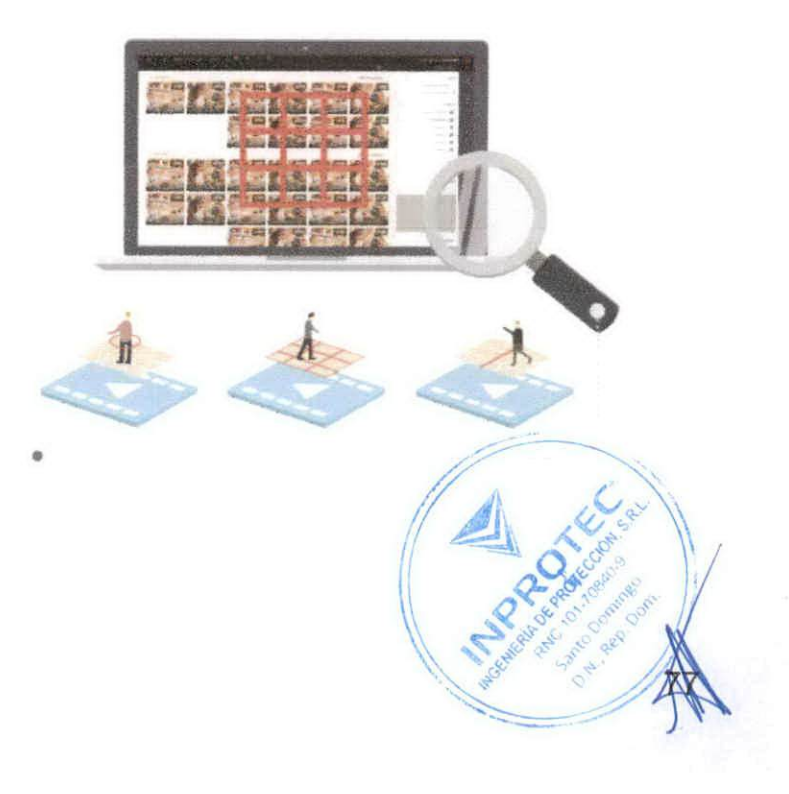

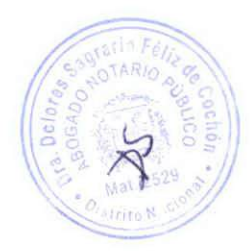

### Arrastrar y soltar con suavidad para reproducir y exportar videos

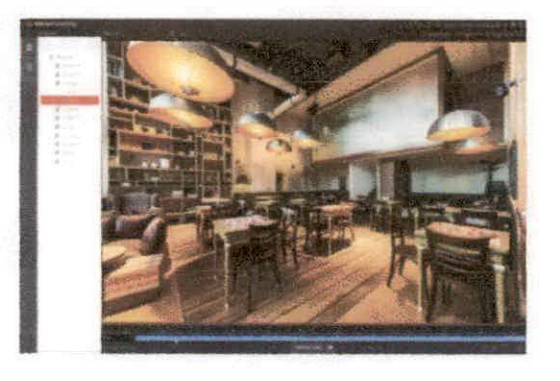

Reproducción suave para una recuperación de eventos más rápida

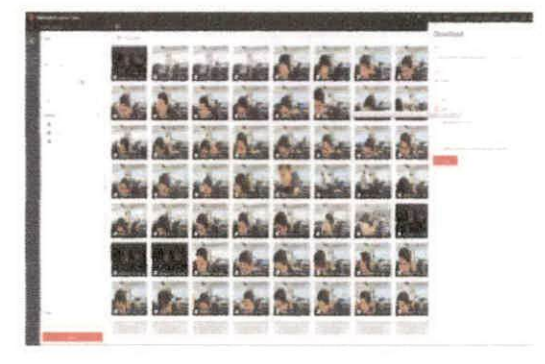

Admite la combinación de varios clips en un archivo de video para descargar

Los archivos se pueden exportar en formato exe / avi / mp4

## RECONOCIMIENTO FACIAL

### Búsqueda por reconocimiento facial

#### Comparación de imágenes faciales

El sistema puede realizar comparaciones faciales rápidas entre las imágenes faciales capturadas y las imágenes existentes en una base de datos, lo que hace que el reconocimiento facial sea eficiente y preciso.

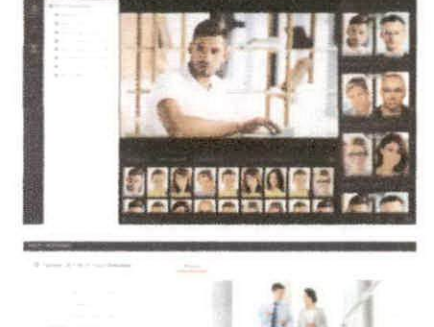

#### Alarmas de lista negra y lista blanca

Después de la búsqueda, se inicia la comparación de lista blanca / negra para identificar el estado de los visitantes. Por ejemplo, las alarmas de la lista negra pueden identificar a personas sospechosas y prevenir incidentes, mientras que el recordatorio de la lista blanca permite al personal brindar servicios oportunos a los clientes VIP

#### Búsqueda de videos por imágenes faciales

Busque videos relevantes utilizando imágenes capturadas o imágenes coincidentes en DeepinMind NVR.

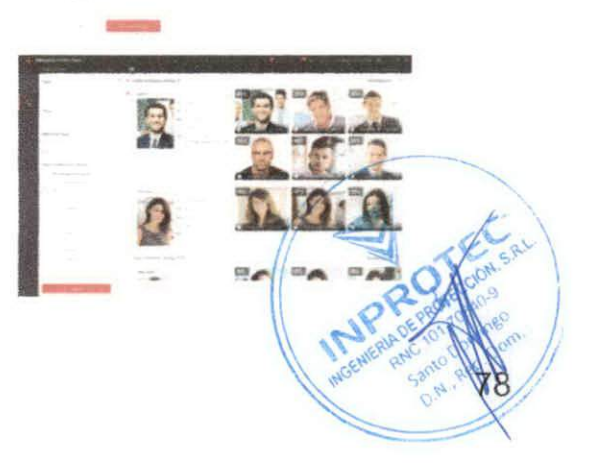

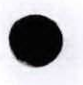

## **GESTIÓN DE ALARMAS**

## Gestión central de alarmas

La plataforma HikCentral puede gestionar alarmas de forma contralizada integrando dispositivos de alarma relevantos como paneles de control de seguridad y varias estaciones de alerma.

- Manejo de áreas protectoras y armado / desarmado
- Admite la vinculación del sistema
- Capaz de recibir y responder a información de alarma
- Búsqueda sencilia de registros de dispositivos  $\bullet$
- Recibe información de alarma en el cliente móvil

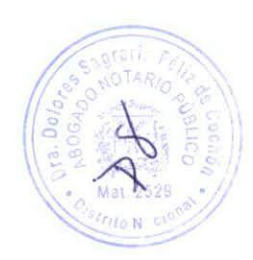

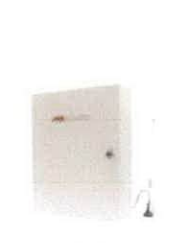

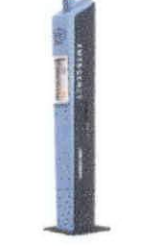

Pariel de control de seguridad

Estación de atamia de párico

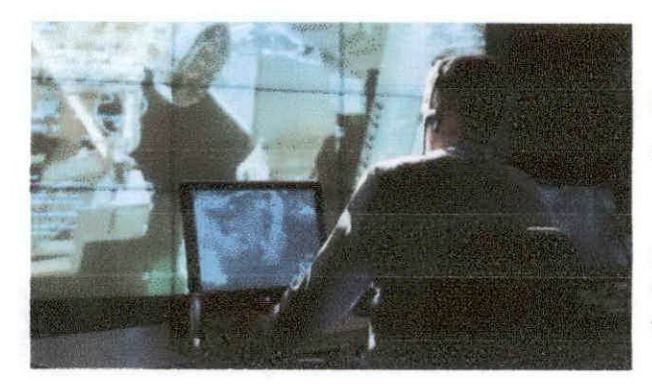

### Centro de alarmas

El Centro de alarmas gestiona todas las alarmas en HikCentral Control Client.

Un módulo de centro de alarma completo puede mostrar listas de alarmas, videovigilancia (reproduciendo hasta 16 transmisiones de video al mismo tiempo) y GIS simultáneamente en la pantalla.

#### Escenarios de aplicación

Las estaciones de alarma se utilizan en una variedad de escenarios, como escuelas, estadios deportivos, centros comerciales, fábricas, almacenes, edificios, etc.

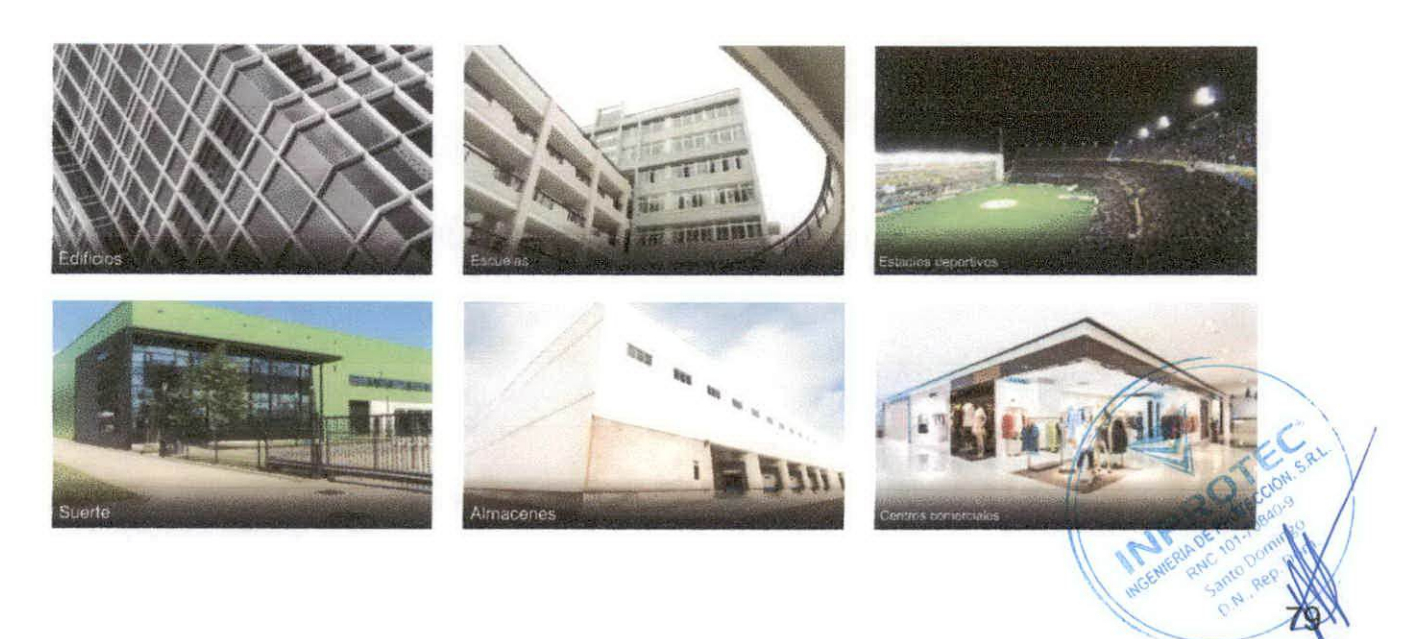

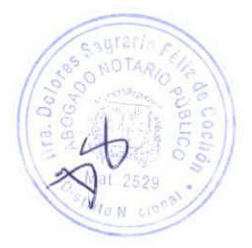

### Alarma compuesta

Una alarma compuesta permite armar o desarmar para promover la flexibilidad y precisión de la gestión de alarmas. Por ejemplo, puede utilizar señales de E / S compuestas y eventos de detección de movimiento mediante la instalación de rayos infrarrojos, lo que reduce efectivamente la tasa de falsas alarmas.

### Escalada de alarma

La escalada de alarma tiene lugar cuando el operador principal no responde. Una alarma no procesada se reenviará y escalará a la gerencia. de nivel superior cuando el operador original la ignore.

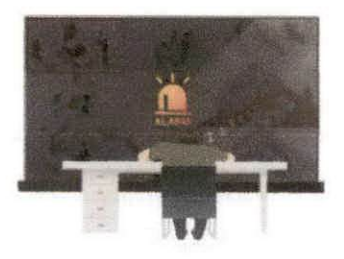

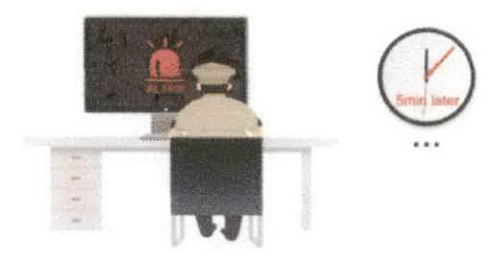

## PAREDES INTELIGENTES

Vista en vivo

Reproducción

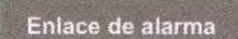

Une cada monitor discretamente para diferentes tipos de

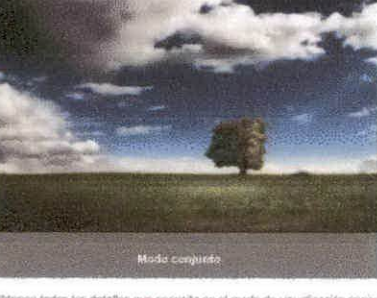

Obtenga todos los detallas que recenita en el modo de visualización conjunto

Integrado en la plataforma HikCentral, un Smart Wall proporciona potentes funciones de gestión que incluyen visualización de videovigilancia en tiempo real y visualización de alarmas. El soporte para hasta 32 pantallas de monitoreo y 32 dispositivos de decodificación junto con modos de visualización flexibles simplifica cualquier tarea en la pared.

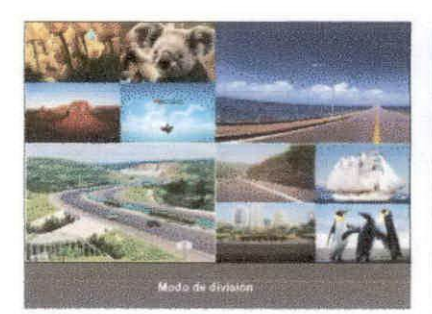

Cada pardalla se puede dividir en más pantellas, lo que pormite varias tareas a la vez

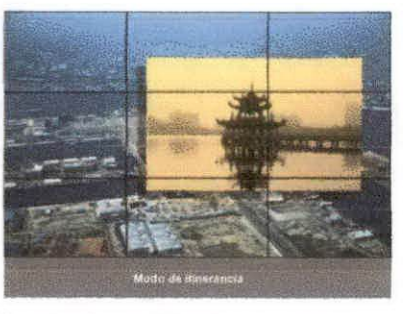

Abca una pequeña ventaria en la pantata de la misma mariera que lo haria en una conguladora

- Admite teclado 1200K / 1600K
- Admite decodificadores de la serie 64/69 Admite el
- controlador de pared de video C10S-T

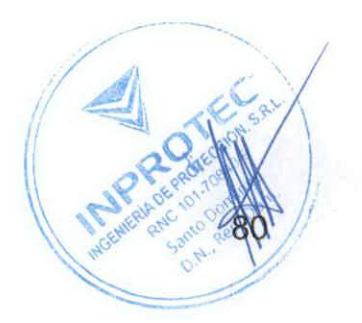

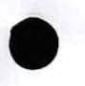

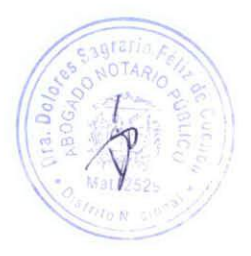

## CONTROL DE ACCESO EFICIENTE

## Control de tiempo y asistencia y acceso

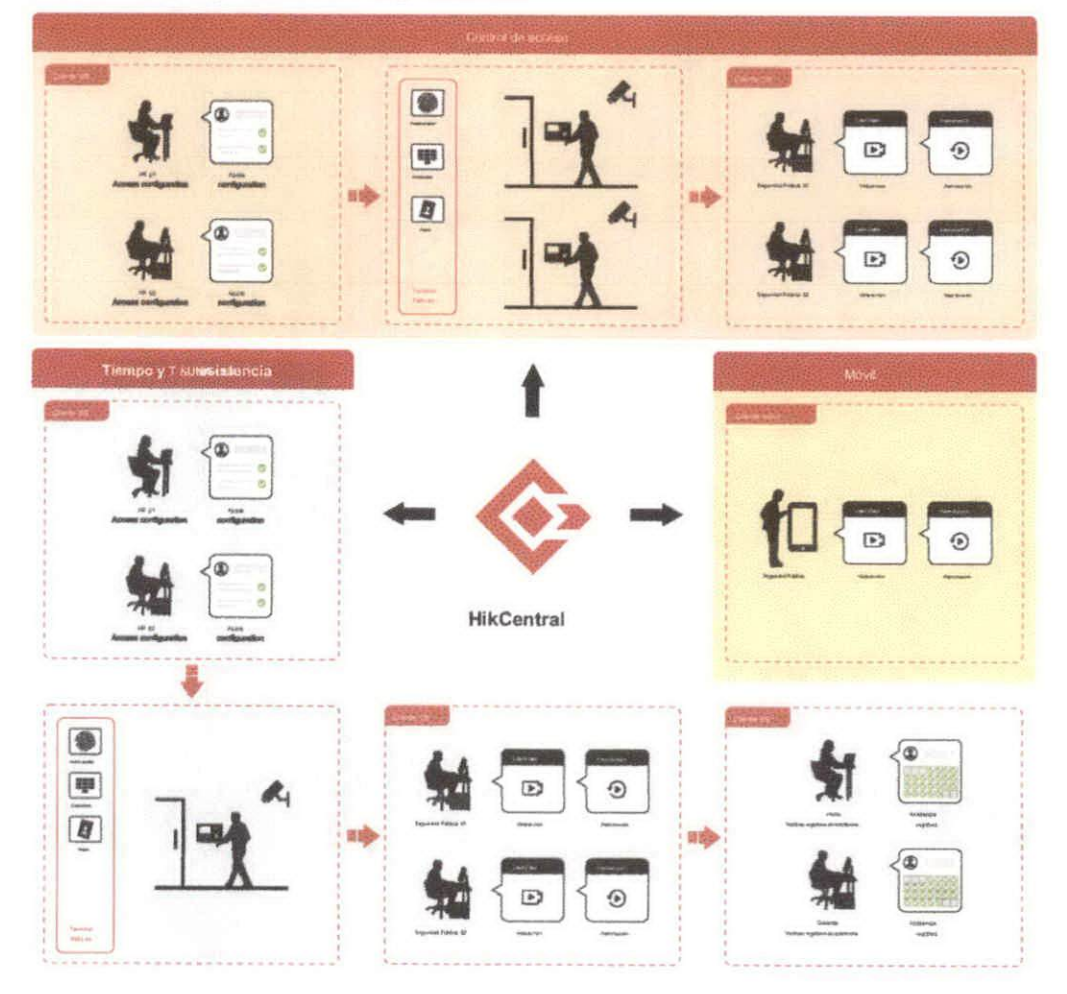

## Anti-passback

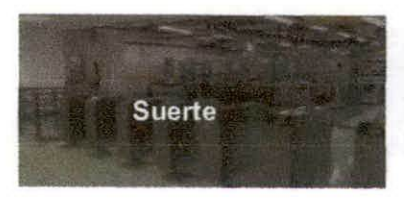

A veces, las personas que ya acceden a una entrada pasan su tarjeta a una persona no autorizada que

entra. La función Anti-passback evita esta actividad.

### Primera carta

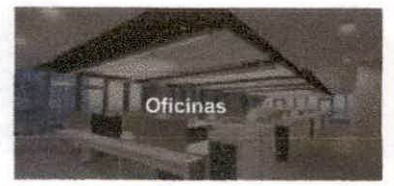

Solo después de pasar la primera tarjeta para abrir la puerta se pueden usar otras tarjetas autorizadas. A través de la autorización de la primera tarjeta, los empleados solo pueden acceder a la oficina una vez que las personas autorizadas obtienen acceso (gerente, seguridad, etc.).

### Cierre de emergencia

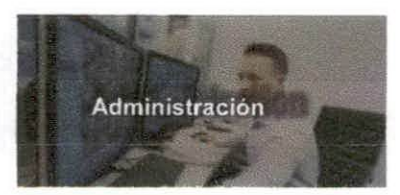

El administrador puede bloquear o recuperar todas las puertas con un solo clic. Esta función se puede realizar tanto en clientes de control como en clien lo que los usuarios pueden proteger lugar y en cualquier momento,

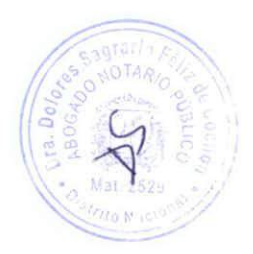

## Gestión sencilla de autorizaciones

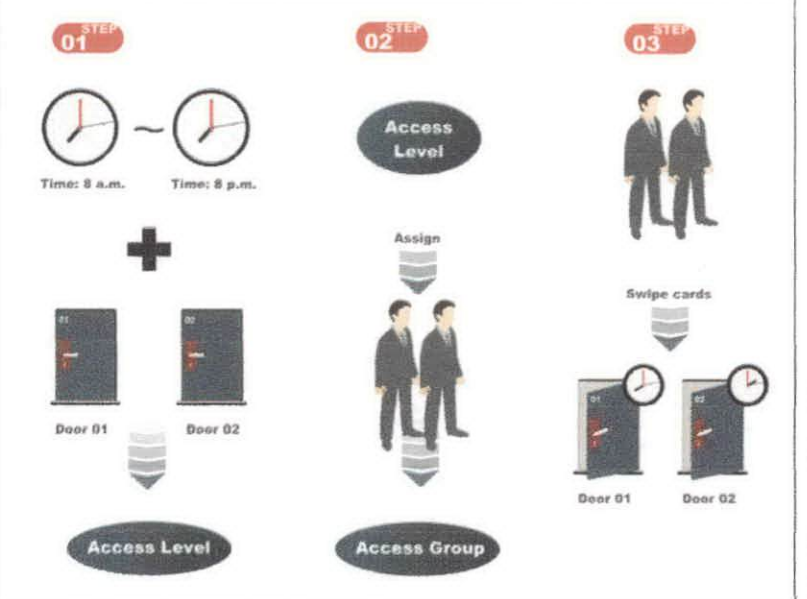

#### Niveles de acceso

Varios niveles de acceso son autorizaciones especificas para la ubicación y el tiempo

#### Grupos de acceso

A los miembros de un "grupo de acceso" se les puede conceder el mismo nivel de acceso

## Control de acceso y enlace de video

#### 1. Visualización en vivo

- Vista en vivo para cada acceso
- $\alpha$ Visualización simultánea de registros de acceso e información relevante Vista de doble ventana
- para conmutación en tiempo real
- Control de puertas en tiempo real  $\boldsymbol{\ast}$

#### 2. Búsqueda de registros

- × Busque los registros de acceso de uno usando filtros: nombre, resultados de acceso (pasar / denegar) y método de acceso (tarjeta, huella digital, etc.)
- Admite reproducción de video
- Visualización de información personal relevante ٠

#### 3. Enlace de alarma

- Las cámaras conectadas a las puertas pueden grabar vídeo cuando se disparan las alarmas. El control
- automático de las puertas se puede conectar a diferentes eventos. Por ejemplo, las puertas se pueden cerrar automáticamente cuando una cámara reconoce comportamientos de intrusión.

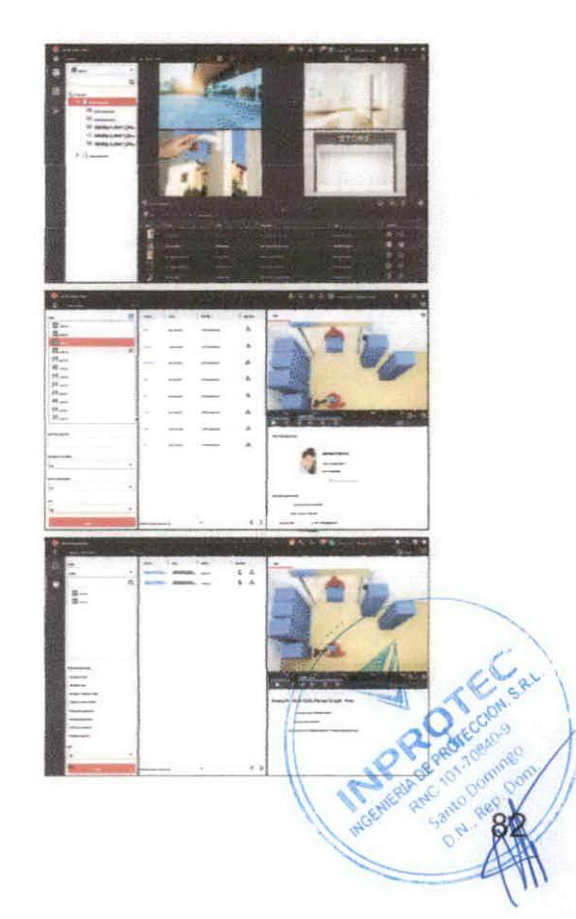

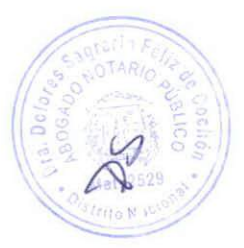

### Terminal de reconocimiento facial

#### Cuando se usa con Hikvision Swing Gate

- Los terminales de reconocimiento facial proporcionan controles de acceso y funcionan  $\ddot{\phantom{a}}$ de la misma manera que los lectores de tarjetas.
- ٠ Estos terminales admiten controles de puerta como el modo de entrada o salida y la configuración de eventos.

#### Cuando se usa con puertas de terceros

- Los terminales de reconocimiento facial pueden otorgar o denegar el acceso a  $\bullet$ través de información facial
- El control de acceso se transmite a la puerta de tercerca a través de la salida  $\bullet$  $deE/S$

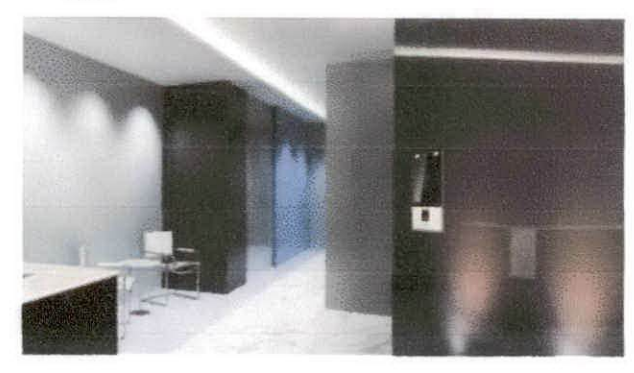

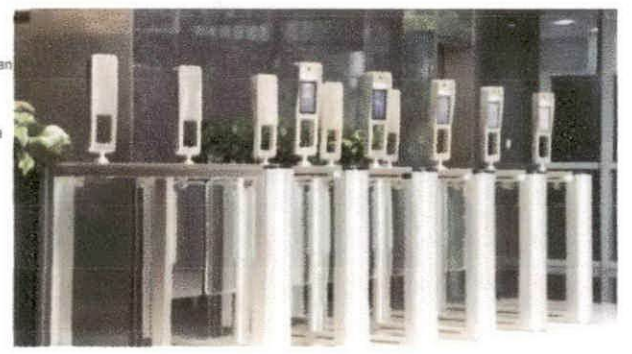

- Los terminales de Hikvision utilizan información facial como credenciales
- Estos terminales ofrecen combinaciones personalizadas de métodos de autenticación.
- Los terminales de reconocimiento facial también proporcionan registros de asistencia

### Integración de Active Directory

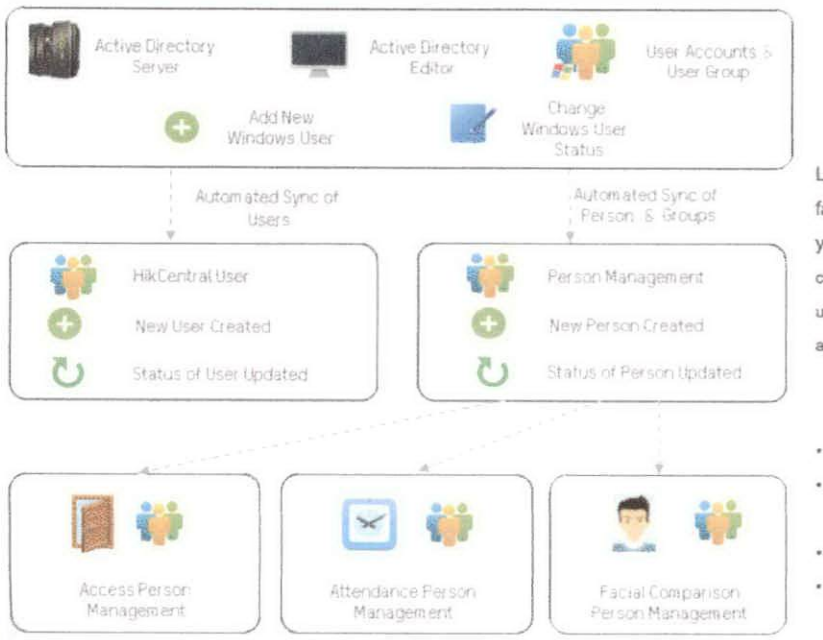

La integración de Microsoft Active Directory facilita la gestión centralizada y sincronización de Ventanas cuentas de usuario en Control de acceso. Agregar usuarios de Windows a Active Directory creará automáticamente nuevos usuarios de HikCentral.

Garantiza un acceso seguro al sistema Permite

- compartir datos de la organización
- Simplifica la gestión del personal
- Sincronizacion automatica reduce el trabajo repetitivo

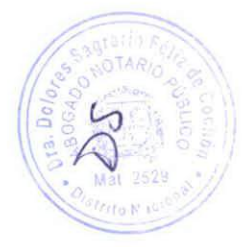

## **GESTIÓN DE VEHÍCULOS**

## Reconocimiento automático de matrículas (ANPR)

#### Grabación ANPR

- Registro y reconocimiento automático de matriculas i,
- Gestión de lista de vehículos
- Aviso de lista negra y notificación de lista VIP Búsqueda
- de registros e informes
- Exportar informes de sitios remotos

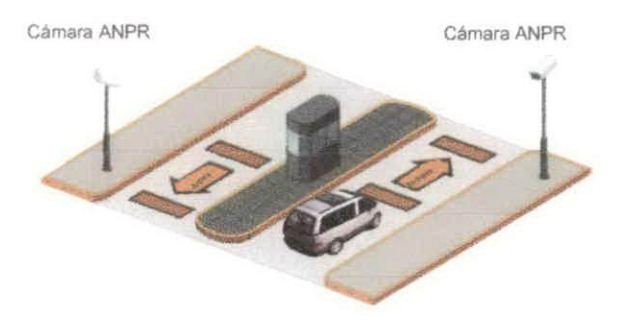

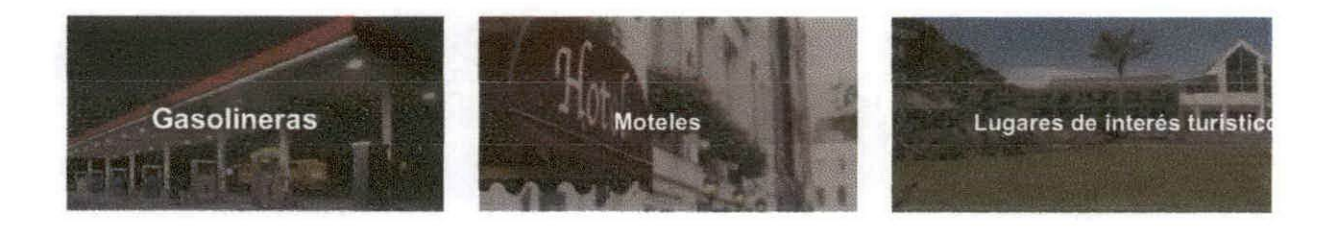

### Bajo el sistema de vigilancia del vehículo (UVSS)

#### UVSS avanzado

- ٠ Defecta trenes de aterrizaje de vehículos
- Sincroniza los datos de la cámara LPR con la imagen del vehículo
- Se adapta a varios modelos de vehículos, con todo el chasis del vehículo en una imagen
- á. Diseño de alta durabilidad
- Imàgenes de alta calidad con baja distorsión  $\ddot{\phantom{1}}$

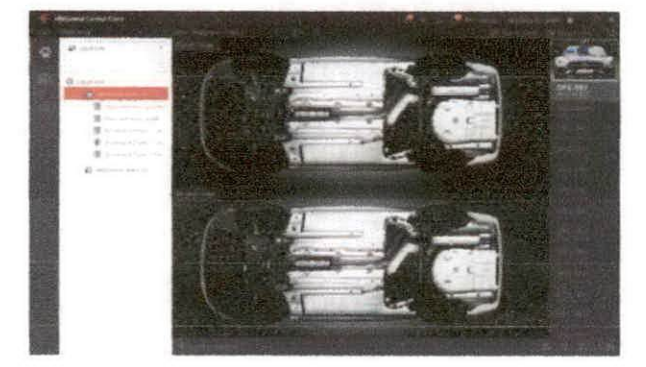

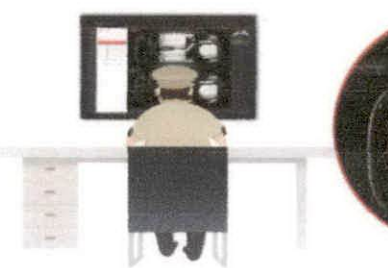

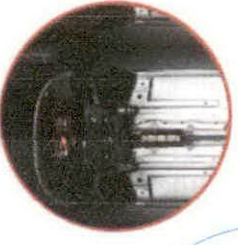

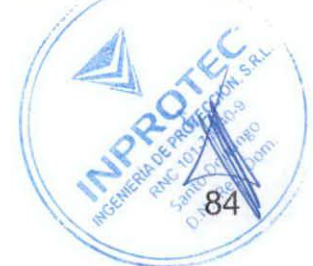

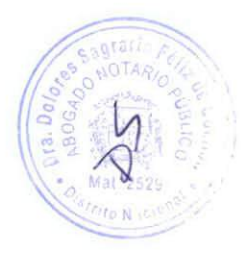

## ALMACENAMIENTO CENTRAL Y RESPALDO

### pStor (NVR basados en Windows)

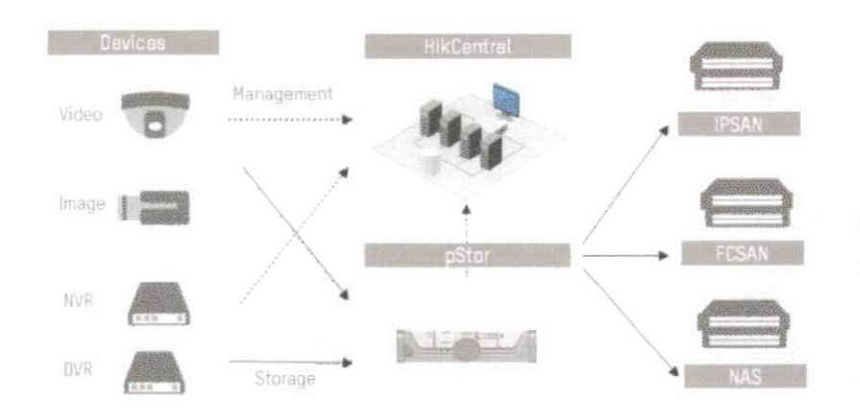

#### Solución HikCentral + pStor

- Amplie HikCentral con capacidades de grabación de video y almacenamiento de imágenes
- Soporta IPSAN, FCSAN o NAS

### Respaldo de video

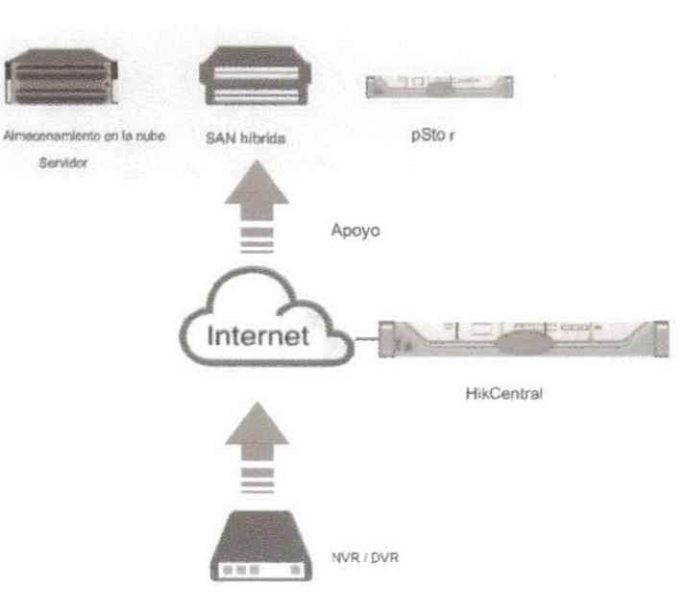

Copia de seguridad en tiempo real y copia de seguridad programada para entornos de red con poco ancho de banda

Durante el día, las grabaciones de video se guardan en dispositivos frontales. Por la noche, se transfieren a un almacenamiento central, como SAN híbrida.

- Copia de seguridad fuera de horario
- Control de velocidad (solo pStor)
- de eventos o copia de seguri grabación continua

### **FEEFE Eliteration MURRIE** FIFEEFE financia<br>financia  $\mathcal{L}$ **Maritius** Matterial Montere Internet Martin **Hunter** tuu<sub>luu</sub> Winnie Munic Manus entrican Manager Municipal annunan annun<sub>n</sub> Municipal nu<sub>nun</sub> un<sub>unu</sub> unana unun umun unung Manus unun uman unung mana umana menting

## Nueva estructura del sistema

#### Mejoras en esta versión recién lanzada:

- Adaptabilidad de red de bajo ancho de banda ٠
- Optimización del almacenamiento de imágenes: las imágenes se pueden guardar en servidores centrales
- Mantenimiento sencillo mediante seguimiento de auditoría y supervisión del estado
- División de ventana de visualización autoadaptable
- ×. Arrastrar y soltar suavemente para ventanas de visualización
- $\mathbf{z}$ Búsqueda remota de registros de video
- Informes de análisis  $\alpha$

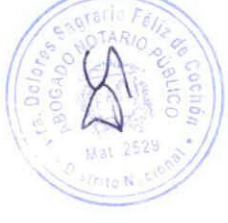

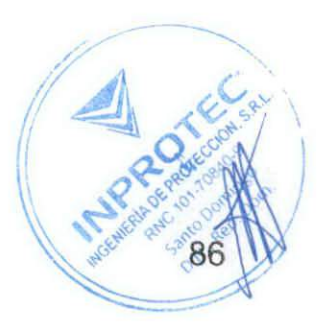

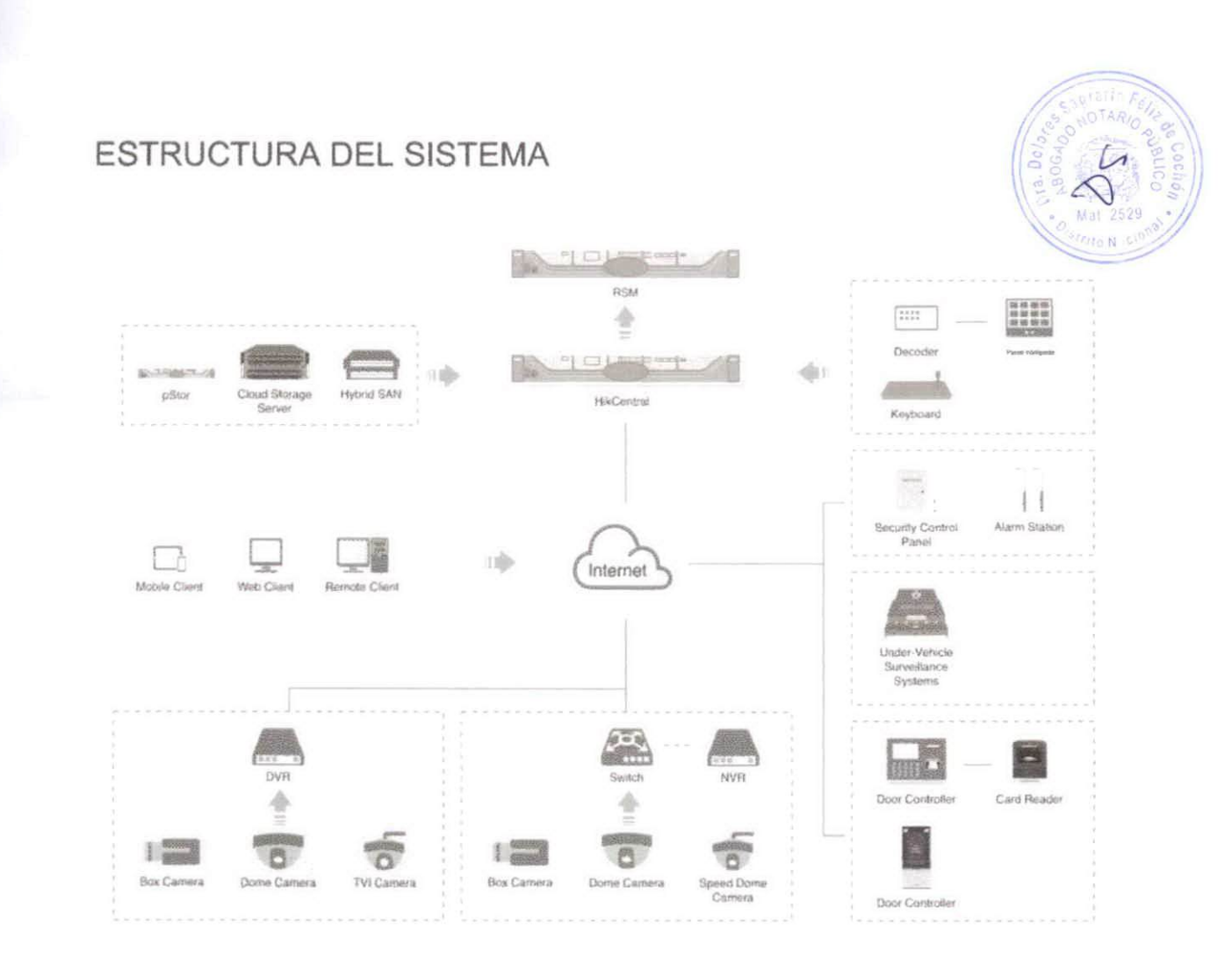

**CAPA DE SERVIDOR** 

**CAPA DE DISPOSITIVO / SISTEMA** 

- Servidor HikCentral VMS
- Servidor de medios de transmisión
- r. Servidor de almacenamiento
- SAN hibrida  $\lambda$
- Almacenamiento en la nube
- pStor
- Servidor RSM
- Cámaras, NVR y DVR ×.
- Decodificador / Controlador de pared inteligente
- Teclados de red
- Controladores de puertas puertas i.
- ¥ Bajo la gestión del sistema de vigilancia de vehículos (UVSS)
- Panel de control de seguridad y estación de alarma  $\blacksquare$

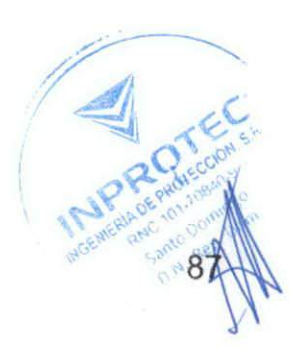

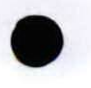

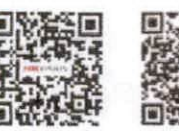

CENTRAL. COLABORATIVO. INTELIGENTE.

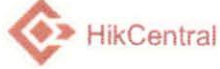

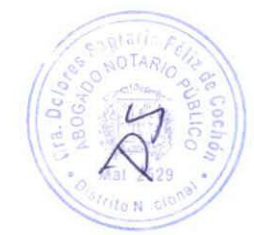

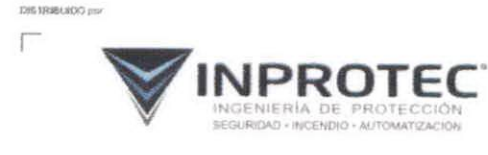

C/ Pop, Cerlay Laverdon fuji, 38, Era, Paraleo, Sto, Opp, Rep, Opmincana<br>Tel: 803,582,6601 / verslandforcester.do / www.nomiec.do

## **HIKVISION**

#### Sede

No.555 Glasmo Road, distrito de Binjiang, Hangzhou 310051, China T + 86-571-8807-5998 overseasbusiness@bilevision.com

ition Estedius Unidos 7 + 1-809-895-0400 sales usa@hikyisron.com

**Hikvision Australia**  $T * 61-2-8599-4233$ salesau@hikvision.com

**Hilcyleinn** Invita  $T + 91-22-284699909$ sales@pranvabilevision.com

Hikvision Canada T + 1-866-200-6690 sales.canada@hikwsion.com

Milorixion Tallandia  $T = 662, 276, 9949$ sales theland@hikvision.com **Hilorision Europa**  $7 - 31 - 23 - 6642770$ sales eu@bikvision.com

Hileykian Italia  $7 - 39 - 0438 - 6992$ info it@Nkvision.com

<br>Иliivision Воня́<br>7 ±55 11 9318-0050

Listen support@hilevision.com Hillsviston Teropia<br>T =90 (216) 521 7670-7674 salos tr@hikvision.com

**Hikvision Malasia**  $T = 6 - 632 - 7224000$ sales my@hiloision.com

Hilevinism Reine Greisto a Irlanda  $T = 0.1628 - 902140$ sales uk@hilovaren.com

┙

**Hikvision Budáfrica** Tel: +27 (10) 0361172 sale africa@hilesision.com

Hillsvissigen Frangela<br>T +33 (0) 1-88-330-450 into trighikvision com

Hikvision Kazajatén  $T = 7.727 - 9730667$ nikia pantilov@hitryision.ru

Hiltvision Vietnam  $T = 84 - 974270588$ sales.vt@havision.com Hiltvision EAU  $T = 9714 - 4432090$ salasma@hikvision.com

**Hilkvislon Singapur** T = 65-6654-4718 sg@hiterision.com

**Hinrielen Espeila**  $T$  + 34-91-737-16-55 info.es@hiloxision.com

Hileyision Tashkent  $T$  + 99-87-1238-9438 uzb@hikvision.ru

Hikvision Hong Kong<br>T + 852-2151-1761 info, hit@hikvision.com Hikvision Rusia<br>T + 7-495-669-67-99 saleru@hilevision.com

**Hikvision Corna** sales korea@hilevision.com

T + 48-22-460-01-50 info.pk@hikvision.com

**Hiltvision Indonesia**  $T = 62.21 - 2933759$ Sales Indonesia@hilevision.com

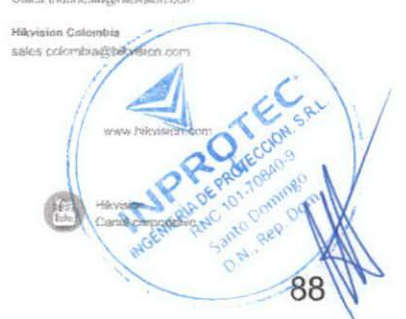

Signitos era as index secos scribs más vericida sobre preductos y s

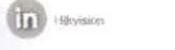

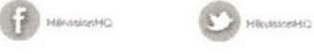

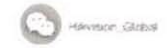

 $\left| \begin{array}{c} \rule{0mm}{2mm} \rule{0mm}{2mm} \rule{0mm}{2mm} \end{array} \right|$  hissisioning

 $T + 82 - (0)$  31-731-8817

**Hiloriston Potonia** 

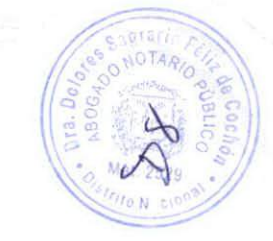

HikCentral es un sistema de video central flexible, escalable, confiable y poderoso. Se puede entregar después de preinstalado en el servidor Dell. HikCentral proporciona administración central, intercambio de información, conexión conveniente y cooperación de múltiples servidos. Es capaz de agregar dispositivos para administración, visualización en vivo, almacenamiento y reproducción de archivos de video, vinculación de alarmas, etc.

#### Requisitos del sistema

HikCentral-VSS-Base / HW / 64Ch

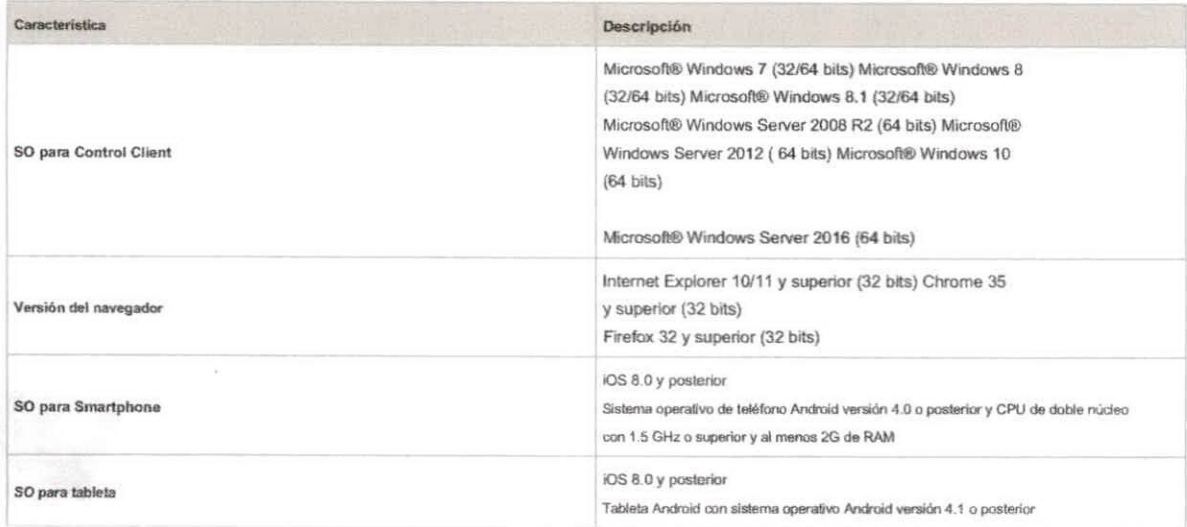

#### Características de la función

#### Servidor VSM

Proporciona el modo de instalación normal y de repuesto en callente

Proporciona un servicio de autenticación unificado para clientes y servidores.

Proporciona administración centralizada para usuarios, roles, permisos, dispositivos de vigilancia y servidores Proporciona administración de

registros

Escalable para proyectos de mediano y gran tamaño

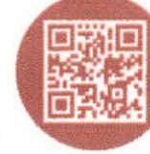

us.hikvision.com

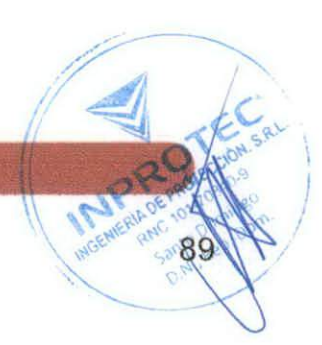

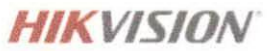

Pasarela de transmisión: un componente VSM que reenvía y distribuye datos de audio y video, así como también reenvía la señalización

#### Servicio de Streaming

Reenvía y distribuye datos de audio y video

#### Cliente web

Acceda al servicio VSM a través de la dirección IP o el nombre de dominio Gestión

de licencias

- Activación en línea o fuera de linea
- · Actualización en línea o fuera de línea
- · Desactivación online o offline

El asistente de inicio lo guía a través de operaciones básicas que incluyen

- · Agregar dispositivos de codificación
- · Configurar parámetros de eventos
- · Gestión de usuarios del sistema

Admite la gestión de dispositivos de codificación del

protocolo ONVIF<sup> 7ª</sup> estándar

- · Se pueden agregar varios dispositivos: cámaras de red, domos de velocidad de red, codificadores de video, NVR, etc.
- Crear contraseña para dispositivos de codificación inactivos
- · El sistema puede comprobar la seguridad de la contraseña del dispositivo de codificación añadido por motivos de seguridad
- · Seis modos de adición para dispositivos de codificación disponibles:
	- · Detectando los dispositivos en línea en la misma subred con el servidor VSM o la PC actual
	- Especificando la dirección IP del dispositivo o el nombre de dominio
	- · Al agregar los dispositivos agregados a una cuenta de Hik-Connect
	- · Especificando un segmento de IP
	- · Especificando un segmento de puerto
	- · Importando en un lote

Restaurar o restablecer las contraseñas de los dispositivos en línea detectados

Servidor de grabación administrable

- Agregue una red de área de almacenamiento híbrida (SAN híbrida) o un servidor de almacenamiento en la nube como servidor de grabación
- Agregue una SAN hibrida o un servidor de almacenamiento en la nube por dirección
- Proporciona acceso WAN
- \* Proporciona la búsqueda de archivos de video almacenados en Cloud Storage Server a través del HikCentral Mobile Client.
- · Configure de forma remota la SAN híbrida o el servidor de almacenamiento en la nube agregado a través de un navegador web
- · Configuración de un toque para configurar el almacenamiento SAN hibrido
- Repuesto en caliente hibrido SAN N + 1
- · Proporcionar función ANR

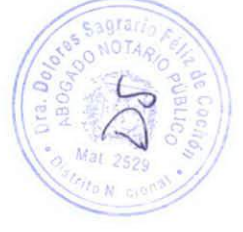

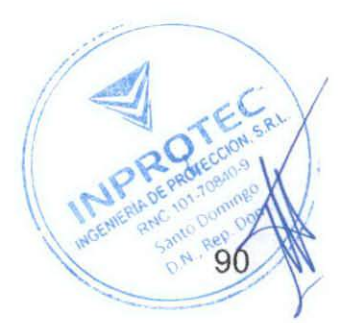

ebesäncereg y sied , eibern , eife sammels eb bebinong receldered

, Estables and o statement of the alliable and the significant with the semant painting in the statement and of the statement of changing and original statement of changing and operational original statement of changing or

# Establecer el horare el payalogue per altituding a proportion of the distribution of the payalogue and the production of the products of engineers and experiment of products and experiment of products and the products of

- Guardar evento como alama al editar el evento

ydention de eventos como alamas y establezca acciones de vinculables ministratos cámaras relacionadas, enque relacionadas y acmeia somos acionava somos acmeirados y acmeirados somos acmeirados y acmeirados somos acmeirados

+ Personalice un evento delinido por el usuato para le trate la provencia es cristal de evento es on estancionados con el sistema proporcionados de extragante Puesto ananciamente en estancional en el puesto concelho de est

. Cres una españa de eventos para enalizar los paqueles de para partos 1CP y l o UDP racionados y desencadente eventos

e conferense electrónicos para notritos los usas electrónicos de contrologia el evento al el estado en el secondo de acontecerdade de secondo de el contecerdo el contecerdo el contecerdo el contecerdo el contecerdo el cont

+ Estableca aciones de vinculación de eventos como grabar, crear etiquetas, capturar inágenes, vincular salidas de alama, acciones PTZ, enviar corneos electrónicos y activar

- Eventos Baueups

- Eventos definidos por el usuario

· Beethasterstanding inicio de sesión o cierre de

\* Excepcines del servidor. alla femperatura de la plase, deca defectuoso, pérdica de disco, els cadrones de devers de practica de prabación y<br>\* Excepcines de la femperatura de la plase, disco defectuoso, pérdica de disco,

- Excepciones de disposition: disposition fuent de linea, HDD llemo, ermir de lectura / escritura de HDD, etc.

leb smnsle sb sberine atribatrand .

- Eventos de cámara: movimiendo, pérdida de video, cruce de linea, etc.

where eventos monitoreados por el sistema para los recursos en el sistema

\* Almacene las may almas lab ware usually experience, conto analyse experience, en el disco duro to asbeho yrith and almacent ware years.

. National the management and also distribute the comparison of the section of the service of all service of the section of the service of the service of the service of the service of the service of the service of the serv

аетераті в областвовати

willicus of retriens auxiliar

· Establecer programa de grabación: plantiga en el tiene por el proporcio de disintiga baseada el dis y plantiga de subsidade el dis y plantiga personaticada

. Compariment of carga paragers also especificate about the approach to the section of the sovieties about the about the approach of the section of a memory of a memory of a memory of a

. Grabación continua, grabación activada por eventos y grabación activada por comandos.

· Servidor de grabación: SAN hibrido o servidor de almeneramiente en la mute

: (G2 stepsite of codficación: DVR / RVR / cámara de red (tarjeta SD);

oably ab sovirbns ao! tensoemle eneq otnaimeneoemle eb sobotém zo0 .

nóiosderi recursos (emais eb asbilas y smala eb asbertne , assamiso) aorucen rentainimbA

· Proporciona acceso WAN y LAN

- Agregar servidor de transmisión por dirección IP

Streaming Server manejable

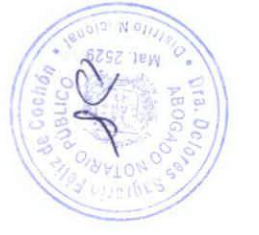

6

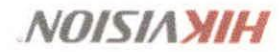

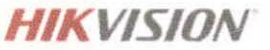

· Establecer categoría de alarma: verdadero, falso, para reconocer y para verificar Gestión de mapas

- · Vireaular el mapa electrónico al
- · Buscar ubicaciones en el mapa GIS
- · Establecer la ubicación del sitio actual en el mapa GIS
- \* Agregar / editar / eliminar la región activa en el mapa
- Agregar / editar / eliminar puntos calientes (cámara / entrada de alarma / salida de alarma) en el mapa
- · Agregar etiquetas con descripción en el mapa

Gestión de roles y usuarios

- La contraseña predeterminada del usuario administrador debe cambiarse la primera vez que inicie sesión.
- · Soporte para cambiar la contraseña del usuario administrador
- El usuario administrador puede restablecer la contraseña de otros usuarios
- + La cuenta de usuario se congelará durante 30 minutos después de 5 intentos fallidos de contraseña
- Agregar / editar / eliminar roles y usuarios
- Los roles se pueden asignar con diferentes permisos, incluída la regla de visualización del área, el acceso a los recursos y los permisos de usuario.
- · Se admiten dos roles predeterminados: administradores y operadores
- Eumoiontes de la función, la fecha de vencimiento y la descripción del texto se pueden configurar para las
- · A los usuarios se les pueden asignar los roles para obtener los permisos correspondientes
- · El nombre de usuario, la fecha de caducidad y la descripción del texto se pueden configurar para los usuarios
- · Se admiten dos tipos de estado de usuario: activo e inactivo
- · Establecer una dirección de correo electrónico para el usuario agregado para que pueda restablecer la contraseña por correo electrónico si olvidó la contraseña
- Se puede configurar el nivel de permiso de control PTZ (1 100)
- · Los usuarios del dominio se pueden importar en lotes
- · El usuario administrador puede obligar al usuario a cerrar la sesión

Configuraciones de seguridad

- · Bloquear la dirección IP por una duración configurable al llegar a los intentos fallidos de contraseña configurados
- · Establecer la fuerza mínima de la contraseña
- · Establecer la antigüedad máxima de la contraseña
- Bloquear el Cliente de control después de un período de inactividad

Configuración y mantenimiento del sistema

- · Crea un nombre para el sitio actual
- · Habilite la función de mapa GIS, configure la URL de la API del mapa y personalice los iconos de la región activa y el punto activo
- · Establecer el umbral para el uso de la CPU y el uso de RAM del servidor VSM
- · @Finguración de
- Configuración del directorio activo
- · Permitir que el sistema reciba los eventos genéricos configurados
- · Registrarse en el sistema central como un sitio remoto

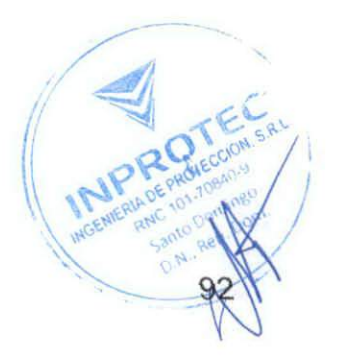

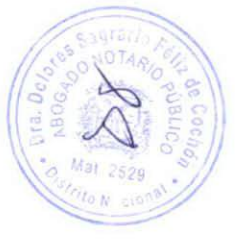

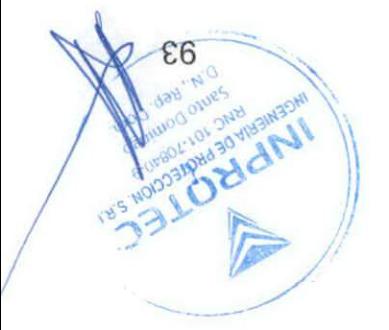

- Activar / desactivar el audio en reproducción; ajusta el volumen

obigán sonava \ otnel sonavA .

eàtle sigert orbauo olos nU ·

 $\bullet$  Reproducción cuadro por cuadro

+ Reproducción inversa

- Seguidaties grabactones para hacer una copia de

es went of the hasta 16 cámasa.

- Reproducción por linas de tempo

. Reproducir el video grabado de las cámaras

Reproducción

ebs were noticeally as a contract that the problem of the set of the separate  $\epsilon$ 

. Mostmodaemos osbiv le nos otruj aenotosanen eb aoteb neutable.

\* Vista en vivo de POS

- Establecer la división de la ventana

nemulov le stauje ;oviv ne staiv ne oibus le navbasseb l'volumen

oviv ne nóbasilisusiv eb acdemisteq ristaoM .

eitsbruose nóisimensti o laqiontq nóisimensti etne teidme?

lanoioambid oibuA -

etigib mooS .

eenstrusteni noicoubongeR -

- Capturar

\* Grabación manual

- Control PTZ

· Ver video en tiempo real de las cámaras

oviv ne staiV

easd at ab noicen states  $\gamma$  behinges ablained  $\cdot$ 

. Exports oerdificado de componente de servido desde el servidor VSM

. Restablecer la información de red de los laspositios agregados

leb coimismb observen eb nóbenugassis .

o 9TTH omoo sionenetanst eb oloootong le tecelesses .

opinò doele piantilas de como electrónico

obsime ab nóbsmangong al y nóbsdang ab nóbsmangong al abiuloni, asbinitabeng nóbsmangong ab asilitnaPl .

ernatata le ne aobantaigen aoitab aol taneosmila shaq nòbinean eb oboineq le neoeldidazi .

vobivnes leb OIM ab nóicengMe20 .

. Establecer el modo de acesso al dispositivo como modo de juez o proxy automáticamente

dew einelic le ne senoipistuginos así ansq (obanimalabenq anaqes eb oqmeil) ben si eb snaqes eb oqmeil le receldata<sup>3</sup> .

. Se puede configurar una directión IP estática para le acceso WAN

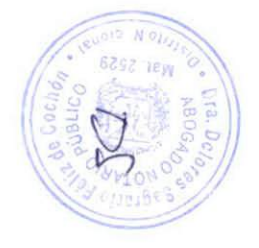

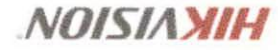

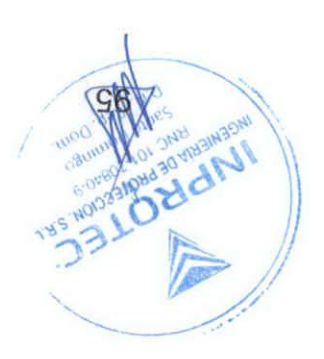

eqem la na emnele ab zebenina y zeneméo zel ab zemnele ab lenotent la sev y oupeu8 .

. Control de armado: arma y desarma las cámaras y embradas de alemas en el mapa

sqam le ne asnambo así eb nóicoubongen al y oviv ne staiv si sgnetdO ·

· Ver las ubicaciones geográficas de los recursos en el mapa

lecol O4 eb aqem eb lonhoo le ne nanecamia ee sup nocoubonge al y oviv ne nocessiauaix al ethnoub cobatroser i sobadong oebiv eb sovirtors y sabandgac aenegámi entainimbA

. Extrae fotogramas para reproducir las imágenes una por una

· Reproducción de transcodificador

ermolinu noisimana i o shabruoes noisimensti ,laqioning noisimanani a oebiy eb noisimanani si eidma.

oberms ab ladno<sup>3</sup> .

- Detection del estado de la cámara

- Capturar

- Recorde de video

letigib mooS .

· Posicionamiento preciso para la reproducción

oqmali eb senil si ne osbiv eb astutsinim enolonoqor<sup>q</sup> .

- Activar / desactivar al audio en reproducción; ajusta el volumen

· Nelectricial a configuration de reproducción de alla

- Avance lento / avance rápido

- Reprodución cuadro por cuadro

ve (10 solo cristo plats altras

- Reproducción inversa

- Descarga los archivos de video

- Bloquear / desbloquear el archivo de video para protegerio

. Reproducir por archivos / linea de

- Reproducir el metraje de video etiquetado

- Agregue una eliquela personalizada predicional electiones en el significación de video importante

. Regressivoción en modo de corrección de distortantes ojo

annemés 81 elsert ensq ebesinonomis \ encronies noisoubongeR =

senil eb souro \ núizutrni \ atreimivom eb ziziliáns eb zatreve ne sbazad AOV eb nóicoubanqeR «

. Reproducción normal para grabadones continuas

Reproducción

- Ver eventos detectados en tierrapo real en vista en vivo

ojo eb nóiznatab eb nóizoemao eb aobom ne seq eb ojo eb enemio si eb ovív ne stansalneb .

nóisimans o en sonos nóisimans a lisquoinq nóisimans a coiv na nóiosallsuaiv eo nóisimans a serialista -

ореше әр юдиоэ -

· Detección del estado de la cámara

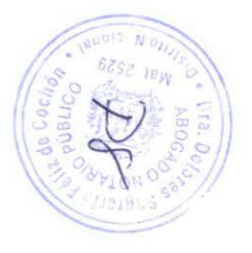

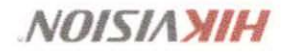

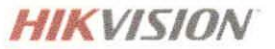

- · Ir al mapa de la región caliente
- · Acercar / alejar el mapa
- · Seleccionar recurso (s) en el mapa
- \* Agregar etiquetas con descripción en el mapa
- · Capturar
- · Imprimir mapa
- · Localizar recurso en el mapa
- · Ver el video en vivo o la reproducción de los recursos en el mapa

Centro de alarmas

- · Marestro estánformación de la alarma, incluida la hora de la alarma, el nombre de la alarma, el estado de la
- · Mostrar información de alarma del sistema, incluida la hora y la descripción
- · Reproducir el video desde la hora de la alarma
- · Ver el video en vivo desde la cámara relacionada
- · Agregar una etiqueta a la información de la alarma
- · Reconocer la alarma con una descripción de texto
- · Control de armado para alarmas
- · Ordenar alarmas por la propiedad seleccionada
- · Borrar alarmas manualmente
- · Activar / desactivar el audio de la alarma
- · Activar / desactivar la ventana emergente activada por alarma
- · Blesslamachivos de registro de eventos y archivos de registro
- · Activar manualmente un evento definido por el usuario

Búsqueda de videos

- · Busque archivos de vídeo almacenados en dispositivos locales o en el servidor de grabación
- · Busque el videoclip por etiqueta, bloqueo, segmento o intervalo
- · Busiliaren la ubicación de almacenamiento en el almacenamiento principal o el almacenamiento
- · Busque el evento de transacción ingresando las palabras clave en la información del POS
- · Busque el evento del cajero automático ingresando el número de tarjeta que se encuentra en la información del cajero automático
- · Establecer reglas de VCA para buscar el video donde ocurre un evento de VCA
- · Reproducir los videoclips buscados
- · Descarga los videoclips buscados

Vigilancia de la salud

- Descripción general del estado, incluido el estado de la cámara, el estado del dispositivo de codificación, el estado de VSM, el estado del servidor de grabación y el estado del<br>servidor de transmisión
- · Página de estado detallada de cámaras, dispositivos de codificación, servidores de grabación y servidores de transmisión
- · Establezca el tipo de transmisión para los recursos en transmisión principal, transmisión secundaria, transmisión uniforme o restauración a transmisión global

Herramientas

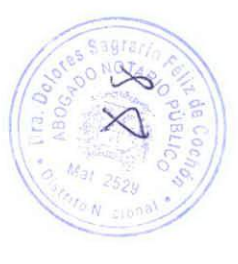

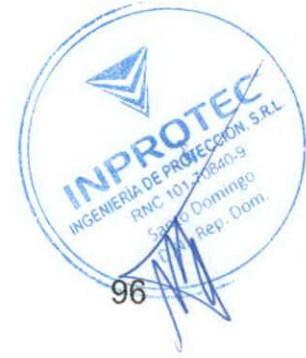

<sup>·</sup> Recibe un mensaje de notificación en el mapa cuando se activa la alarma

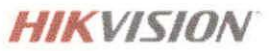

- · VSPlayer
- Transmitir
- · Salida de alarma
- Audio bidireccional

Centro de descargas

- · Verifique el estado y las tareas de descarga
- · Transmisión continua en el punto de ruptura
- · Descarga el reproductor para reproducir los archivos de video
- Búsqueda de registro
- · Buscar archivos de registro del servidor VSM y las cámaras que están conectadas al sistema
- · Megandad deplacamchivos de registro

#### Ajustes del sistema

- · Configurar los parámetros generales
	- · Transmisión global: transmisión principal, transmisión secundaria, transmisión uniforme para uso global
	- · Establecer el umbral de proporción de ventana para cambiar entre flujo principal o secundario
	- · Tiempo de espera de la red: el tiempo de espera predeterminado para Control Client
	- · Formato de imagen: JPEG / BMP
	- · Modo máximo: Maximizar / Pantalla completa
	- · legessitico
	- · Reanudar la última interfaz
	- · Mostrar el número de cada ventana

#### · Configurar los parámetros de la imagen

- · Ver escala: pantalla completa o resolución original
- · Escala de ventana: 4: 3 o 16: 9
- Almacenamiento en caché de video: pequeño (1 fotograma), mediano (6 fotogramas) o grande (15 fotogramas)
- · Decodificación continua
- · Activar / desactivar resaltado para movimiento
- · Habilitar / deshabilitar la regia VCA
- · Activar / desactivar la decodificación de hardware de GPU
- · Activar / desactivar mostrar la información de la transacción en la vista en vivo y la imagen de reproducción
- · Activar / desactivar mostrar la información de temperatura en la vista en vivo y la imagen de reproducción
- · Configurar la ruta para guardar el archivo
	- · Establecer ruta de guardado local de videos / imágenes / paquetes
- · Configurar parámetros de teclado y joystick
- Configurar los ajustes de reproducción y visualización en directo
	- · Capitigiunationnos en la vista en vivo y la barra de herramientas de
	- · Aetxanletésada a partalalización de la barra de

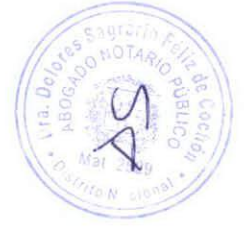

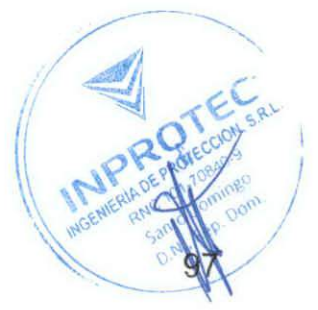

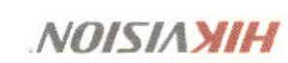

OW WO 86

O office

**Oddrul** 

· Explacer sensitive parameters as a major as a sudden in the server of vocal standard and sixtend on the sensitive)

Cliente móvil

Acceso al VSM madiante dirección IP

aniv ne staly

La cuenta de usuano es congelará después de 5 intentos fallidos el contraseña Agregar / 29TTH o 9TTH sionenstans the olocodong le noo noises sicin

oinimob eb ohisusu o lismnon ohisusu noo nõises eloini

adinovat aiM eb \ a asnambo halup

· Ver video en tiempo real de las cámaras

etA/t snahev eb nóisivíb receldata3 .

- Control PTZ

+ Grabación manual

oviv ne staty ne oibus le tevilosaeb / teviloA -

· Establecer la calidad del video

exploration and are arms about the solvent to the contract

Recibe alamas

Istigib mooS .

- Capturar + Recorde de video

Reproducción

Istigib mooS . Isnoicoanbid oibuA . · Capturar

· Reproducción sincrónica

. Activar / desactivar el audio en reproducción . Reproducir los anchivos de video grabados

otneimsneosmile ab obom \ srbeit nog assud .

when eventos definidos por el usuano manualmente

· Webservatel a let not tealler realizer la corrección el entre deformado del

 $\bullet$  Reproducción de transcodificación

smale ab shogetso ,<br>amale eb obsize ,<br>amale eb babhonq noq samale with -

eb oqmei eb senil al eb smad al ojada sixari o adma ebischisterated .

lab nóibarmolab al eb nóibbemob al hisblian ansq negami al endompalisa(il  $\cdot$ simbler la hancialista de video a bansiman proporcion draministón secundaria

simals al noc zobanoicalen nolcadarg si o oviv ne oebiv le sev v simals eb noicschiton al enteum v scloefi ·

+ Proporcione are a maced de alemantentic: disposition ale codiscendori, SAN librida y servial en consecutive and a nube

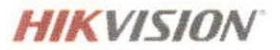

Muestra los detalles de la cámara, incluido el estado en línea, el control PTZ, etc. Control de mapa

(solo para tableta)

- · Ver las ubicaciones geográficas de los recursos en el mapa
- · Obtenga la vista en vivo y la reproducción de las cámaras en el mapa
- · Recibe un mensaje de notificación en el mapa cuando se activa la alarma
- · Ir al mapa de la región caliente
- \* Acercar / alejar el mapa
- · Seleccionar recurso (s) en el mapa
- · Agregar etiquetas con descripción en el mapa
- · Localizar recurso en el mapa

Buscar (solo para tableta)

· Buscar video: busque videos etiquetados y videos relacionados con eventos VCA Vea / elimine / comparta las imágenes capturadas y los videoclips

Proporcionar estadísticas de flujo de tráfico del día actual / mes actual / historial

Configure el modo de acceso al dispositivo como Restaurar predeteminado / Evaluar automáticamente / Acceso directo / Modo proxy para definir el modo del dispositivo de acceso al realizar una visualización en vivo o reproducción

Proporcionar decodificación de hardware

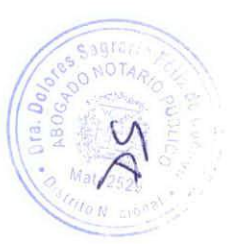

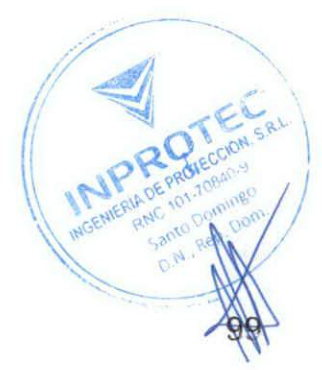

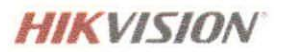

100

#### Especificación de software

La siguiente tabla muestra el rendimiento máximo del servicio VSM. Para obtener más datos y rendimiento detallados, consulte

Requisitos de software y rendimiento del hardware.

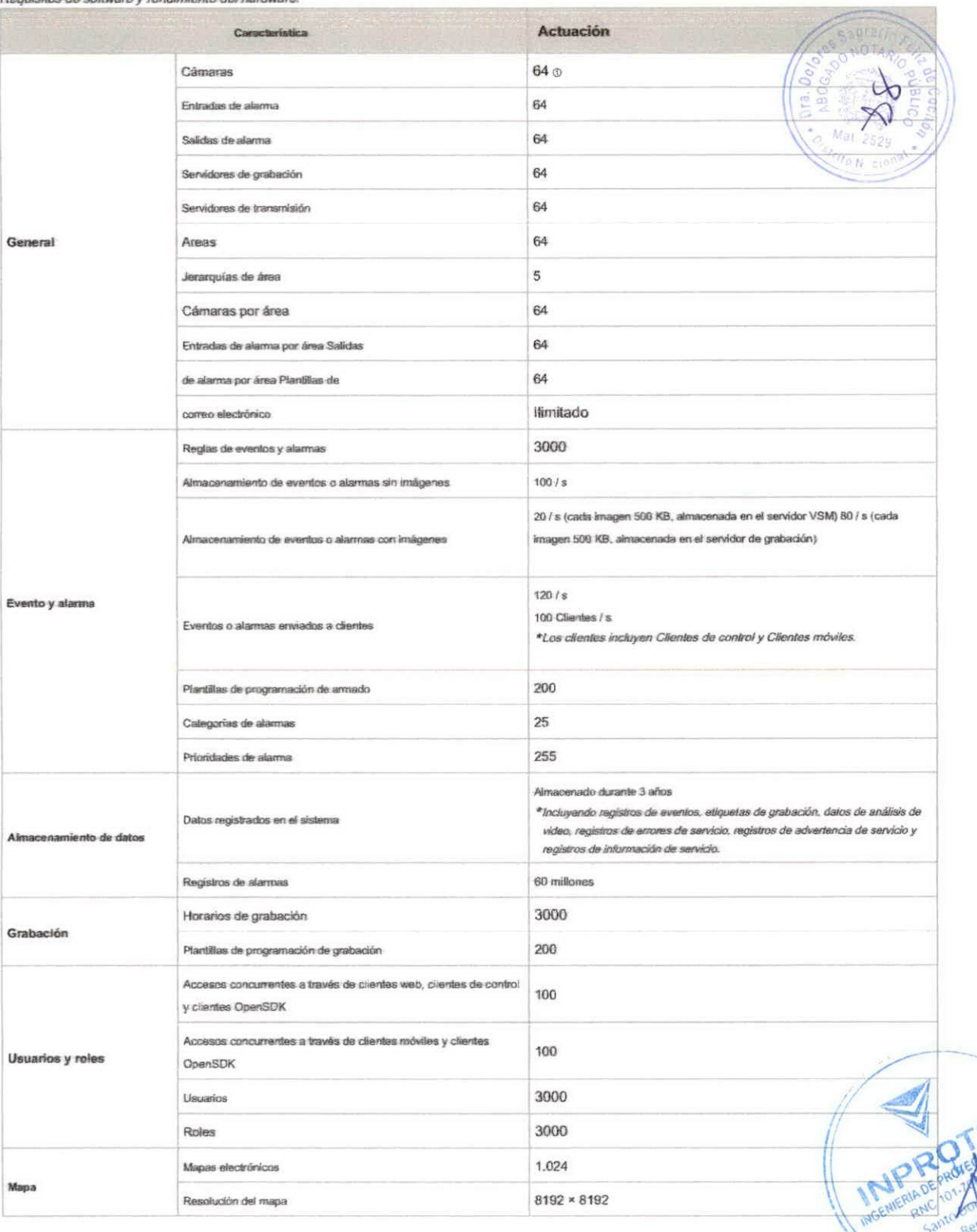

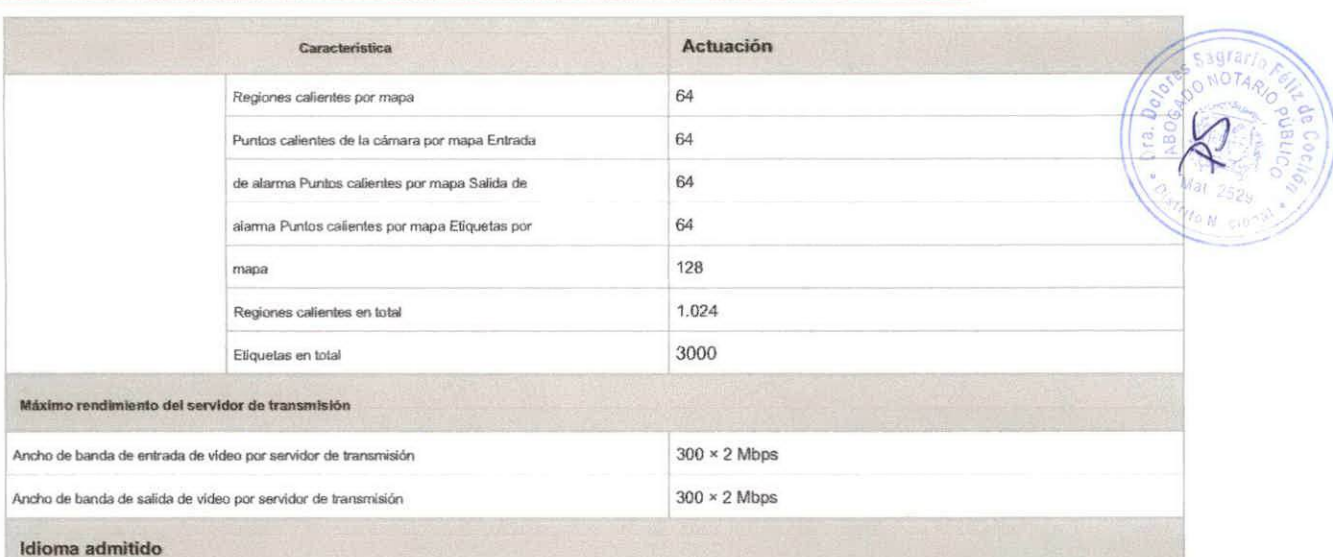

Inglés, español, ruso, francés, italiano, polaco, turco, holandés, portugués, alemán, checo, búlgaro, húngaro, tailandés, danés, japonés, chino simplificado, chino tradicional

13. Si el número de cámaras administrables (incluidas las cámaras agregadas directamente al VSM y las cámaras conectadas a estos dispositivos agregados) supera las 3000, las cámaras excedidas no se pueden importar a las áreas.

### Especificación de hardware

Hikvision compró un servicio platino de 3 años a Dell. Puede obtener asistencia de su centro de soporte regional de Dell si encuentra algún problema en el servidor Dell.

Para obtener más información, consulte Guía de mantenimiento del servidor todo en uno Dell.

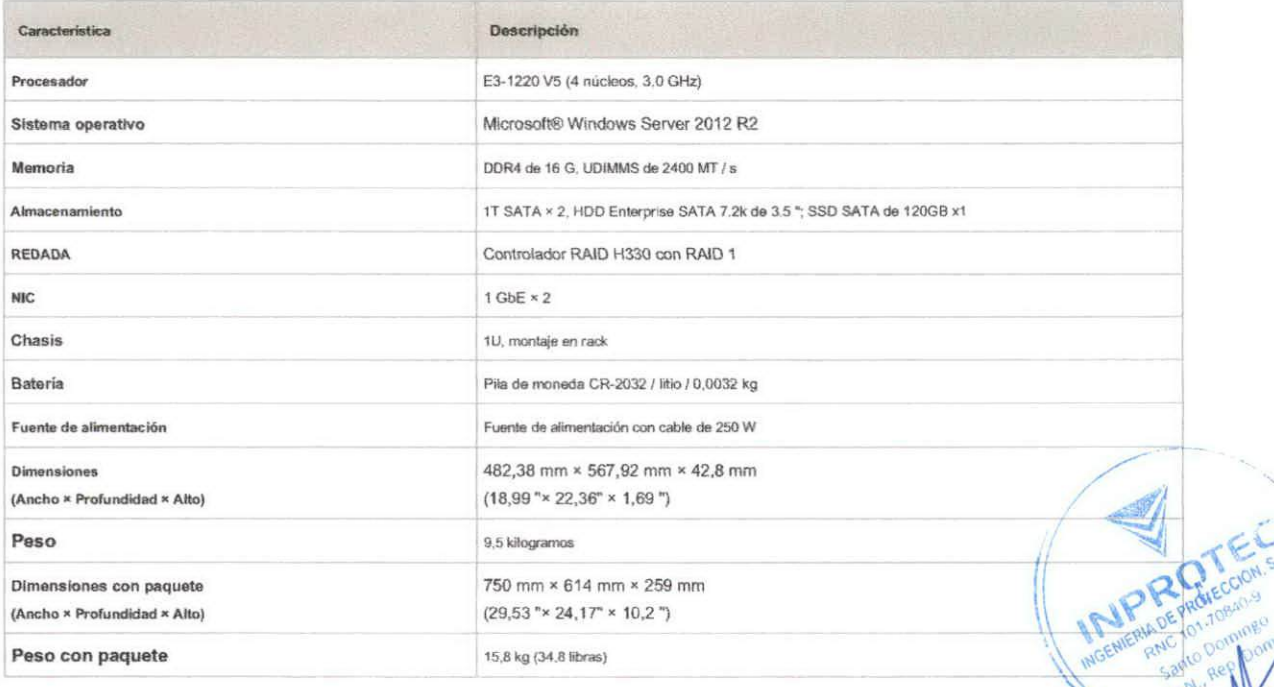

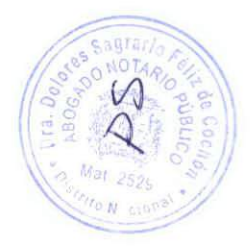

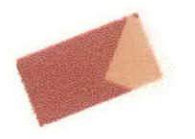

See Far, Go Further

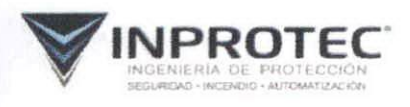

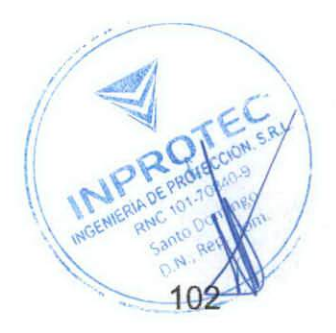

C/ Fco. Carías Lavandier No. 3B. Ens. Paraíso. Sto. Dgo. Rep. Dominicana Tel.: 809.562.5501 / ventas@inprotec.do / www.inprotec.do

**INTERESTENTS** 

## **NVR SERIE DS-96000NI-I16 / H**

#### **Caracteristicas y funciones**

#### Profesional y confiable

- El diseño de HDD conectable proporciona una forma conveniente de instalación y mantenimiento de HDD; El chasis único basado en un diseño patentado garantiza un  $\ddot{\phantom{1}}$ funcionamiento ecológico y silencioso.
	- Adopta hardware y software integrados profesionales y un diseño pienero de sistema operativo dual para garantizar la confiabilidad del funcionamiento del sistema. Admite fuente de alimentación
- redundante para mejorar la estabilidad del sistema. S.
- Adopta la tecnologia ANR para mejorar la confiabilidad del almacenamiento cuando la red se desconecta.  $\mathcal{L}_{\mathcal{A}}$
- Admite intercambio en caliente de HDD con esquema de almacenamiento configurable RAID0, RAID1, RAID5, RAID 6 y RAID10. El modo de trabajo ×.
- $\overline{\phantom{a}}$ normal o de repuesto en caliente se puede configurar para constituir un sistema de repuesto en caliente N + 1. La placa de extensión es opcional.

#### Entrada HD

S.

- Se puede conectar a cámaras de red de terceros como ACTI, Arecont, AXIS, Bosch, Brickcom, Canon, ONVIF, PANASONIC, Peico, PSIA, SAMSUNG, SANYO, SONY, Vivotek y ZAVIO.
- Se pueden conectar hasta 128/256 cámaras IP.
- Admite visualización en vivo, almacenamiento y reproducción de la cámara conectada con una resolución de hasta 12 megapixeles.

#### Salida HD

- Salida HDMI 1 / VGA simultánea como salida principal y HDMI 2 funciona como salida auxiliar.
- Salidas de video con una resolución de hasta 4K (4095 × 2160).
- Admite decodificación de hasta 20 canales a una resolución de 1880o.

#### Almacenamiento HD

Se pueden conectar hasta 16 discos duros SATA, tanto para grabación como para respaldo.

#### **Transmisión HD**

4 interfaces de red autoadaptables 10M / 100M / 1000M.

#### Varias aplicaciones

- Se admite la gestión centralizada de cámaras IP, incluida la configuración, importación / exportación de información, visualización de información en tiempo real, audio bidireccional, actualización, etc.
- 
- Se puede conectar a cámaras IP inteligentes de Hikvision y se puede realizar la grabación, reproducción y respaldo de las alarmas VCA. Se admite la alarma de detección
- **VCA**  $\ddot{\phantom{1}}$
- Búsqueda de VCA para detección de rostros, análisis de comportamiento, conteo de personas y mapa de calor. Soporta  $\sim$
- registro inicial con una teda.
- Realiza reproducción instantánea para el canal asignado durante el modo de visualización multicanal.
- Búsqueda inteligente del área seleccionada en el video; y reproducción inteligente para mejorar la eficiencia de reproducción. Admite cuotas de disco
- duro y modos de grupo; se puede asignar diferente capacidad a diferentes canales.

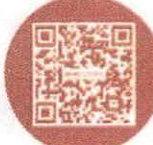

### Especificaciones

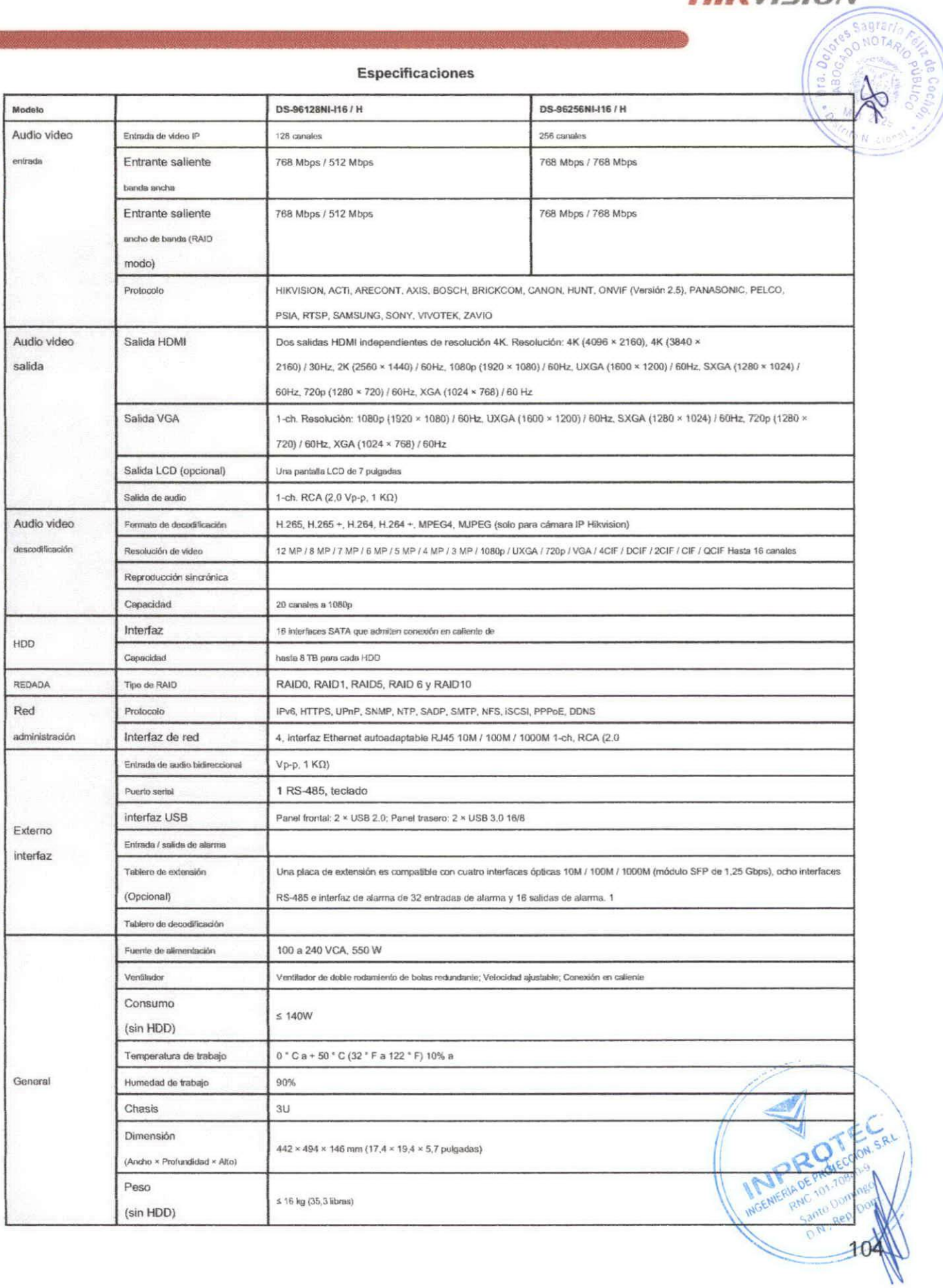

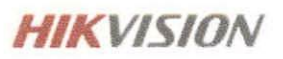

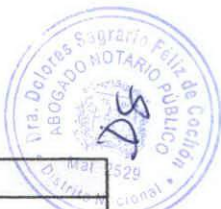

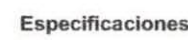

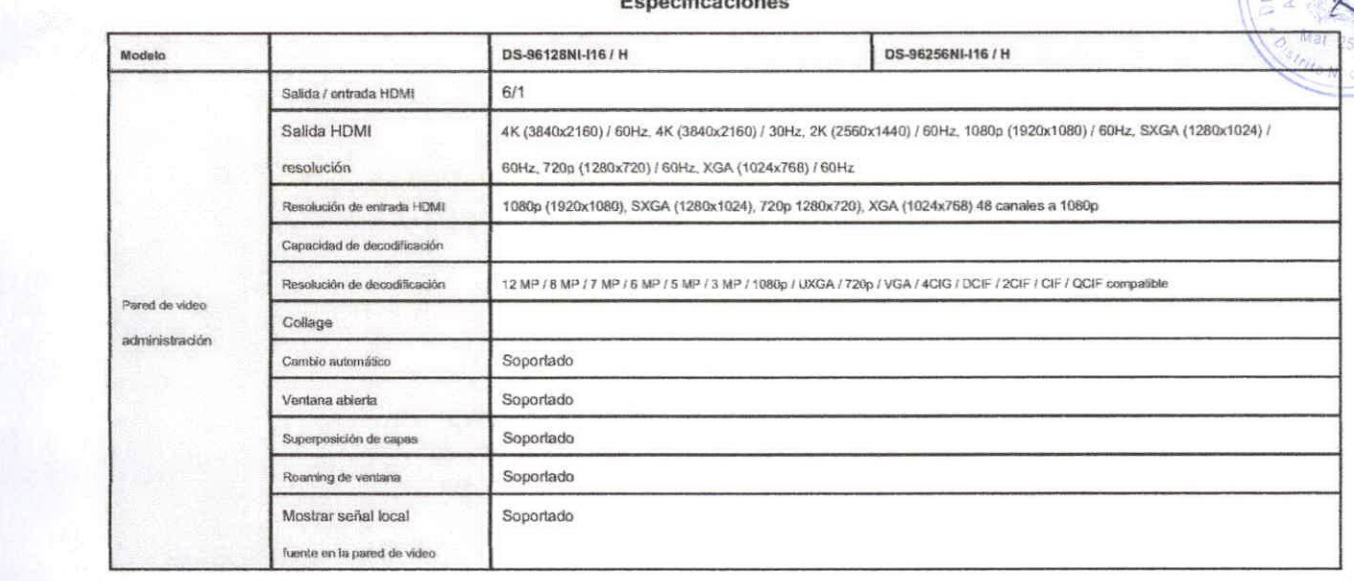

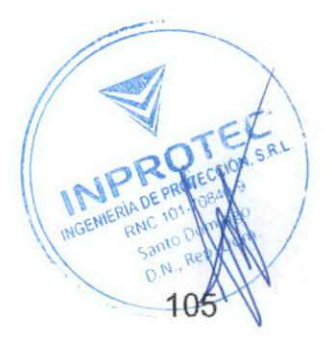

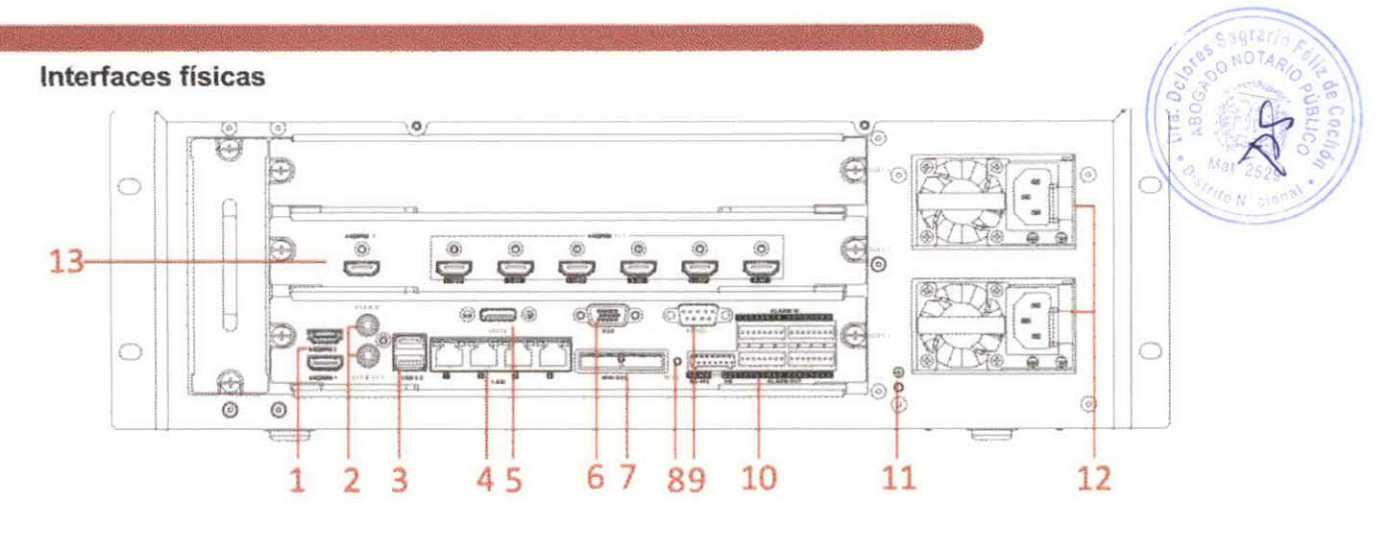

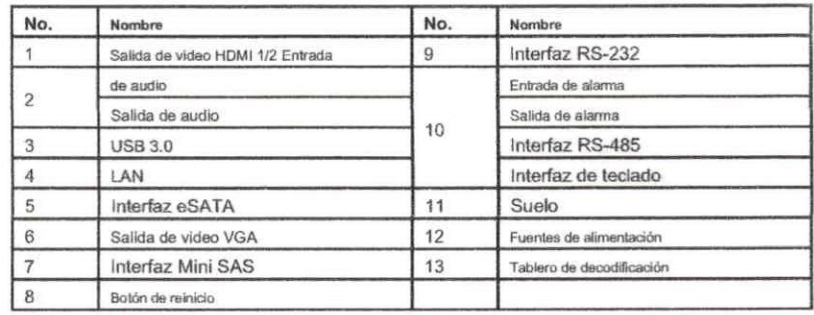

#### **Modelos disponibles**

DS-96128NI-116 / H; DS-96256NI-116 / H

 $\Gamma$ 

 $\mathbb{L}$ 

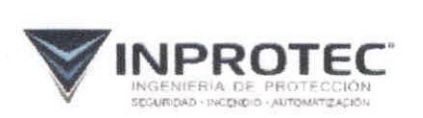

C/ Fco. Carlas Lavandler No. 38. Ens. Paraiso. Sto. Dgo. Rep. Dominicana Tel.: 809.562.5501 / ventas@inprofec.do / www.inprofec.do

## **HIKVISION**

#### Headquarters

No.555 Diarimo Road, Binjiang District<br>Hangzhou 310051, China<br>T +86-571-8807-5998 migrseasbusiness@ haveston.com

Hikvision USA (a) 909-895-0000<br>sales and philosophism

Hikvision Italy<br>The Bulletter

Hikvision Singapore

Hikvision Africa

Hikvision Europe

Hikvision France<br>T - 11001 PS 320 450

Hikvision Oceania<br>Turi in Kong upas

Hikviston Hong Kong

Hikvision Middle East

Mikvision Spain<br>Tix Surgi, Time 36-55

**Hikvision Canada** 1-1-900-895-0-00<br>- Met use bit kuthon USB Hikvislon Russia<br>1 - 7 495 669 67 99

petand@bikasion.com

**пикулация конеа**<br>1 +82-31-731-9841<br>-аles korea ortuk, es ≤ ka7n

Hikvision India 41 22 28469000 sale: @pramahikuisitin pom

Hikvision UK MOENERADE COM SAN A Hikvision Brazil D.N., Rep. 106

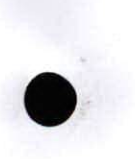

@ Hilly ston Digital Technology Co., Ltd., JULE: Unter Utilent for thange with Submitted.

030601161014

saleru (zmikus ori con **Hikvision Poland** 

Hikvision Korea

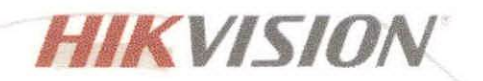

Iritio N

DS-2CD2645FWD-IZS Cámara de red bullet varifocal IR de 4 MP

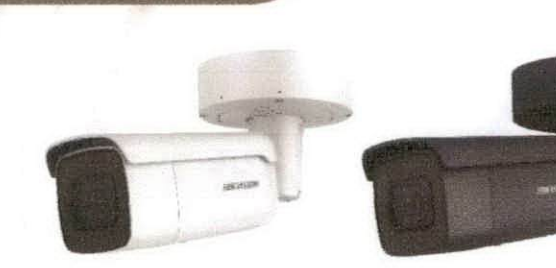

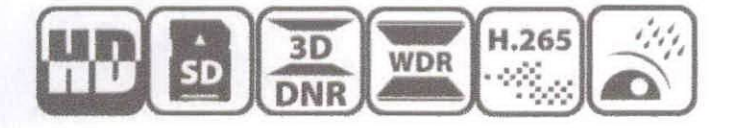

#### Características clave

- CMOS de barrido progresivo de 1 / 2,5 "2688
- × 1520 a 30 fps
- Lente varifocal motorizada de 2,8 a 12 mm  $\ddot{\phantom{a}}$
- H.265 +, H.265, H.264 +, H.264 4 Análisis de
- comportamiento
- 120dB WDR
- Desarrollado por Darkfighter  $\overline{\phantom{a}}$
- Rango de infrarrojos: hasía 50 m
- BLC / 3D DNR / ROI / HLC i.
- IP66, IK10
- Ranura para tarjeta microSD / SDHC / SDXC incorporada, hasta 128  $\mathbb{G}\mathbb{B}$
- Color: 0.008 lux @ (F1.2, AGC ON), 0.011 lux @  $\bullet$ (F1.4, AGC ON), 0 lux con IR

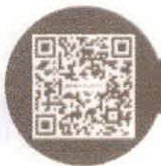

www.hikvision.com

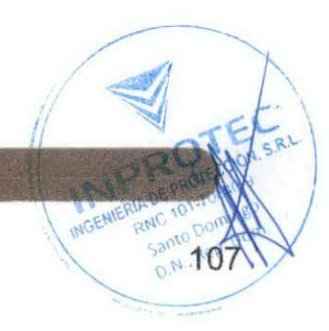

FВ

Especificaciones

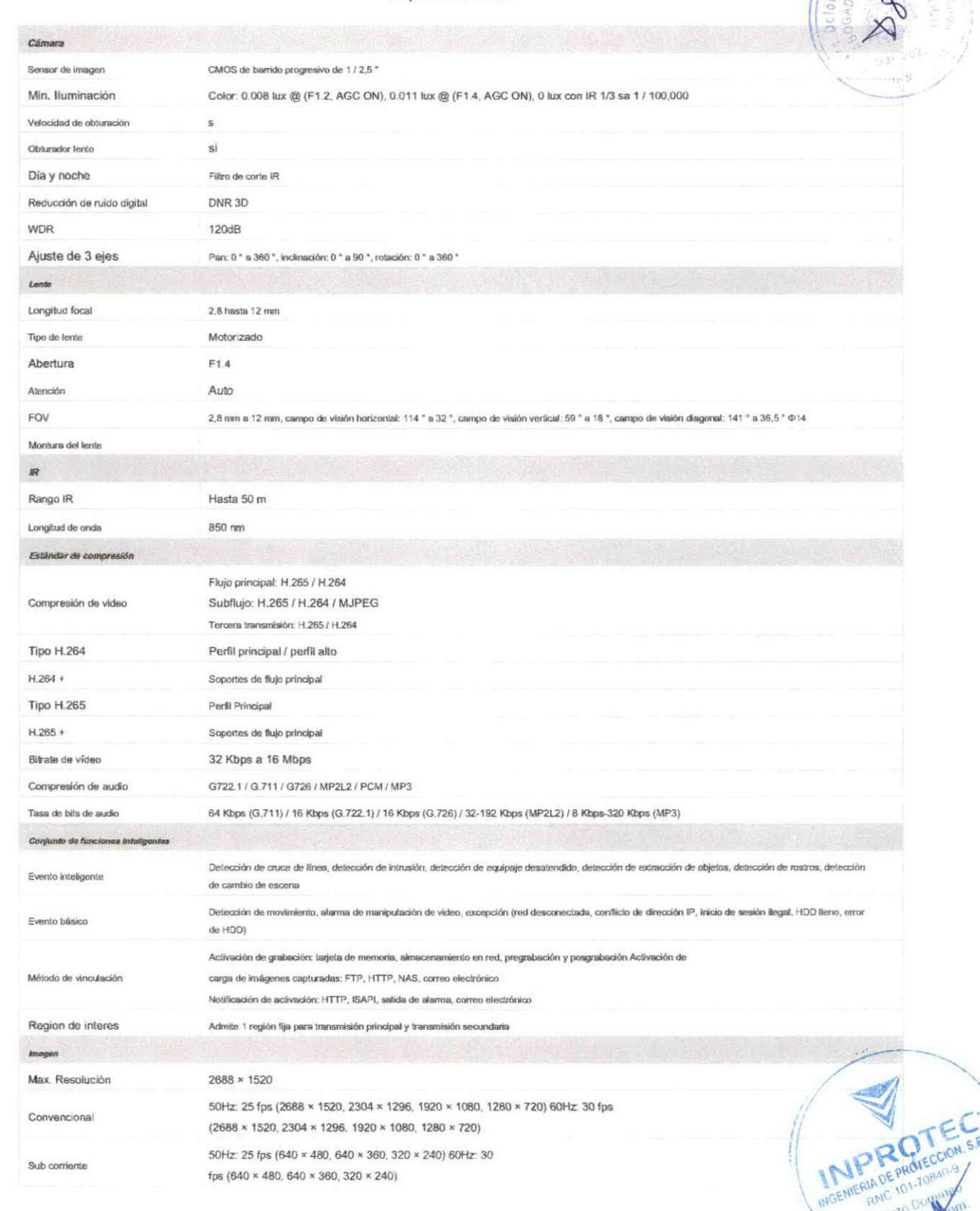

 $^{19}$ 

1094

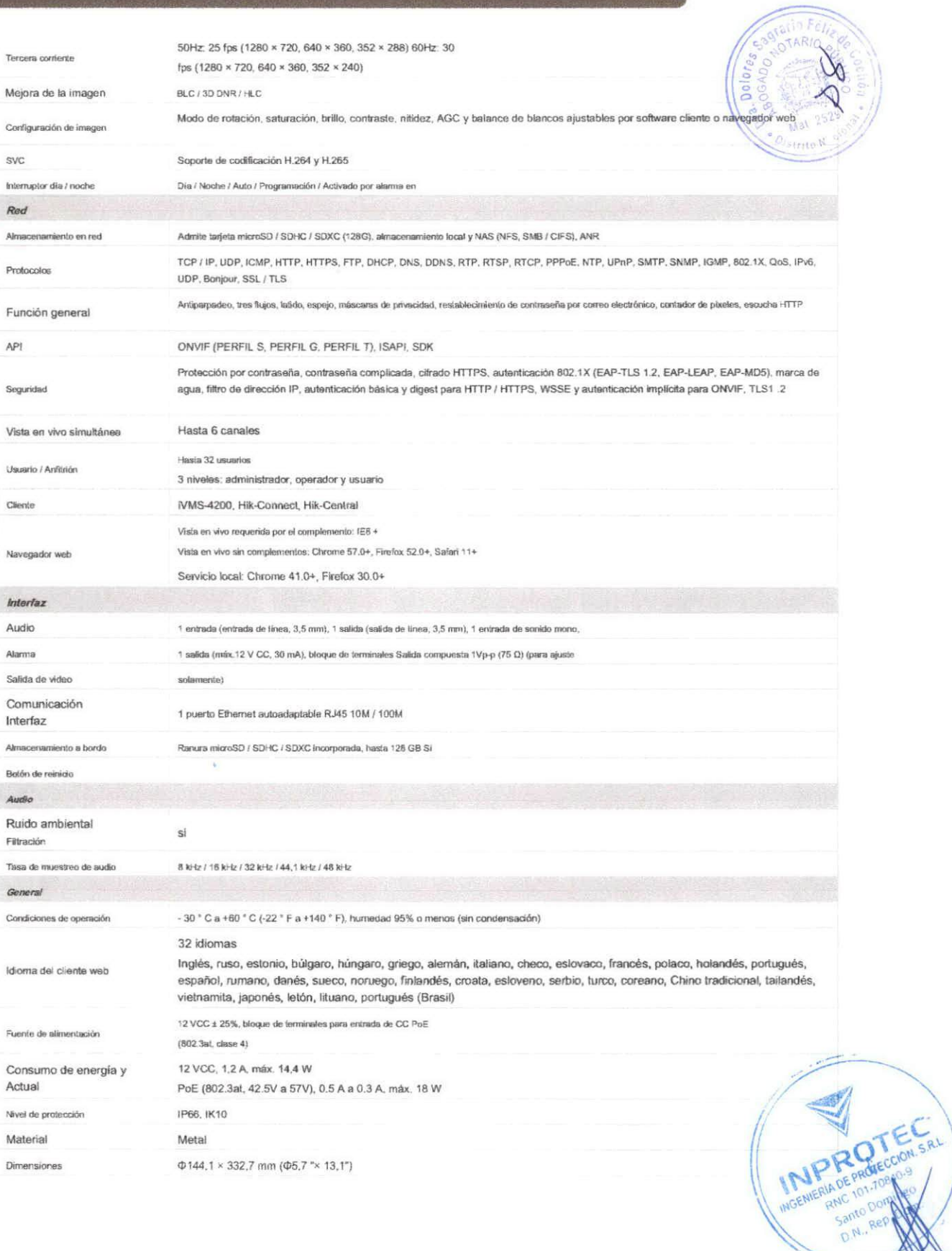

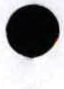

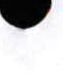

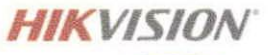

Peso

Cámara: aprox. 1893 g (4,2 libras)

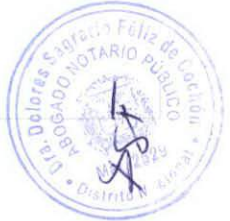

#### Modelo disponible:

DS-2CD2645FWD-IZS (de 2,8 a 12 mm)

#### Dimensiones

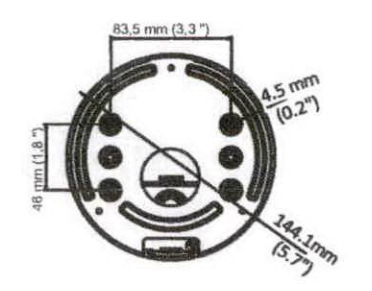

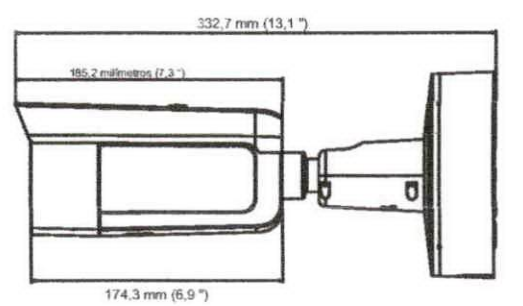

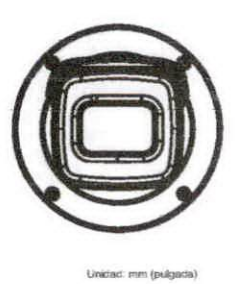

**Accesorios** 

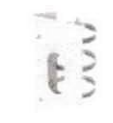

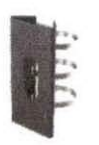

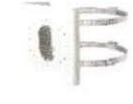

DS-1475ZJ-SUS

Montaje en poste vertical

Montaje en esquina

**DS-1476ZJ-SUS** 

DS-1475ZJ-SUS (negro) Montaje en poste vertical DS-1275ZJ-S-SUS

Montaje en poste vertical

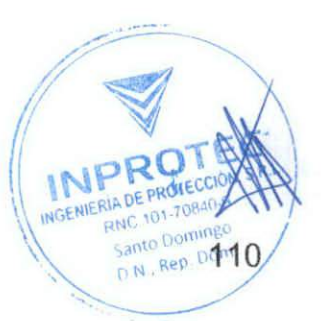

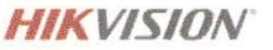

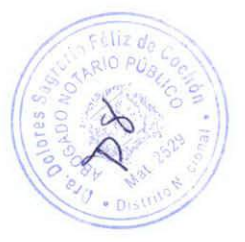

Distributed by

Г

 $\overline{\phantom{a}}$ 

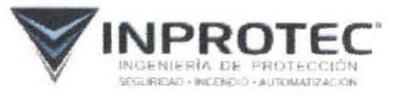

Hikvision Europe

Hikylslon Oceania

 $1 + 51 + 2 + 8699 + 62$ 

sales rugoti kvisivitu em

C/ Fco. Carías Lavandier No. 38. Ens. Paraíso. Sto. Dgo. Rep. Dominicana<br>Tel.: 809.562.5501 / ventas@inprotec.do / www.inprotec.do

## **HIKVISION**

#### Headquarters

No.555 Dianmo Road, Binjiang District. Hangzhoù 310051, China T+86-571-8807-5998 overseastusiness@hikvision.com

**Hikyislon USA** 1<br>1 +1-909-895-0400<br>sales.usa@hikvision.com

Hikyision Italy<br>T +39-0438-6902 info.it(a)hikvision.com

Hikvision Singapore T +65-6684-4716 sg@hikvision.com

Hikvision Africa Hikvislan Hong Kong<br>| +852-2151 | 761 T+2711010351172 sale.atrica@hikvision.com

Hikyislon Middle East 1,971-4-8816095 salesme@hilwision.com

> Hikylsion Spain<br>T +39-91-737-16-55 into es@hikvision.com

Hikvislon Canada F+1-909-895-0400 sales.usa@hikvisjon.com Mikylslon Russia<br>T - 7-495-669-67-99 saleru@hikvision.com

Hikyislon Poland<br>T +48-22-460-01-50 poland@hikvision.com

Hikvision Korea 1 -82 31 731 8841 sales korea@hikvision.com

05060020200413

Hikvision India<br>T =91-22-28469900 sales@pramatiikvision.com

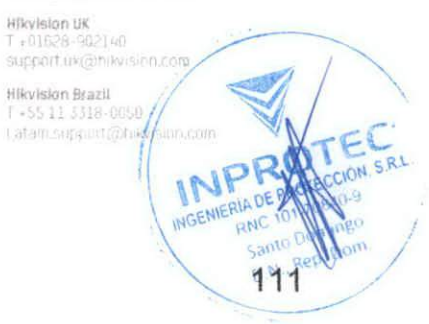

@ Hikvision Digital Technology Co., Ltd. 2019 | Bata subject to change without notice i

1 - 31 - 23 - 55 - 42 - 770<br>Info.eu@hikvision.com Hikvislon France<br>1 + 33(0) 1-85 - 330-450 into trianily islan.com

**DS-2CD2145FWD-I (S)** Cámara de red domo fija IR de 4 MP

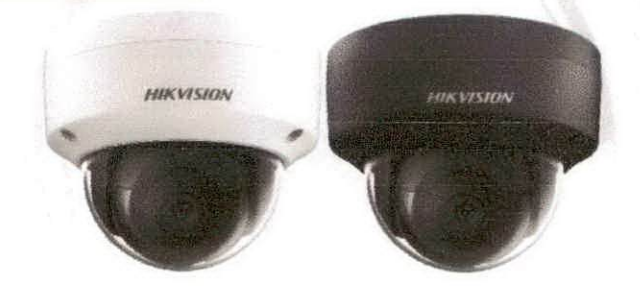

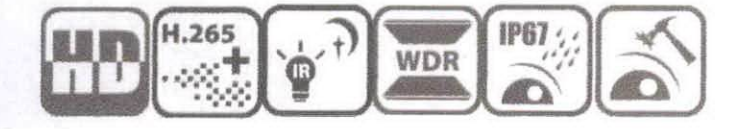

#### Características clave

CMOS de barrido progresivo de 1 / 2,5 °2688 × 1520 a 30 fps Lente fija de 2,8, 4, 6, 8, 12 mm H.265 +, H.265, H.264 +, H.264 4 Análisis de comportamiento 120dB WDR Desarrollado por Darkfighter Rango de inframojos: hasta 30 m

BLC / 3D DNR / ROI / HLC

IP67, IK10

Ranura pera tarjeta microSD / SDHC / SDXC incorporada, hasta 128  $\mathbb{G}\mathbb{B}$ 

Color: 0,008 lux @ (F1.2, AGC ON), 0 lux con IR

Color: 0.014 lux @ (F1.6, AGC ON), 0 lux con IR

112

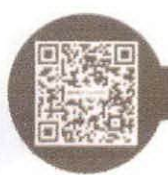

www.hikvision.com

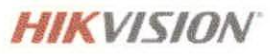

### Especificaciones

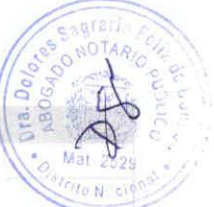

113

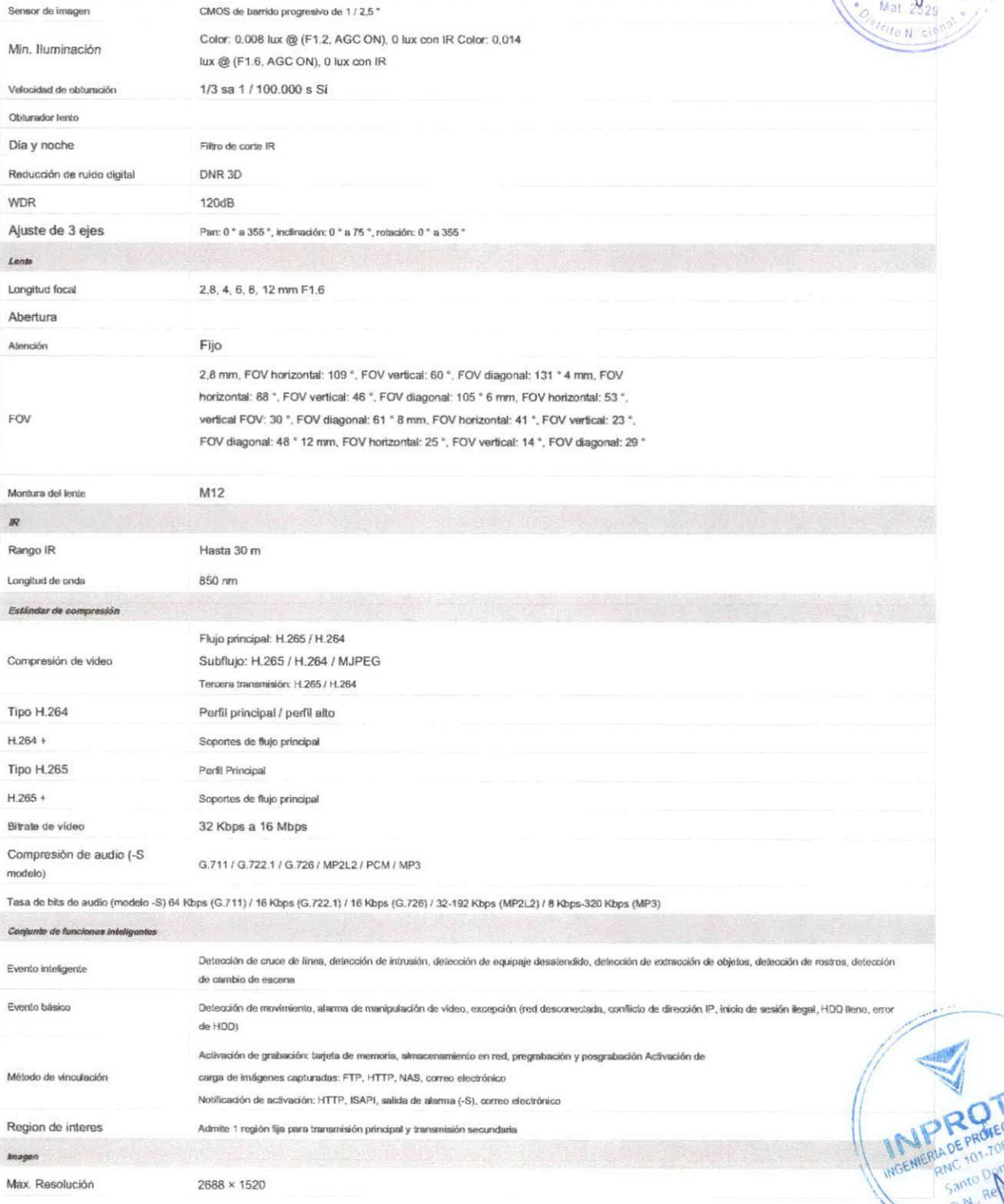

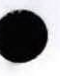

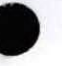

Cámara

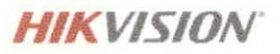

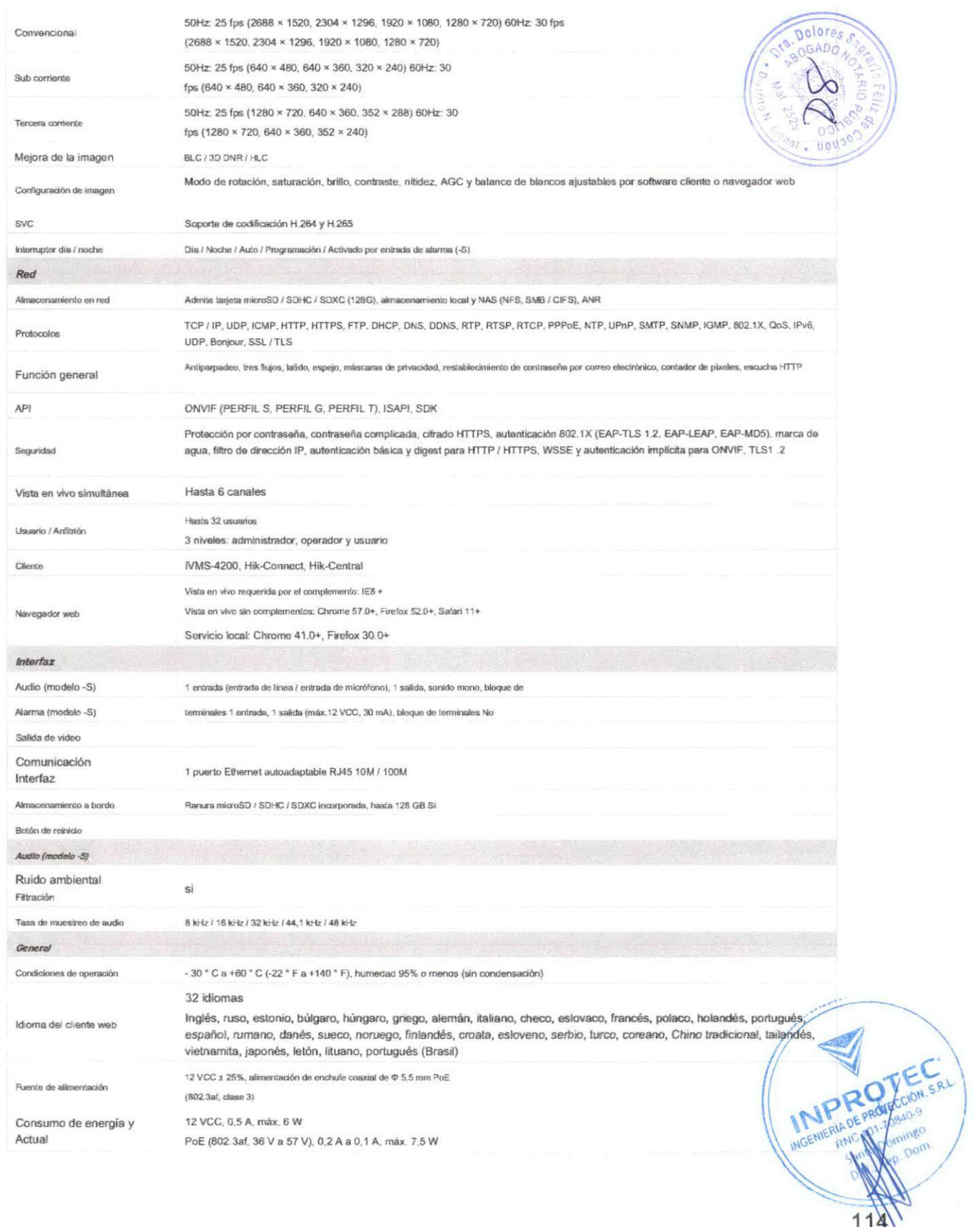

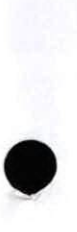

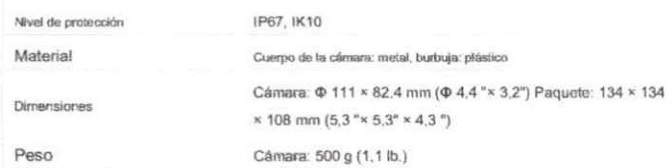

#### Modelo disponible

DS-2CD2145FWD-I (2,8 / 4/6/8/12 mm), DS-2CD2145FWD-IS (2,8 / 4/6/8/12 mm)

#### Dimensión

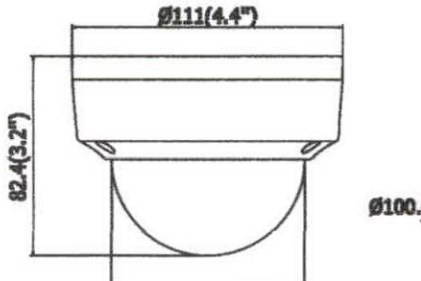

 $$79.1(3.1")$ 

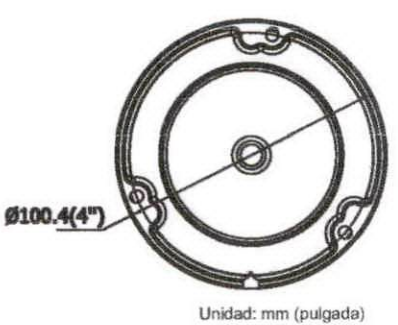

Accesorio

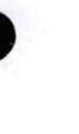

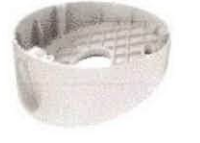

Montaje en techo inclinado DS-1259ZJ

Caja de conexiones

DS-1280ZJ-DM18

V

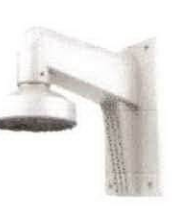

Montaje en pared DS-1272ZJ-110

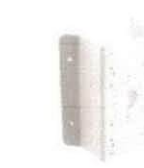

Montaje en esquina DS-1276ZJ-SUS

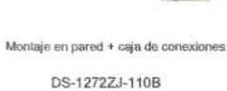

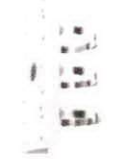

Montaje en poste vertical DS-1275ZJ-SUS

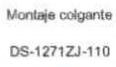

679

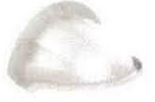

Gorra a prueba de lluvia DS-1250ZJ

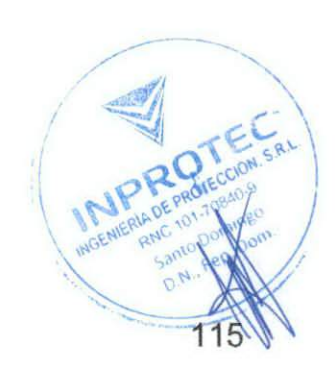

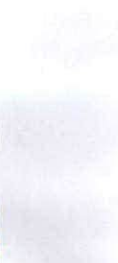

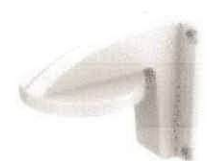

Montaje en pared **DS-1258ZJ** 

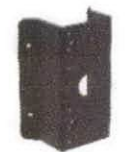

Montaje en esquina DS-1276ZJ-SUS (negro)

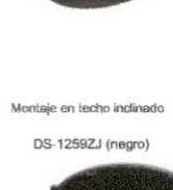

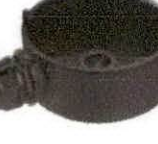

Caja de conexiones DS-1280ZJ-DM18 (negro)

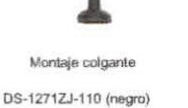

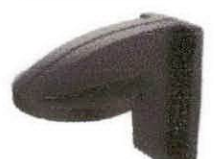

Montaje en pared DS-1258ZJ (negro)

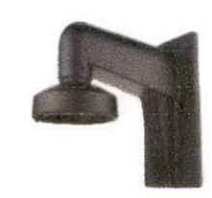

Montaje en pared DS-1272ZJ-110 (negro)

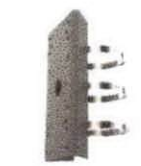

Montaje en poste vertical DS-1275ZJ-SUS (negro)

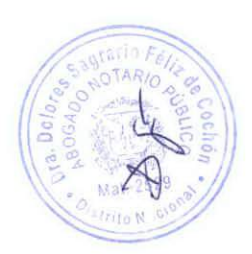

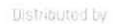

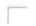

L

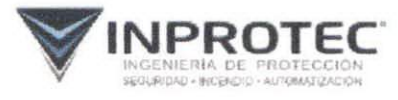

C/ Fco. Carlas Lavandier No. 3B, Ens. Paraíso. Sto. Dgo. Rep. Dominicana<br>Tel.: 809.582.5501 / ventas@inprotec.do / www.inprotec.do

## **HIKVISION**

#### Headquarters

No 555 Gianmo Road, Binjiang District,<br>Hangzhou 310051, China<br>T +86-571-8807-5998 overseasbusiness@hikwsjon.com

Hikvislon USA  $T + 1 - 409 - 895 - 0400$ sales.usa@hikvision.com

Hikvision Italy<br>1 +39-0438-6902 info.th@bikwision.com

Hikyislan Singapore 1-65-6664-4718 sg@tikvision.com

Hikylsion Hong Kong Hikvision Africa T +27 (10) 0351172 sale.africa@hikvision.com

Hikyislan Europa<br>T +31-23-55-42-770<br>Info.eu@hikvislan.com Hikvision Middle East T +971-4-8816086 salesme@hikvision.com

> Hikyision Spain<br>T +34-91-737-16-55 info.es@hikvision.com

Hikvision Canada  $+1.009 - 895 - 0000$ sales disata/thivision.com Hikvislon Russia<br>T +7 495 669-67-99 saleng@hileision.com

Hikvislon Poland  $1 - 46 - 22 - 460 - 01 - 50$ poland@hikvision.com

Hikvislon Korea  $1 + 82 + 31 + 731 + 8841$ sales korga@hiwision.com

05060020200413

Hikvision India<br>T +91-22-28469900 sales@pramahlkvisint.com **Hikvision UK**  $1.01629.922140$ support uk@nikyyon.com Latam suppose Control Manuel Report Engineer SRL Santo Og om. 116

@ Hikvision Digital Technology Co., Ltd. 2019 | Data subject to change without rutice |

Hikvislon France<br>T + 33(0)1-85-330-450

info.fr@hikvision.com

1 +61-2-8539-4233<br>saecan@tikvisjen.com

Hilorision Gceania.

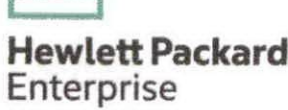

Hoja de datos

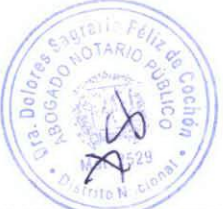

# SERVIDOR HPE PROLIANT ML30 GENIO E-2224 IP 16 **GB-U S100I 4 LFF NHP 1** TB Y FUENTE DE ALIMENTACIÓN DE 350 W (P16927-S01)

ProLiant ML Servers

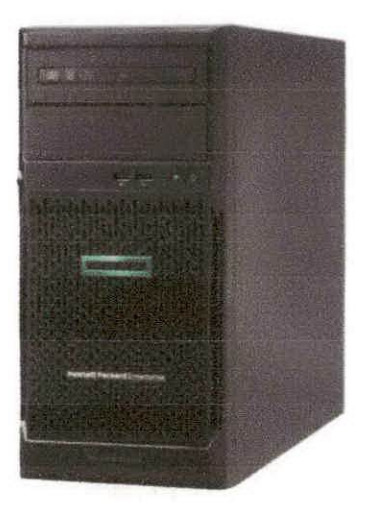

### NOVEDADES

ir1=.

- Nueva fuente sin conexión hot-plug de 350 W V eficiencia Gold.
- Compatible con el procesador Intel® Xeon® de la serie E-2100/2200 con hasta 6

## DESCRIPCIÓN GENERAL

¿Sabías que un servidor fiable de clase empresarial puede adaptarse fácilmente a tu presupuesto? El servidor HPE ProLiant ML30 GenlO es un servidor de torre asequible pero potente que ha sido diseñado para oficinas pequeñas, oficinas remotas y sucursales para ejecutar soluciones de nube híbrida

INPRO

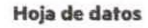

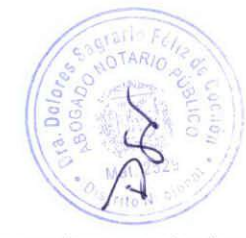

Page 2

núcieos y 83 W, procesadores Core'" i3 de octava y novena generación y Pentium® G.

- Adaptador de red HPE 361i de 1 Gb y 2 puertos en modelos con procesadores Intel\* Xeon\* E-2200, Core\*\* i3 de 9.ª generación y Pentium G.
- HPE InfoSight proporciona una herramienta basada en la nube de análisis que predice y evita los problemas antes de que su negocio se vea afectado.
- Memoria estándar HPE DORA L/OIMM de 2666 MT/s que ofrece 8 GB y 16 GB y una capacidad máxima de memoria de 64 GB.
- Kit opcional de puerto HPE iLO dedicado y de puerto de serie.

y locales, proporcionando un rendimiento de dase empresarial, seguridad, fiabilídad y capacidad de expansión a bajo coste. Un pequeño cambio puede proporcionarte una ventaja adicional. Hewlett Packard Enterprise desarrolla la seguridad directamente en el servidor con la raíz de confianza de silicio de HPE ILO, lo que hace que el servidor HPE ProLiant ML30 Gen10 sea uno de los servidores estándar del sector más seguros del mundo. La opción de fuente redundante y hasta 4 HDD LFF ü 8 SFF hot-plug proporcionan disponibilidad y flexibilidad. La capacidad de expansión mejorada te permite actualizar con controladores SAS, tarjetas de red o tarjetas gráficas a medida que tu negocio crezca. Te sorprenderás de la cantidad de beneficios que puedes obtener con el servidor HPE ProLiant ML30 Gen10.

### SOLO VENTAJAS

#### Servidor asequible pero potente para las cargas de trabajo diarias de su oficina

El servidor HPE ProLiant ML30 Gen10, que cuenta con hasta 6 núcleos en el procesador Intel Xeon E y hasta 64 GB DDR4 ECC UDIMM de 2666 MT/s, ofrece un rendimiento abundante para aplicaciones de pequeñas y medianas empresas.

La capacidad de almacenamiento de hasta 61,44 TB hace del servidor HPE ProLiant ML30 Gen10 la solución ideal de almacenamiento de datos para que su negocio pueda afrontar la creciente cantidad de datos. Ranura M.2 incorporada con compatibilidad SSD NVMe que ofrece una velocidad excepcional para el arranque de la unidad. [1]

La opción de un puerto HPE ¡LO dedicado 'e permite dedicar más ancho de banda a las funciones de red para lograr un mayor rendimiento de red.

El controlador integrado HPE Smart Array SlOOi SATA se entrega de serie y los controladores rediseñados HPE Smart Array le permiten la flexibilidad de elegir el controlador de 12 Gbps que mejor se adapte a su entorno.

Gracias a la selección de tarjetas gráflcas profesionales aptas para 3D de Hewlett Packard Enterprise, el servidor HPE ProLiant ML30 Gen10 puede gestionar cargas de trabajo gráficas con facilidad como modelos CAD de tamaño medio, creación de contenido digitai básico e imágenes médicas.

#### Variedad de fundones de clase empresarial para lograr el crecimiento empresarial con un TCO menor.

El servidor HPE ProLiant ML30 Gen10 ofrece flexibilidad en distintas necesidades de almacenamiento. Con la opción de elección entre cuatro unidades de factor de forma grande (LFF) hot-plug o sin conexión hot-plug. u ocho unidades de factor de forma reducido (SFF) hot-plug, puede encontrar el almacenamiento adecuado para su negocio en crecimiento.

El selecto kit de fuente de alimentación HPE Platinum hot-plug de ranura flexible de 500 W mejora la fiabilidad y le permite compartir repuestos entre varias plataformas de servidores.

La memoria con código de corrección de errores (ECC) protege a las empr

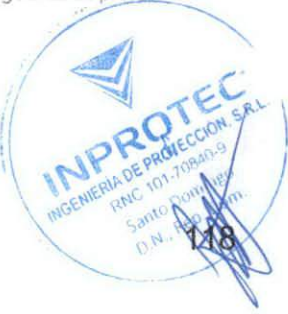

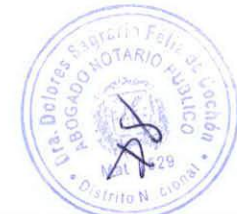

Page 3

contra la pérdida de datos y los tiempos de inactividad del sistema no planificados.

El servidor HPE ProLiant ML30 GenlO ofrece un completo conjunto de funciones de gestión integradas para servidores HPE Integrated Lights Out (iLO 5) GenlO, que incluyen HPE iLO con Ageníless Management, Active Health System y aprovisionamiento inteligente.

#### Innovaciones en seguridad

El servidor HPE ProLiant ML30 GenlO es uno de los servidores estándar del sector de Hewlett Packard Enterprise con firmware principal basado de forma directa en el silicio con la protección de seguridad integrada en el ciclo de vida del servidor a partir de la raiz de confianza de silicia

La recuperación segura permite ai firmware del servidor regresar al último estado bueno conocido o a los ajustes de fábrica después de detectar código comprometida

Existen opciones de seguridad adicionales con el módulo de plataforma de confianza CTrusted Piatform Module, TPM) para evitar el acceso no autorizado al servidor y almacenar de manera segura los objetos utilizados para autenticar el servidor.

#### Servicios líderes del sector y facilidad de implementación

El servidor HPE ProLiant ML30 GenlO viene con un conjunto completo de servicios de HPE Pointnext, que ofrecen seguridad, reducen el riesgo y le ayudan a aprovechar la agilidad y la estabilidad.

Los servicios HPE Pointnext simplifican todas las fases del viaje de TI. Los asesores y los profesionales de transformación de servicios entienden los retos que afrontan los clientes y diseñan una solución mejorada. Los servicios profesionales permiten una implementación rápida de las soluciones y los servicios operativos proporcionan soporte continuo.

Los servicios suministrados bajo los servicios operativos incluyen: HPE GeenLake Flexible Capacity, HPE Datacenter Care, automatización de infraestructura HPE, HPE Campus Care, servicios proactivos HPE y cobertura mulfioroveedor.

Las soluciones de inversión en TI de Hewlett Packard Enterprise le ayudan a dar ei salto a una empresa digital con la economía de TI para alinearse con sus objetivos empresariales.

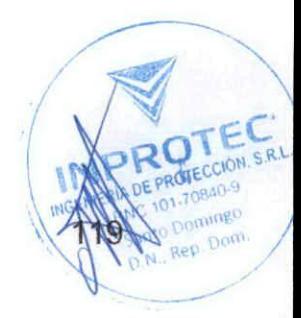

Hoja de datos

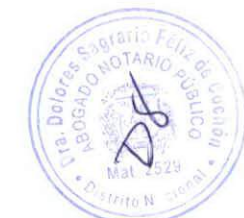

**Especificaciones técnicas** 

## Servidor HPE ProLiant ML30 Gen10 E-2224 1P 16 GB-U S100i 4 LFF NHP 1 TB y fuente de<br>alimentación de 350 W

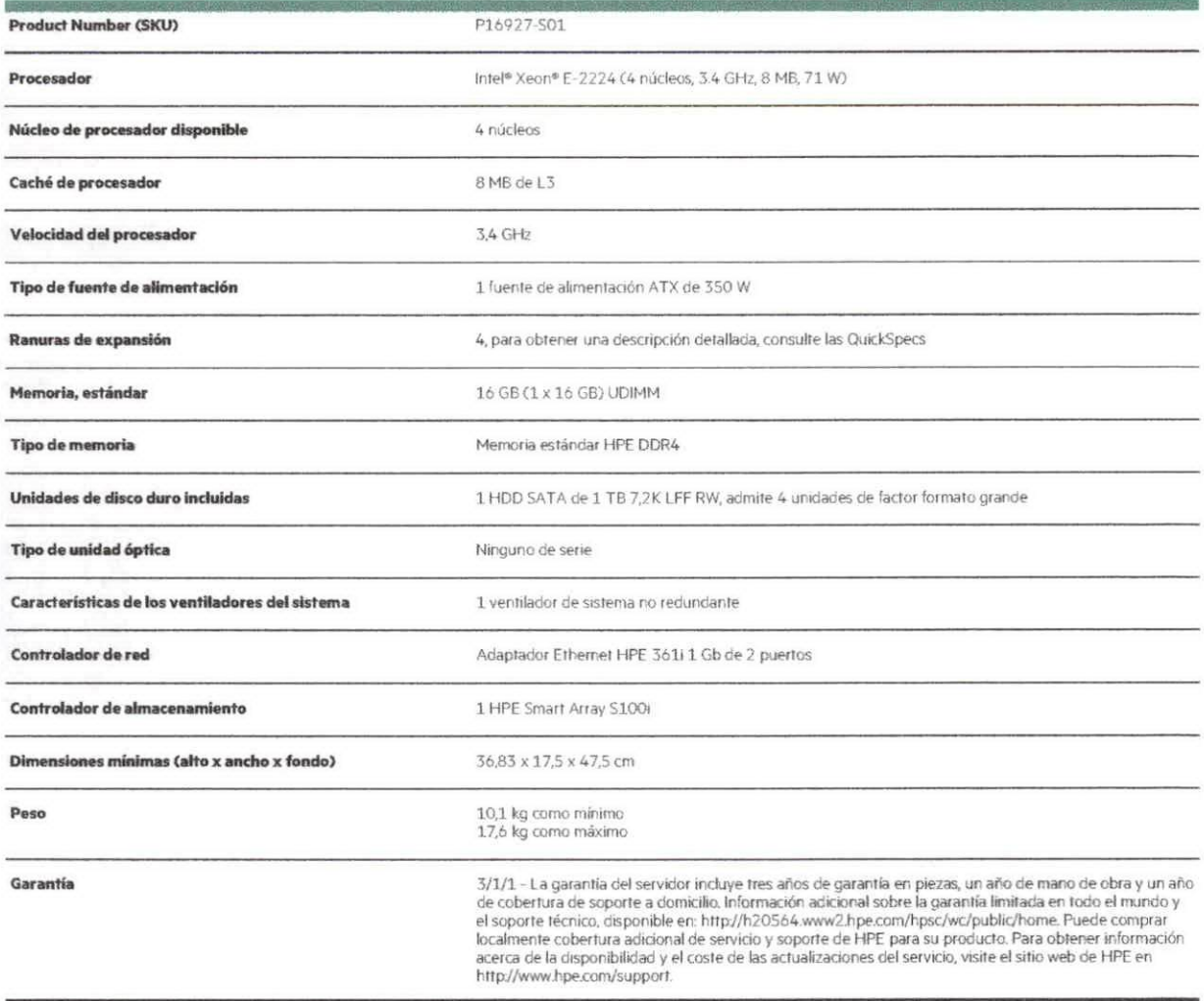

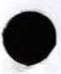

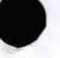

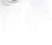

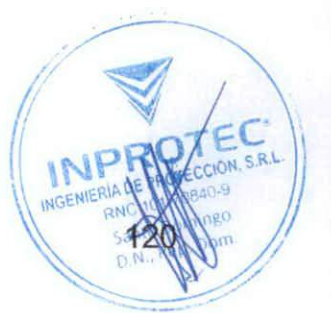

Page 4

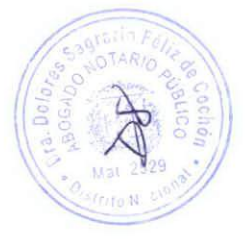

Para obtener información técnica adicional, modelos disponibles y opciones, consulte las QuickSpecs

### **HPE POINTNEXT SERVICIOS**

HPE Pointnext Servicios aprovecha nuestra amplio y gran conocimiento técnico e innovación para acelerar la transformación digital. Una cartera integral que incluye: servicios operativos, de asesoramiento y profesionales diseñados para evolucionar y crecer a día de hoy y en el futuro.

#### **Servicios operativos**

- · HPE Datacenter Care ofrece una solución de soporte operativo a medida basada en los dispositivos principales. Incluye soporte de hardware y software, un equipo de expertos para ayudarle a personalizar los dispositivos y compartir las mejores prácticas, así como un bloque de construcción opcional para abordar las necesidades específicas empresariales y de TI.
- . HPE Proactive Care es un conjunto integrado de soporte de hardware y software que incluye una experiencia de llamada mejorada con gestión de los casos de inicio a fin que ayuda a resolver las incidencias de forma rápida y manteniendo fiable y estable la TI.
- . HPE Foundation Care ayuda cuando hay un problema de hardware y software que ofrece varios niveles de respuesta en función de las necesidades del negocio y de la TI.

Servicios de asesoramiento que incluyen diseño, estrategias, hojas de ruta y otros servicios para habilitar el proceso de transformación digital, ajustados a las necesidades empresariales y de la TI. Los servicios de asesoramiento ayudan a los clientes en su viaje a la TI híbrida, el Big Data y el Intelligent Edge.

Servicios profesionales que integran la nueva solución con gestión de provectos, instalación y arrangue, servicios de reubicación y más. Ayudamos a minimizar el riesgo para las empresas para que no haya interrupciones al integrar nueva tecnología en el entorno de TI existente.

### **HPE GREENLAKE**

HPE Greenlake es una oferta como servicio que ofrece capacidad y planificación bajo demanda, combinando la agilidad y el coste de la nube pública con la seguridad y el rendimiento de la TI local.

[1] El servidor HPE ProLiant ML30 Gen10 admite la integración de SSD M.2 con ancho de banda PCIe 3.0 x2.

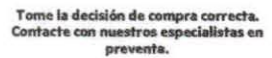

Busque un socio

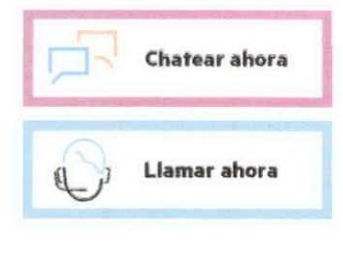

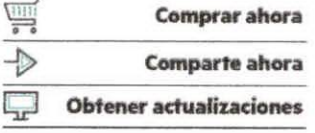

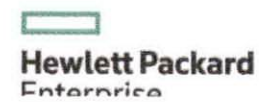

**INPROTEC** 

documento.

C/ Fco. Carlas Lavandier No. 3B, Ens. Paraiso, Sto, Dgo, Rep. Dominicana Tel.: 809.562.5501 / ventas@inprotec.do / www.inprotec.do

Copyright 2020 Hewlett Packard Enterprise Development LP. La información contenida en el presente decision está sujeta a cambios sin previo aviso. Las únicas garantías para los productos y servicios de Hewlett Packard<br>Ente 121

Intel, Intel Xeon y Pentium son marcas comerciales de Intel Corporation en Estados Unidos y en otros países. Todas las

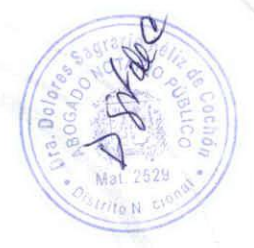

### Teclado de red de la serie DS-1200KÍ

#### Caracteristicas y funciones

- Pantalla de 128 x 64
- \* Joystick de 4 ejes
- \* Se puede conectar al Centro de video multifuncional (MVC), Matrix Access Gateway (VAG), Controlador de pared de video, Decodificador, etc .; y operación de atajos de cámara / grupos de cámaras cambiar en la pared de video
- \* Se puede conectar al domo y realizar el control PTZ y la captura de imágenes mediante la operación del joystick
- \* Conectabte a OVR a través de la red o puerto serie y operación de los botones del panel frontal
- \* Gestión de 16 cuentas de usuario: 1 administrador y 15 operadores
- Actualización del sistema e importación / exportación de archivos de configuración mediante disco flash USB
- \* Las imágenes capturadas (FAT32) se pueden almacenar en un disco U-flash
- \* Acceso y configuración de la red mediante soporte de navegador web; y se pueden administrar hasta 1000 dispositivos en el modo

de operación del teclado

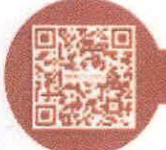

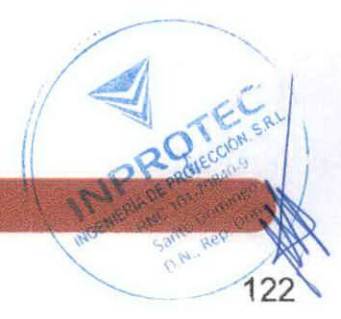

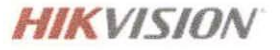

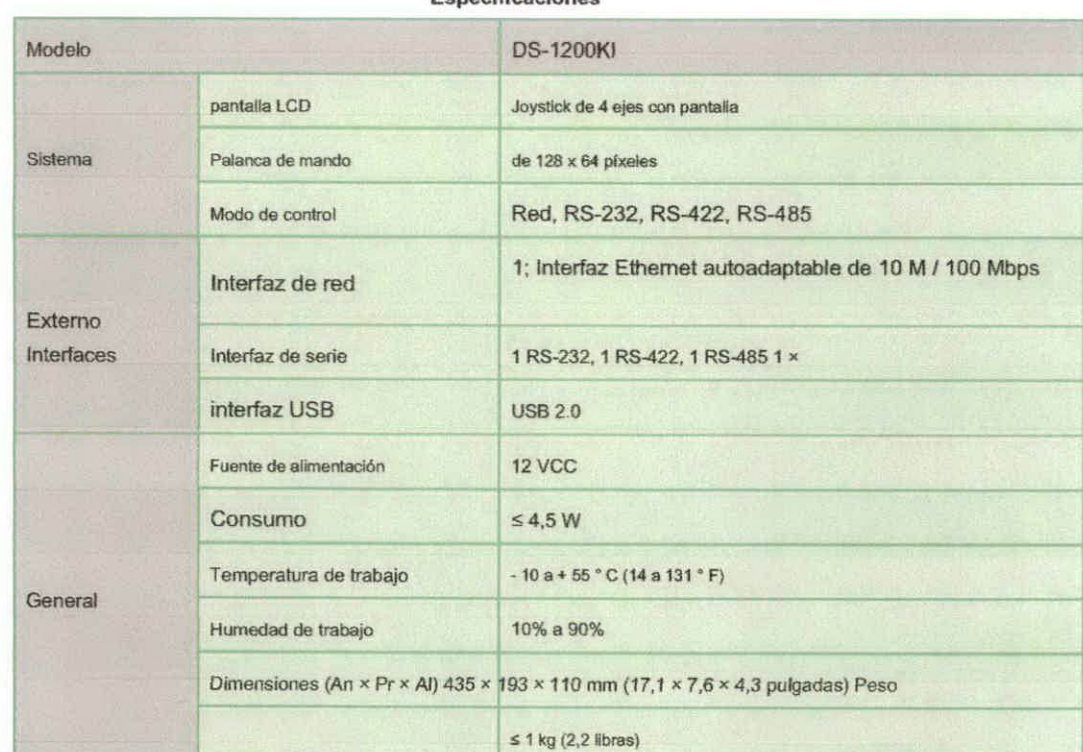

Econolficaciones

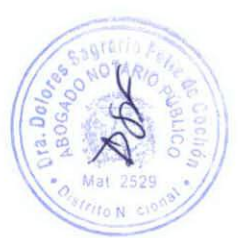

#### **Modelos disponibles**

#### **DS-1200KI**

 $\overline{\phantom{a}}$ 

L

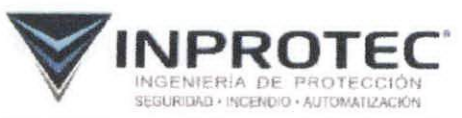

C/ Fco. Carías Lavandier No. 3B. Ens. Paraiso. Sto. Dgo. Rep. Dominicana<br>Tel.: 809.662.5501 / ventas@inprotec.do / www.inprotec.do

## **HIKVISION**

#### Headquarters

No.555 Dianono Road, Biography District<br>Hangzhou 310051, China<br>T +86-571-8807-5998 overseasbusines stakiev sich com-

Hikvislon USA 1 -1 979 395 (NOT)<br>sales usa (thek slot com

Hikvision Italy<br> $1-50$  Directors ( nfo. tribin kusico com

Hikvision Singapore

Hikvision Africa  $T$  +27 (19)  $63611$ 72<br>sale africa (im Norsion conHikvision Europa

Hikvision France

Hikvision Oceania it ABI (2-817)) kulti.<br>Politika arabi (2-17)

Hikvision Hong Kong

Hikvislon Middle East 1–97.-4 enibieb.<br>sálecmenímukus chicom

Hikvision Spain tils 31 i 31 i 51 %<br>otres Jole senson

Hikvision Canada

 $\overline{8}$ 

Hikvision Russia<br>T + 1-495-659-67-99 salergiftheneson.com

Hikvision Poland<br>Ti-48-22-460-01-50<br>Colond B.hkvision com

Hikvision Korea

Hikvision India<br>1 + 31 - 22 - 306 4466<br>5 - 30 - 20 pm m. P. A. Concord List

Hikvision UK T-01625-902146<br>support un@this.sion.com Hikvision Brazil

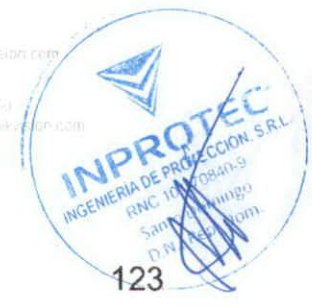

@ Hikpson Dortal Technology Co., Ltd. 2016 / 245 - 45 ett 16 mar de with Sun et an II 010000160100

## **SIGNAMAX NETWORK SOLUTIONS**

## **ERIE C-500** Interruptores Ethernet gestionados Especificaciones del producto

La serie Signamax C-500 de conmutadores totalmente administrados está diseñada para entornos de red exigentes con fuentes de alimentación duales intercambiables en caliente y enlaces ascendentes 10G SFP +. Todos los conmutadores tienen capacidad para la entrega simultánea de 30 W por puerto PoE +. Los conmutadores C-500 tienen capacidades completas de Capa 2 con seguridad de acceso mejorada, ACL, priorización de tráfico y compatibilidad con IPv6.

Los conmutadores de la serie C-500 están construidos desde cero para una fácil implementación y gestión sin comprometer la potencia y la flexibilidad que se encuentran tradicionalmente en los conmutadores de clase empresarial.

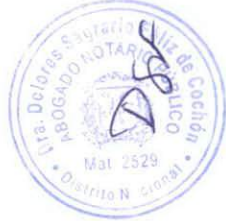

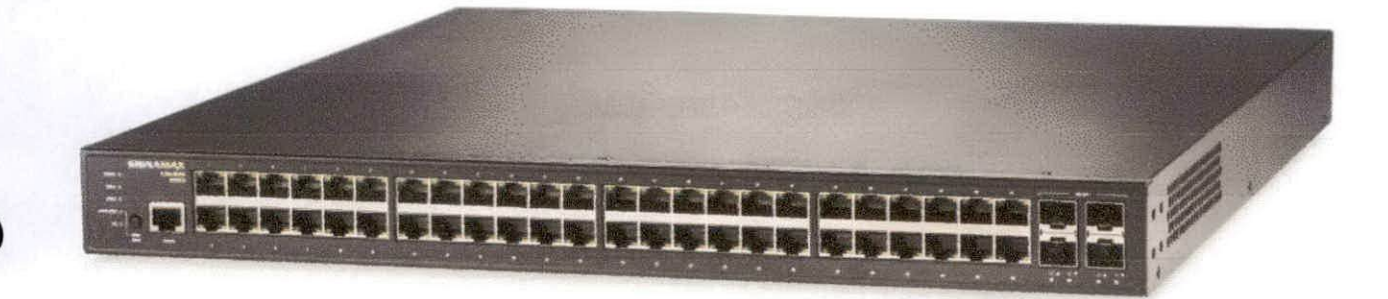

- Fuentes de alimentación duales intercambiables en caliente para un presupuesto
- total de PoE de 1640 W Interruptores sin bloqueo con hasta 176 Gbps de ancho de
- banda Enrutamiento IP estático y servidor DHCP
- 8 colas de QoS dedicadas para aplicaciones convergentes de voz, video y datos
- Protocolo de tiempo de precisión (PTP) IEEE 1588v2
- · Sistema integrado de administración de dispositivos
- (DMS) 4 puertos de enlace ascendente SFP + 10G
- · Funcionalidad avanzada de capa 2 como ITU-T G.8031 e ITU-T Conmutación de protección lineal y de anillo Ethernet G.8032
- 5 años de garantía y soporte de hardware sin costo adicional

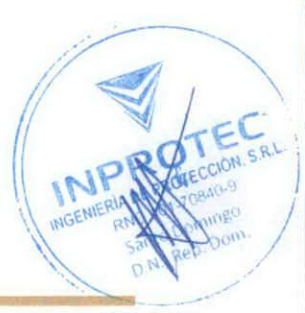

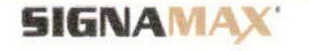

**SOLUCIONES DE RED** 

### Funciones para implementación en cualquier solución.

#### POE INTELIGENTE:

El SC50010 ofrece un presupuesto PoE predeterminado de 820 W, pero se puede ampliar hasta 1640 W utilizando una fuente de alimentación secundaria AP50030. La innovadora función de verificación automática de PoE detecta si el dispositivo alimentado deja de comunicarse y reinicia automáticamente el dispositivo para minimizar el tiempo de inactividad y los costos operativos. La serie C-500 admite la asignación dinámica de energía y los puertos PoE se pueden configurar individualmente para priorización, programación y consumo.

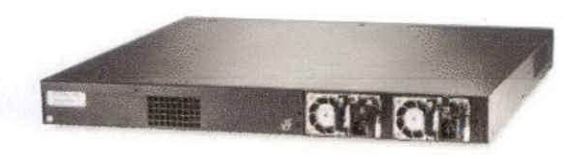

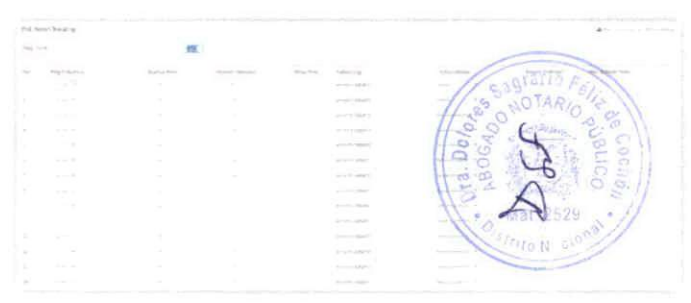

#### **GRADO EMPRESARIAL:**

La serie C-500 ejecuta un sistema operativo sofisticado que proporciona una variedad de funciones avanzadas que incluyen:

- Enrutamiento estático y servidor DHCP
- Asignación dinámica de VLAN y agregación automática de
- enlaces de VLAN de voz (LACP)
- Conmutación de protección de anillo Ethernet (ERPS)
- IGMP y indagación MLD

#### SISTEMA DE GESTIÓN DE DISPOSITIVOS (DMS):

El sistema de gestión de dispositivos de la serie C-500 detecta y clasifica automáticamente los dispositivos de red conectados. Los dispositivos se pueden colocar en un plano de carga o mediante Google Maps. El DMS monitorea todo el tráfico y los paquetes a los dispositivos y proporciona un análisis día / semana y puede generar una alarma si existe una condición anormal. Los administradores pueden ver la información del dispositivo, incluido el tipo, el nombre, la dirección y el uso de PoE, y pueden reiniciar o Iniciar sesión de forma remota en el dispositivo directamente desde el sistema DMS.

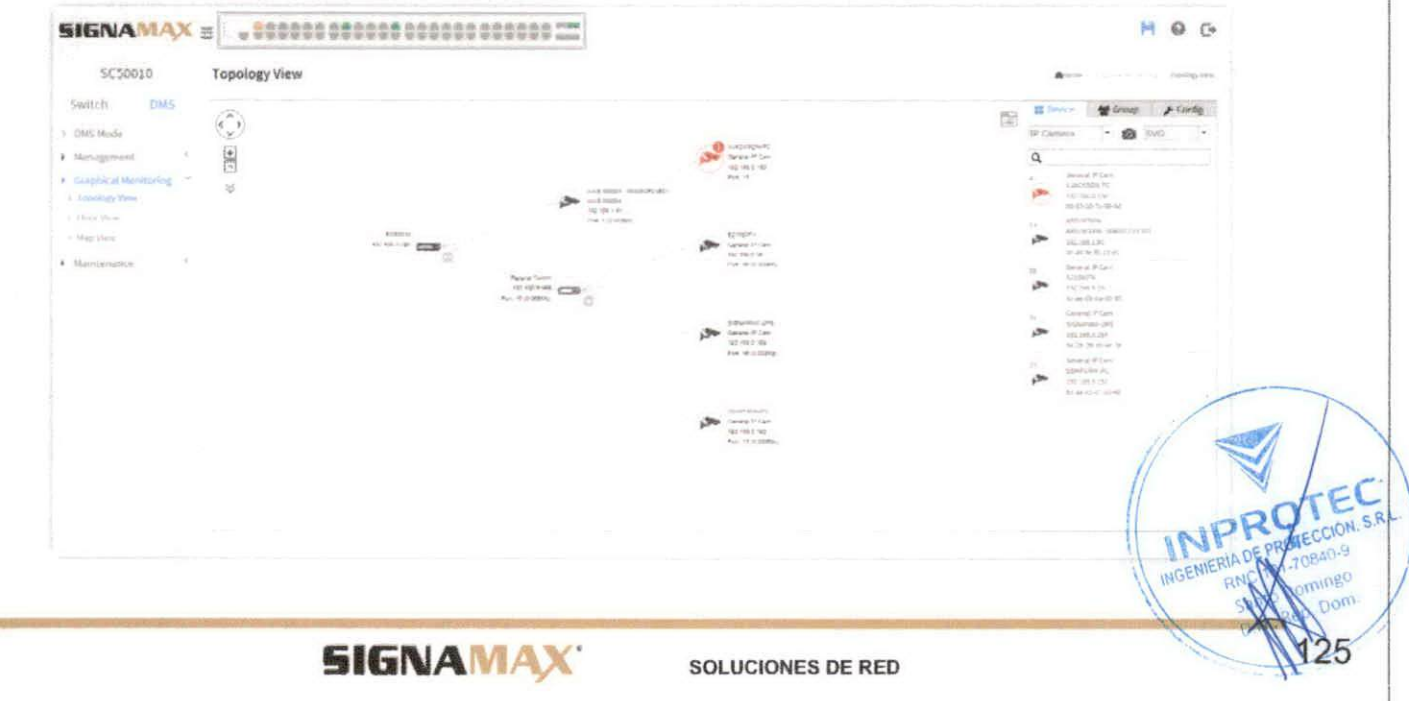

### Especificaciones del C-500

#### PUERTOS

48 puertos 10/100/1000 RJ-45 PoE + 4 puertos SFP + 100Mb / 1G / 10G

#### **ACTUACIÓN**

Direcciones MAC de 32K Capacidad de conmutación: 176 Gbps Tasa de reenvío: 130,944 Mpps DRAM de 512 **MB** Búfer de paqueles de 32 Mb Memoria flash de 64 MB Admite reenvío de velocidad de cable de 14K Jumbo Frames Pila de protocolo dual IPv4 / IPv6

#### **SEGURIDAD**

Protección DDOS Aislamiento del puerto Control de tormentas de difusión / multidifusión / desconocido Hasta 512 listas de control de acceso (ACL) basadas en la seguridad del puerto L2 / L3 / L4

Protección de fuente IP AAA (IEEE 802.1X RADIUS / TACACS +) Indagación DHCP Cifre el acceso al conmutador con SSH y SSL

#### CAPA<sub>3</sub>

Hasta 130 rutas estáticas Cliente DHCP v4 / v6 / relé DHCP / servidor DHCP

#### CAPA<sub>2</sub>

Los puertos SFP + admiten IEEE 802.3u (100FX), Control de flujo 802.3z (1000SX / LX / LHX / ZX), 802.3aq (10GBase-SR / LR / LRM) IEEE 802.3x Árbol de expansión

Protocolo de árbol de expansión IEEE 802.1D (STP). IEEE 802.1w Protocolo de árbol de expansión rápido (RSTP), Detección de bucle invertido de protocolo de árbol de expansión rápido múltiple IEEE 802.1s

Filtro / protector BPDU

#### Guardia de raiz Hasta 4094 VLAN IEEE 802.1Q (802.3ac):

Basado en puerto / basado en MAC / basado en protocolo (IEEE 802.1v) VLAN invitada

VLAN de voz automática Asignación dinámica de VLAN

Protocolo de registro GARP VLAN (GVRP)

Agregación de enlaces 802.3ad (estática y LACP)

#### Gestión de anillos:

Conmutación de protección lineal Ethernet ITU-T G.8031 Conmutación de protección de anillo Ethernet (ERPS) ITU-T G.8032

#### Multidifusión

Inspección IGMP v1 / v2 / v3 Ouerier IGMP IGMP Licencia inmediata Indagación MLD v1 / v2 Registro de VLAN de multidifusión (MVR) IEEE 802.1AB LLDP / LLDP-MED

IEEE 802.3az Ethernet de bajo consumo Q-in-Q

#### **ADMINISTRACIÓN**

Interfaz gráfica de usuario (GUI) basada en web

CLI estándar de la industria (Telnet / SSH) con ayuda sensible al contexto Puerto de administración de consola en el panel frontal para facilitar el acceso Soporte SNMP MIB completo para dispositivos basados en estándares administración Configuración / imagen dual

RMON (grupos 1, 2, 3 y 9) NTP / SNTP

IEEE 1588v2 Protocolo de tiempo de precisión (PTP) SNMP v1 /  $v2/v3$ 

#### QoS

Límite de velocidad (basado en puerto de entrada / salida) Programación de colas de prioridad (WRR) QoS basada en puert DSCP IPv4 / IPv6 DiffServ VolP automatics 8 colas de HW por puerto para etiquetado prioritario 802.1p QoS dinámico basado en políticas

#### PoF

Admite IEEE 802.3af / IEEE802.3at en cada puerto Asignación dinámica de energía Programación de PoE Comprobación automática Presupuesto de PoE: 1 fuente de alimentación: 820W 2 fuentes de alimentación: 1640W

#### HERRAMIENTAS DIAGNOSTICAS

Prueba de cable Monitoreo de diagnóstico digital (DDM) en puertos SFP Sondeo de ping para IPv4 e IPv6 Espejo de puerto (uno a uno, uno a muchos) Espejo remoto Alertas de eventos / registro de errores / systog / SMTP

#### **CARACTERÍSTICAS FÍSICAS**

SFlow

Dimensiones: 17,4 x 17,1 x 1,73 pulgadas (44,2 x 44 x4 4,4 cm) Peso: 12,45 libras (5,6 kg) Disinación de calor: 1 fuente de alimentación: 3373.85 Blu / H 2 fuentes de allmentación: 55551,92 Btu / H Ruido acústico: XXX MTRE- 60K horse **CARACTERÍSTICAS ELECTRICAS** 

Entrada de CA de la fuente de alimentación: 100-240 V CA. 50/60 Hz Consumo máximo de energía: 1840W

#### REQUISITOS MEDIOAMBIENTALES

Temperatura de funcionamiento: 0 a 113 ° F (32 a 45 ° C) Temperatura de almacenamiento: - 40 a 158 ° F (-40 a 70 ° C) Humedad de funcionamiento / almacenamiento: 10 a 95% (sin condensación)

#### **CERTIFICACIONES**

Emisiones: Marca CE: EN 55022, Clase A; FCC Parte 15 Clase A Inmunidad: IEC 61000-3-3, 61000-4-2 / 3/4/5/6/11

#### GARANTÍA

Cinco años (incluida la fuente de alimentación)

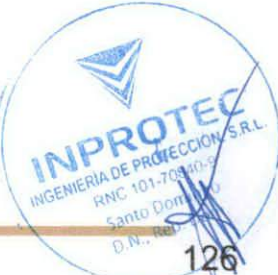

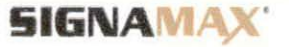

**SOLUCIONES DE RED** 

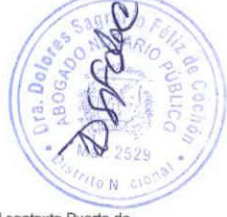

Floor View

Infor

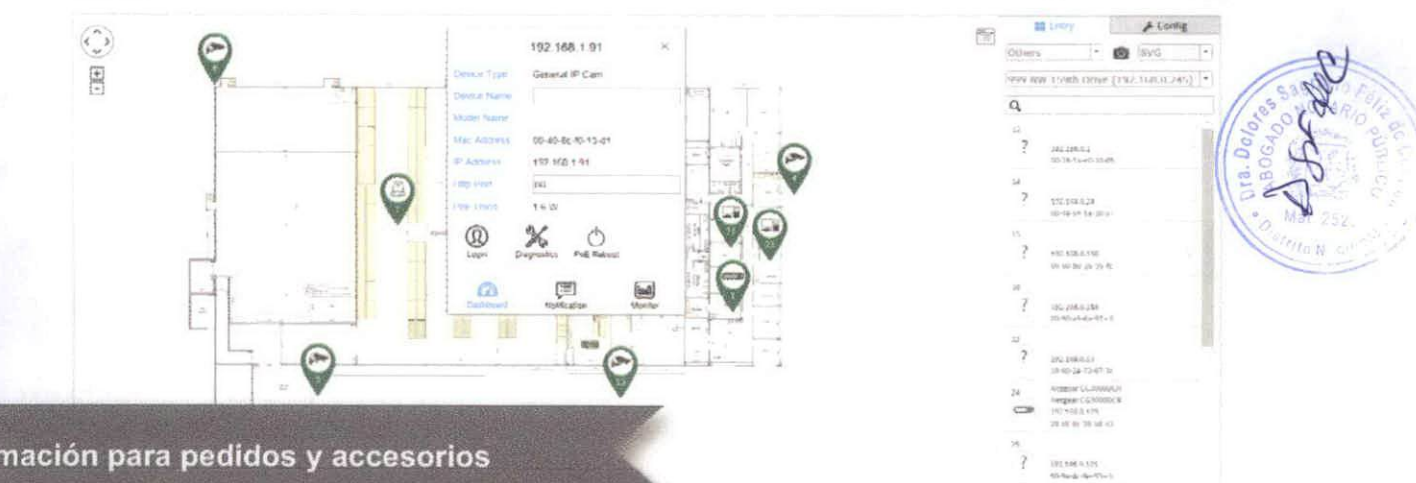

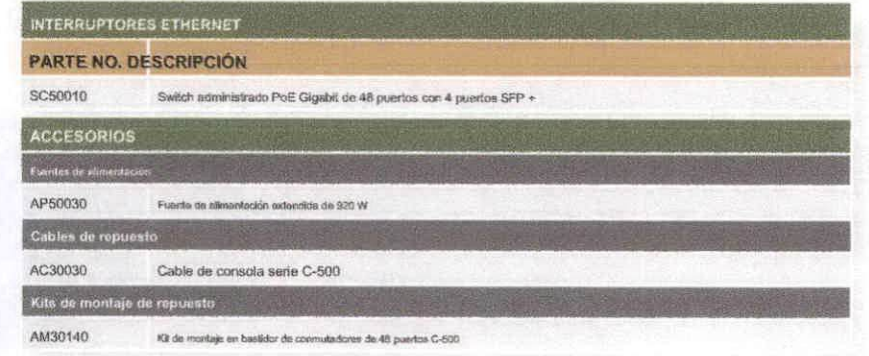

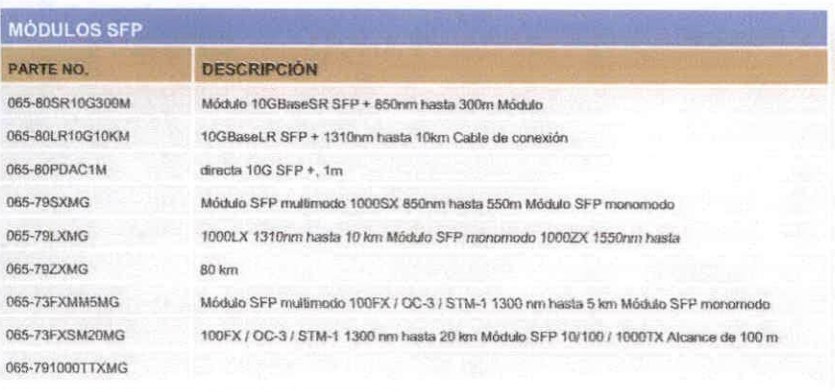

Para obtener una fista completa de los módulos SFP, visite www.signamax.com.

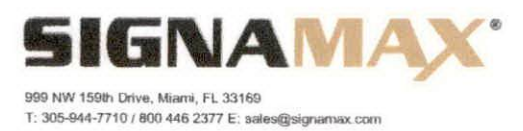

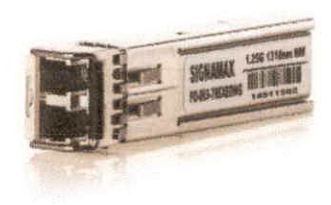

Allow and the coup Poster

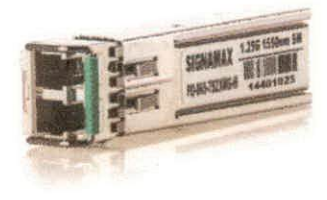

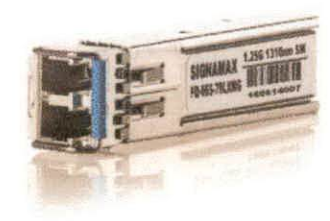

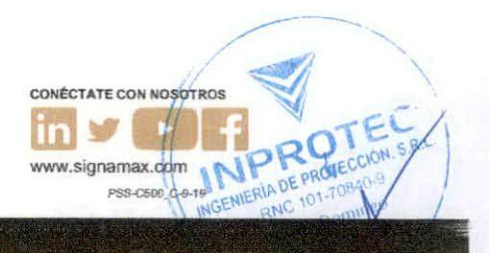

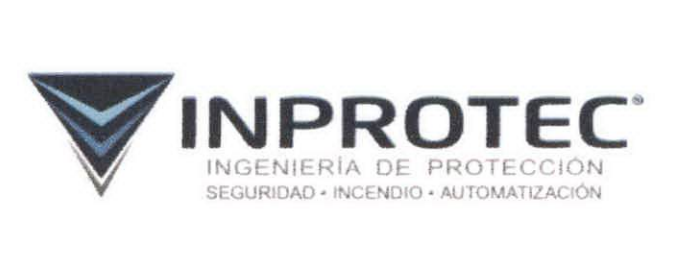

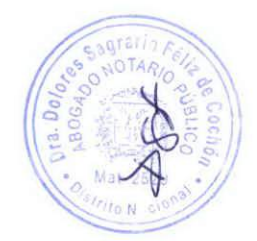

## Experiencia de la Empresa

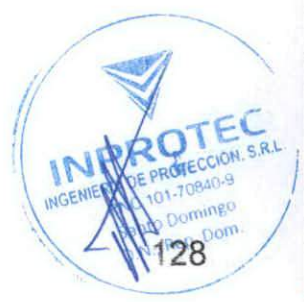

Fecha:  $8/7/7070$ 

Señores **MINISTERIO DE CULTURA** 

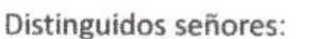

Por medio de la presente hacemos entrega formal DEL SISTEMA DE CCTV Según presupuesto SO9475 el cual es recibido en Perfecto funcionamiento y según sus requerimientos.

En espera de que dichos trabajos sean de su satisfacción y en espera de poder servirle en una próxima ocasión, se despide,

Atentamente,

Juan Thomas Perez Gerente General

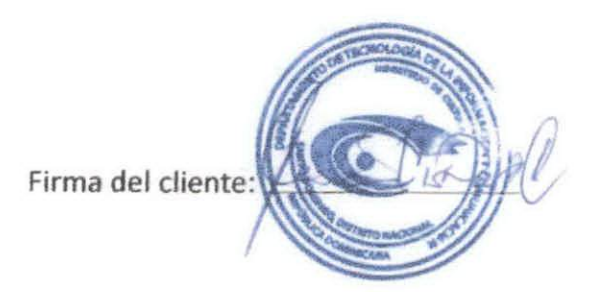

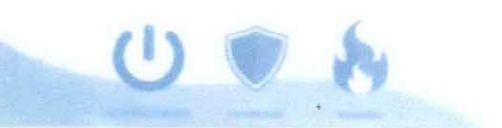

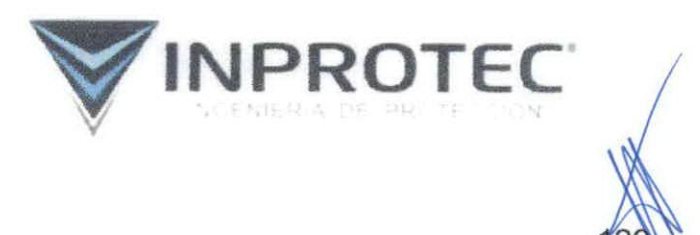

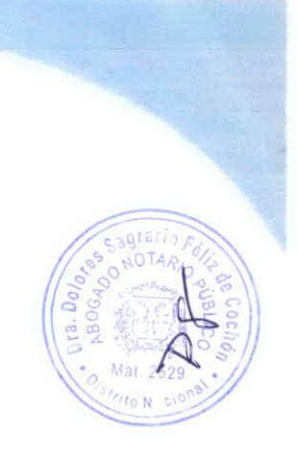

Fecha: IE/c/e/2020

Señores **HAGECO INFOTEP** ciudad

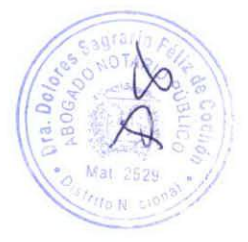

Distinguidos señores:

Por medio de la presente hacemos entrega formal DEL SISTEMA DE CCTV NUEVO EDIFICIO . Según presupuesto SO7986, el cuales es recibido en Perfecto funcionamiento y según sus requerimientos.

En espera de que dichos trabajos sean de su satisfacción y en espera de poder servirle en una próxima ocasión, se despide,

Atentamente,

Juan Thomas Perez Gerente General

Firma del cliente: 100 = Vedec U

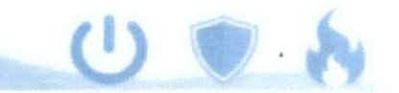

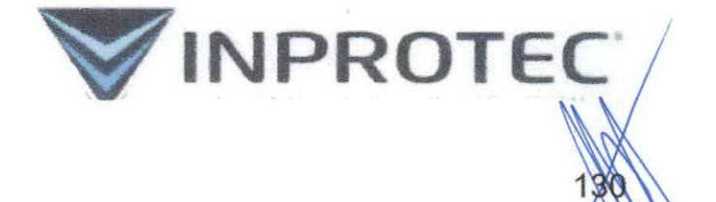